# МІНІСТЕРСТВО ОСВІТИ І НАУКИ УКРАЇНИ НАШОНАЛЬНИЙ ТЕХНІЧНИЙ УНІВЕРСИТЕТ УКРАЇНИ «КИЇВСЬКИЙ ПОЛІТЕХНІЧНИЙ ІНСТИТУТ імені ІГОРЯ СІКОРСЬКОГО» ПРИЛАДОБУДІВНИЙ ФАКУЛЬТЕТ

### КАФЕДРА ВИРОБНИЦТВА ПРИЛАДІВ

«На правах рукопису» УДК 535.2:616-71

До захисту допущено:

Завілувач кафелри

Михайло БЕЗУГЛИЙ «OP» France 20 p

# Магістерська дисертація

на здобуття ступеня магістра

зі спеціальності 151 Автоматизація та комп'ютерно-інтегровані технології на гему: «Багатовекторне трасування променів в еліпсоїдальних рефлекторах»

Виконав: студент II курсу, групи ПБ-11мн Полуектов Сергій Олександрович

Керівник: д.т.н., професор, завідувач кафедри ВП Безуглий Михайло Олександрович

Консультант з розробки стартап-проекту: д.е.н., доцент, професор кафедри економічної кібернетики Шевчук Олена Анатоліївна,

Рецензент:

к.т.н., доцент, доцент кафедри КІОНС Сокуренко В.М.

Засвідчую, що у цій магістерській дисертації немає запозичень з праць інших авторів без відповідних посилань.

Студент

Київ - 2023 року

# Національний технічний університет України

# «Київський політехнічний інститут імені Ігоря Сікорського»

# Приладобудівний факультет

# Кафедра виробництва приладів

Рівень вищої освіти - другий (магістерський)

Спеціальність - 151 «Автоматизація та комп'ютерно-інтегровані технології»

Освітньо-наукова програма «Комп'ютерно-інтегровані технології виробництва приладів»

ЗАТВЕРДЖУЮ

Завідувач кафедри **А ПРИ ВЕЗУГЛИЙ**  $\frac{1}{2}$   $\frac{1}{2}$ 

# ЗАВДАННЯ

на магістерську дисертацію студенту

# Полуектову Сергію Олександровичу

1. Гема дисертації «Багатовекторне трасування променів в еліпсоїдальних рефлекторах», науковий керівник дисертації Безуглий Михайло Олександрович, д.т.н, професор, зав. каф. ВП, затверджені наказом по університету від «03» квітня 2023 р. № 1389-с.

2. Термін подання студентом дисертації: 8 травня 2023 року.

процеси автоматизованого трасування променів в  $3.$ Об'єкт дослідження: порожнистих несферичних дзеркалах.

4. Предмет дослідження: автоматизована система багатовекторного аналізу еліпсоїдальних рефлекторів.

5. Перелік завдань, які потрібно розробити:

- 1) Провести аналіз особливостей трасування променів в несферичних оптичних системах.
- 2) Обгрунтувати передумови розробки програмних засобів для трасування променів в несферичних дзеркальних системах.
- 3) Вдосконалити алгоритми моделювання поширення променів в еліпсоїдальних рефлекторах для багатовекторного абераційного аналізу
- 4) Вдосконалити програмне забезпечення та розробити методику роботи з ним.
- 5) Здійснити багатовекторний абераційний аналіз бічної поверхні еліпсоїдальнго рефлектора

6. Орієнтовний перелік графічного (ілюстративного) матеріалу:

- 1) Особливості трасування променів в несферичних оптичних системах.
- 2) Алгоритм трасування променів в еліпсоїдальних рефлекторах.
- 3) Інтерфейс розробленого програмного забезпечення.
- 4) Результати дослідження.

# 7. Орієнтовний перелік публікацій:

Публікація наукової статті у періодичному виданні, що індексується наукометричними базами Scopus або WOS; участь у 3 наукових конференціях з публікаціями матеріалів (тез) доповідей.

## 8. Консультанти розділів дисертації

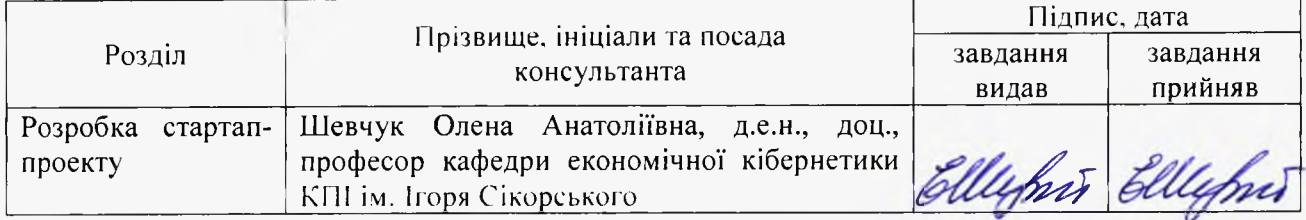

# 9. Дата видачі завдання: 10 лютого 2023 року.

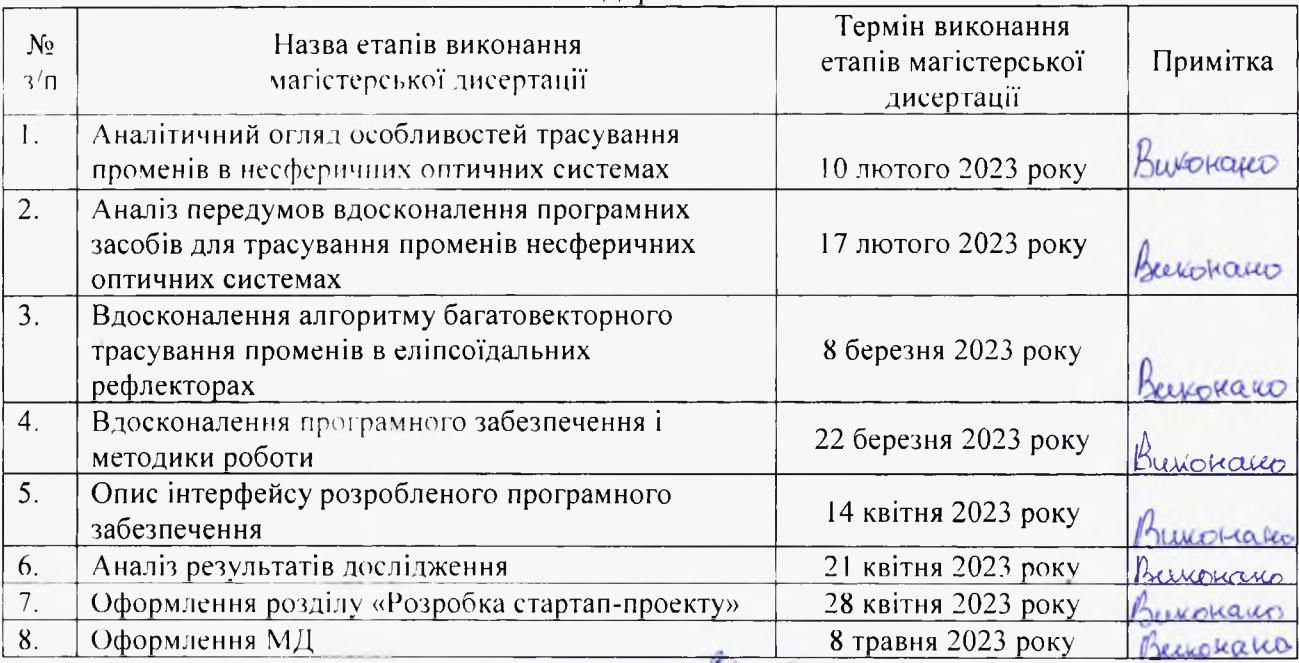

## Календарний план

Студент

**Интрис** 

# Сергій ПОЛУЕКТОВ

Михайло БЕЗУГЛИЙ

Науковий керівник дисертації

## **РЕФЕРАТ**

Обсяг роботи: 115 стор; Кількість ілюстрацій: 51; Кількість таблиць: 27;

Кількість джерел: 71;

У першому розділі проведено аналітичний огляд особливостей трасування в несферичних оптичних системах. Розглянуто функціональні можливості програмних засобів рейтрейсингу в несферичній оптиці. Сформульовано задачі на магістерську дисертацію.

Другий розділ присвячений аналізу програмного забезпечення RTER виявлені обмеження. Розроблено програмне забезпечення для трасування променів в еліпсоїдальних рефлекторах RTER v.2.0 з впровадженням нового алгоритму, який використовує багатовекторний метод рейтресингу. Розроблено та описано інтерфейс RTER v.2.0.

У третьому розділі проведено оцінку точності програмного забезпечення RTER v.2.0. Проведено дослідження трасувальних властивостей бічної поверхні еліпсоїдального рефлектора.

У четвертому розділі розроблено стартап-проект «Багатовекторне трасування променів в еліпсоїдальних рефлекторах (RTER v.2.0)» в результаті якого описано ідею проекту, проведено технологічний аудит та аналіз ринкових можливостей. Розроблено ринкову та маркетингову стратегію стартап-проекту.

**Ключові слова**: еліпсоїдальний рефлектор, трасування променів, багатовекторність, абераційний аналіз, Centroid, RMS.

# ABSTRACT

Scope of work: 115 p.; Number of illustrations: 51; Number of tables: 27; Number of sources:71;

In the first section, an analytical review of the features of tracing in non-spherical optical systems is carried out. The functional capabilities of raytracing software in nonspherical optics are considered. Tasks for the master's thesis have been formulated.

The second section is devoted to the analysis of the RTER software and the identified limitations. Software for ray tracing in ellipsoidal reflectors RTER v.2.0 has been developed with the introduction of a new algorithm that uses the multi-vector raytracing method. The RTER v.2.0 interface has been developed and described.

In the third section, the accuracy of the RTER v.2.0 software is evaluated. The tracing properties of the side surface of the ellipsoidal reflector were investigated.

In the fourth chapter, the startup project "Multi-vector ray tracing in ellipsoidal reflectors (RTER v.2.0)" was developed, as a result of which the idea of the project was described, a technological audit and an analysis of market opportunities were carried out. The market and marketing strategy of the startup project was developed.

**Key words:** ellipsoidal reflector, ray tracing, multi-vectoring, aberration analysis, Centroid, RMS.

# ЗМІСТ

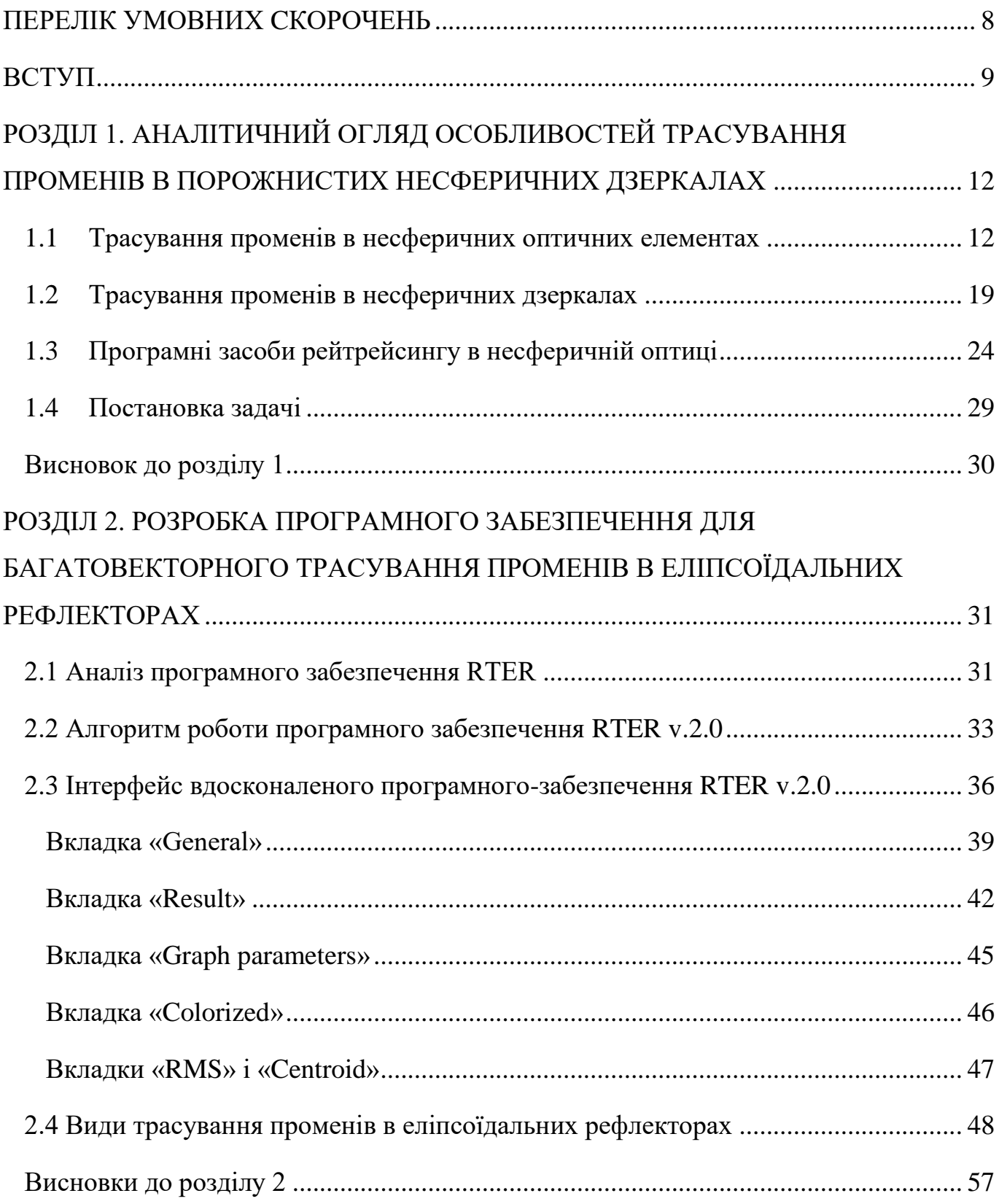

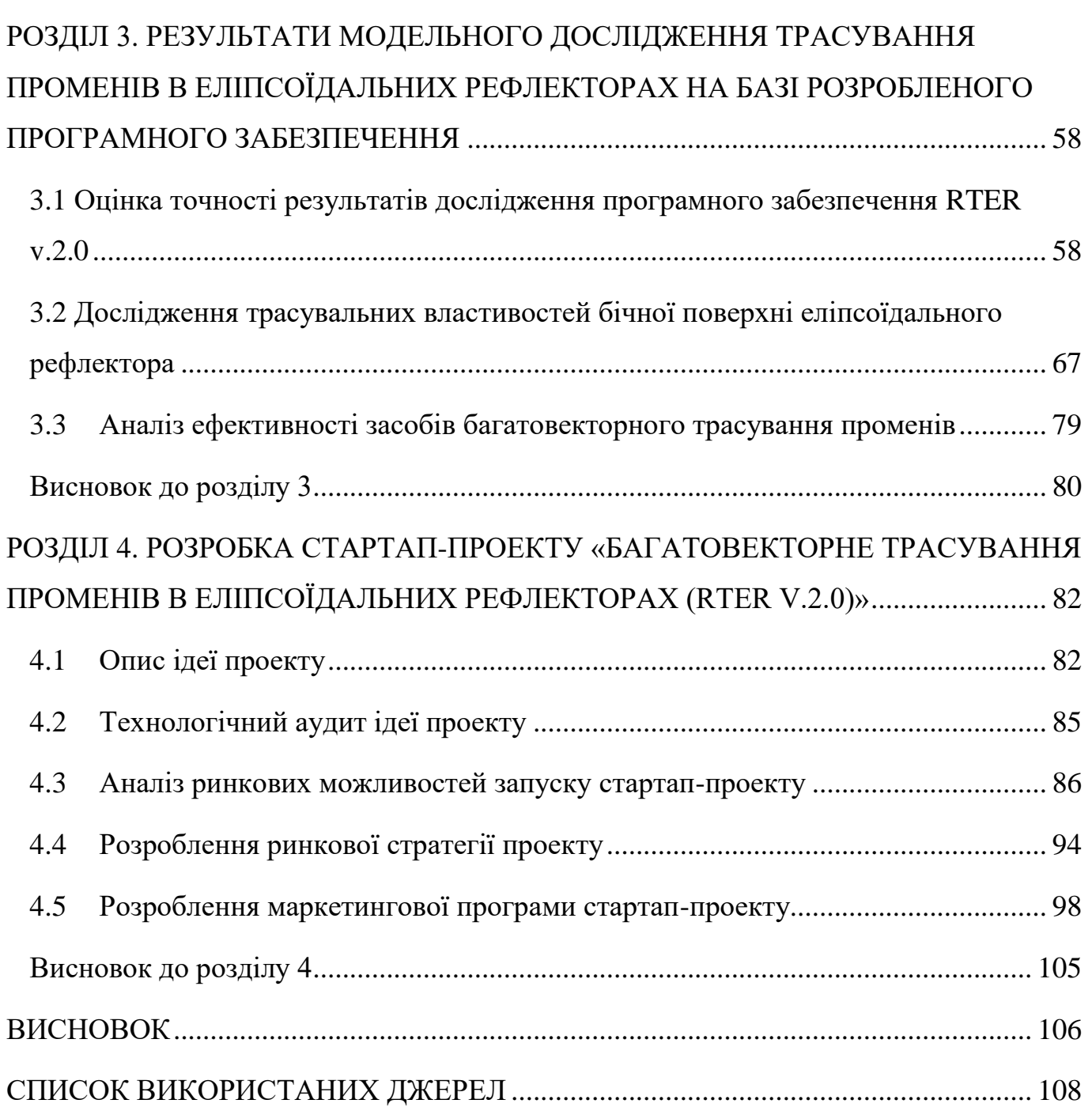

7

# **ПЕРЕЛІК УМОВНИХ CКОРОЧЕНЬ**

- <span id="page-7-0"></span>ЕР – еліпсоїдальний рефлектор;
- ПЗ програмне забезпечення;
- DI (Dependency Injection) введення залежностей;
- FEM (Finite Element Method) метод з використанням скінченних елементів;
- GUI (Graphical User Interface) графічний інтерфейс користувача;
- RMS (Root Mean Square) середньоквадратичне відхилення координат;
- WPF (Windows Presentation Foundation) бібліотека для створення інтерфейсів.

#### **ВСТУП**

<span id="page-8-0"></span>**Актуальність теми.** Дзеркальні еліпсоїдальні рефлектори мають широке застосування в оптиці завдяки наявності двох фокусів які формуються дві фокальні площини. Такі рефлектори використовуються в багатьох пристроях, наприклад в лінзових телескопах для забезпечення високої роздільної здатності. Вони можуть знайти своє застосування в оптичних системах мікроскопів для збільшення зони різкості, використовуються в оптичних приладах для наукових досліджень, наприклад, в лазерних системах, де вони забезпечують високу точність і стабільність лазерного променю, що робить їх ефективним інструментом оптичної системи.

Несферична форма ЕР окрім своїх переваг має і недоліки у вигляді виникнення аберацій в результаті трасування променів бічною поверхнею. Складна форма рефлектора ускладнює абераційний аналіз та потребує спеціалізованих програмних забезпечень для проведення багатовекторного трасування та розрахунку відхилень координат точок перетину променями другої фокальної площини, що дозволить оптимізувати конструкцію рефлектора для досягання найбільшої ефективності.

Тому в магістерській дисертації буде вирішено прикладну наукову задачу, що полягає у впровадженні режиму багатовекторного трасування променів ЕР. Ця проблема є актуальною в зв'язку зі зростанням потреб у високоточних інженерних дослідженнях та проектуванні елементів оптичних систем з використанням еліпсоїдальних рефлекторів.

**Мета і завдання досліджень.** Підвищення ефективності абераційного аналізу еліпсоїдальних рефлекторів шляхом вдосконалення механізму багатовекторного трасування променів. Для досягнення мети було сформульовано наступні завдання:

1. Провести аналіз особливостей трасування променів в несферичних оптичних системах.

2. Обґрунтувати передумови розробки програмних засобів для трасування променів в несферичних дзеркальних системах.

3. Вдосконалити алгоритми моделювання поширення променів в еліпсоїдальних рефлекторах для багатовекторного абераційного аналізу.

4. Вдосконалити програмне забезпечення та розробити методику роботи з ним.

5. Здійснити багатовекторний абераційний аналіз бічної поверхні еліпсоїдального рефлектора.

**Об'єкт дослідження –** процеси автоматизованого трасування променів в порожнистих несферичних дзеркалах.

**Предмет дослідження –** автоматизована система багатовекторного трасування променів в еліпсоїдальних рефлекторів.

**Методи дослідження –** методи об'єктно-орієнтованого програмування та шаблонів програмування, включаючи DI (Dependency Injection) для розробки ПЗ; метод частинних цілей та динамічного програмування для алгоритмізації багатовекторного трасування променів в ЕР; методи абераційного аналізу RMS та Centroid.

# **Наукова новизна одержаних результатів.**

Розроблено метод багатовекторного трасування променів в еліпсоїдальних рефлекторах, який реалізовано шляхом задавання масиву точок запуску променів у першій фокальній площині, через що стає можливим здійснювати рейтрейсинг у визначеному діапазоні зенітних кутів для кожного кроку вздовж великої осі еліпсоїда. Це дозволяє автоматизувати та розширити можливості для проведення абераційного аналізу бічної поверхні еліпсоїдальних рефлекторів.

#### **Практичне значення (цінність) отриманих результатів.**

Розроблено алгоритм та програмне забезпечення «RTER v.2.0» (заявка на реєстрацію авторського свідоцтва № с202302004) для багатовекторного трасування променів в еліпсоїдальному рефлекторі, що дозволяє автоматизувати процес дослідження властивостей бічної поверхні ЕР з визначеними геометричними розмірами.

# **Апробація результатів дисертації:**

1. XVI Всеукраїнська науково-практична конференція студентів, аспірантів та молодих вчених «Ефективність та автоматизація інженерних рішень у приладобудуванні», 08 – 09 грудня 2020 року, м. Київ, Україна.

2. ХIV Науково-практична конференція студентів, аспірантів та молодих вчених "Погляд у майбутнє приладобудування", 18 – 19 травня 2021 року, м. Київ, Україна.

3. XVII Науково-практична конференція студентів, аспірантів та молодих вчених «Ефективність та автоматизація інженерних рішень у приладобудуванні», 07 – 08 грудня 2021 р, м. Київ, Україна.

4. XXII Міжнародна науково-технічна конференція "ПРИЛАДОБУДУВАННЯ: стан і перспективи", 16 – 17 травня 2023 року м. Київ, Україна.

5. ХVI Науково-практична конференція студентів, аспірантів та молодих вчених «Погляд у майбутнє приладобудування», 16-17 травня 2023 року, м. Київ, Україна.

# **Публікації:**

Публікації 5 тез у збірниках науково-практичних конференцій, 1 наукової статті у періодичному виданні, що індексується наукометричними базами WOS, 1 наукової статті у фаховому виданні категорії Б, подано 2 заявки на реєстрацію авторського свідоцтва.

#### **РОЗДІЛ 1**

# <span id="page-11-1"></span><span id="page-11-0"></span>**АНАЛІТИЧНИЙ ОГЛЯД ОСОБЛИВОСТЕЙ ТРАСУВАННЯ ПРОМЕНІВ В ПОРОЖНИСТИХ НЕСФЕРИЧНИХ ДЗЕРКАЛАХ**

У цьому розділі проведено аналітичний огляд особливостей трасування променів у порожнистих несферичних дзеркалах, а саме розглядаються такі питання, як трасування променнів в несферичних оптичних системах та несферичних дзеркалах. Представлено програмні засоби рейтрейсингу в несферичній оптиці, а результатом аналітичного огляду є постановка задачі на магістерську дисертацію.

#### <span id="page-11-2"></span>**1.1 Трасування променів в несферичних оптичних елементах**

Несферичні оптичні компоненти - це оптичні елементи, які не мають симетричної форми, тобто не можуть бути описані стандартними геометричними фігурами, такими як сфера, циліндр або конус [1-3].

У звичайних оптичних компонентах, таких як лінзи або дзеркала, поверхні зазвичай є сферичними або циліндричними, що дозволяє їм просто фокусувати світло [2]. Однак, в деяких випадках, таких як корекція складних аберацій, поліпшення зображення в широких кутах або зменшення ваги та розміру оптичних систем, потрібні більш складні форми поверхонь, які можна досягти за допомогою несферичних поверхонь [3-4].

Несферичні поверхні можуть бути складними математичними кривими, що можуть забезпечувати більш точне фокусування світла в широкому діапазоні кутів і сприяти поліпшенню якості зображення [1]. Однак, виготовлення асферичних поверхонь може бути складнішим і дорожчим процесом, ніж виготовлення стандартних симетричних оптичних елементів.

Існує багато різних типів асферичних оптичних компонентів, які використовуються в різних застосуваннях. Ось деякі з найпоширеніших типів асферичних оптичних компонентів:

Несферичні лінзи – ці компоненти мають асферичну форму поверхні, що дозволяє зменшити аберації, покращити якість зображення та збільшити коефіцієнт передачі світла [1-3].

Несферичні дзеркала – ці компоненти використовуються в оптичних системах для збільшення відстані між оптичними елементами, зменшення ваги та поліпшення якості зображення [5].

Термін «асфера» охоплює будь-яку лінзу з поверхнями, які не є частинами сфери [2]. Однак, коли ми використовуємо цей термін, то маємо на увазі підмножину асфер, які є ротаційно-симетричною оптикою з радіусом кривизни, який радіально змінюється від центру компонента.

Як обговорювалося раніше, несферичні лінзи покращують якість зображення та зменшують кількість необхідних оптичних елементів. Від смартфонів і лазерних пристроїв до високоякісних об'єктивів мікроскопів і хірургічного обладнання, несферичні лінзи стають все більш поширеними для всіх аспектів оптики, обробки зображень і фотоніки завдяки явним перевагам, які вони пропонують порівняно з традиційною сферичною оптикою [1-8]. Однак, як видно з рис. 1.1 сферичні лінзи не фокусують вхідні промені в одну точку [9]. Натомість точка перетину зміщується вздовж напрямку поширення променів, залежно від радіальної координати.

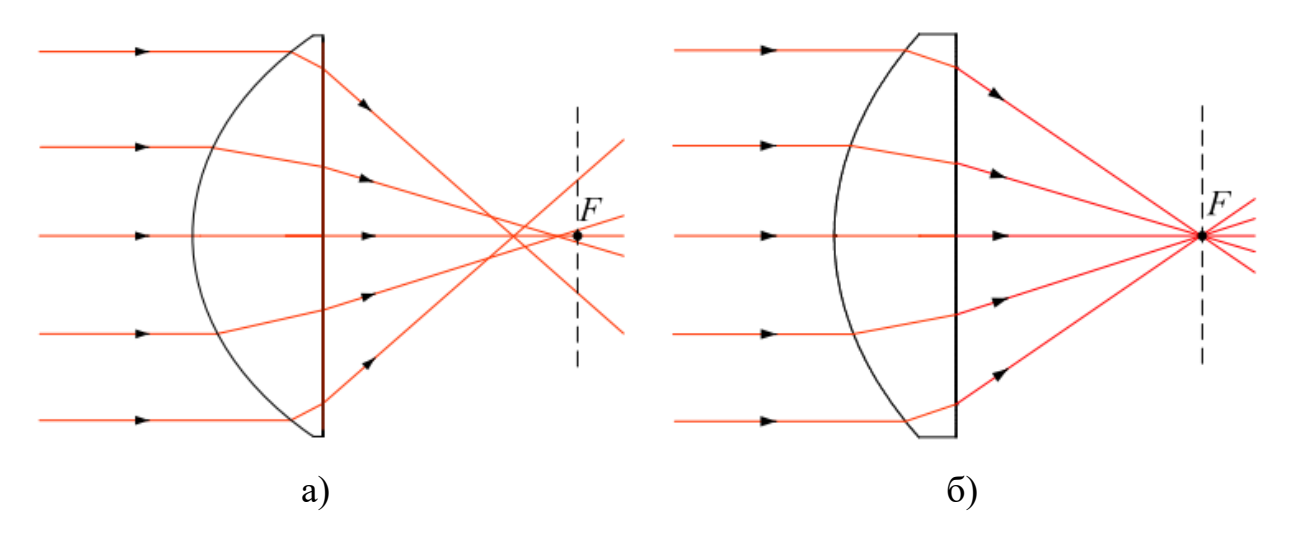

Рисунок 1.1 – Порівняння сферичної (а) та несферичної лінз (б) [6]

Заломлені промені сферичною лінзою не проходять точно через фокусну точку *F*, що призводить до сферичних аберацій (рис. 1.1 (а)). Заломлені промені проходять через фокус *F* (рис. 1.1(б)) [6].

Несферичні лінзи традиційно визначаються за допомогою профілю поверхні (провисання), заданого рівнянням 1.1:

$$
Z(s) = \frac{cs^2}{1 + \sqrt{1 - (1 + k)c^2 s^2}} + A_4 s^4 + A_6 s^6 + A_8 s^8 + \cdots,
$$
 (1.1)

де *Z* – прогин поверхні, паралельний оптичній осі, *s* – радіальна відстань від оптичної осі, *C* – кривизна, зворотня радіусу, *k* – конічна постійна, A<sub>4</sub>, A<sub>6</sub>, A<sub>8</sub> … – несферичні коефіцієнти 4-го, 6-го, 8-го… порядку.

Коли коефіцієнти несферичності дорівнюють нулю, отримана несферична поверхня вважається конічною [6-8]. У наведеній нижче таблиці 1.1 показано, як сформована конічна поверхня залежить від величини та знаку конічної постійної *k*.

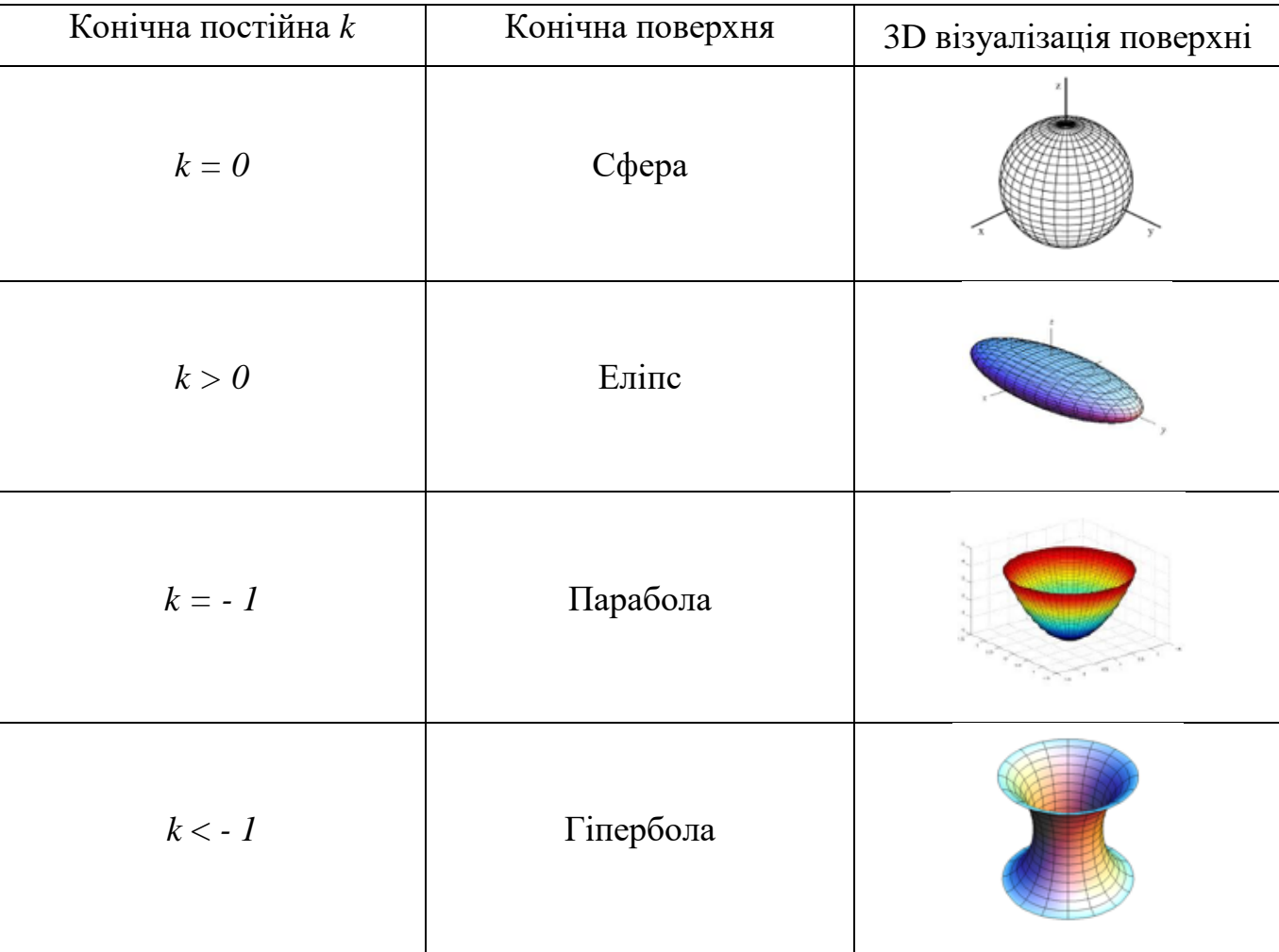

Таблиця 1.1 – Формування конічної поверхні

Протягом останнього десятиліття значно просунулися технології виготовлення несферичних лінз [7-8]. Сьогодні вони все частіше використовуються в різних застосуваннях оптики. Очевидний тренд - заміна сферичних лінз несферичними [8]. Основна мотивація для цього полягає в тенденції мініатюризації оптичних систем у комерційних продуктах, а також у покращенні якості зображення оптичних систем. Завдяки своїм відмінним оптичним характеристикам, ряд сферичних лінз можна замінити однією несферичною лінзою.

Таким чином, за допомогою несферичних лінз замість сферичних, можна зменшити кількість елементів в оптичній системі, що також зменшує розмір та вагу системи [8]. Це робить їх дуже привабливими, особливо для цифрових камер, програвачів CD-DVD та малих цифрових телефонів, які зараз використовуються у повсякденному житті.

Незважаючи на значні переваги несферичних лінз над сферичними, сферичні лінзи все ще частіше використовуються. Це в основному пов'язано з унікальною геометрією несферичних лінз (рис. 1.2); процес їх виготовлення набагато складніший, ніж у випадку звичайних [7-8]. Це вимагає більше часу та вміння. Сьогодні, якісні несферичні лінзи все ще коштують до десяти разів дорожче, ніж відповідні сферичні [6]. Тому, зростає інтерес до розробки витратно-ефективних та надійних технологій виробництва.

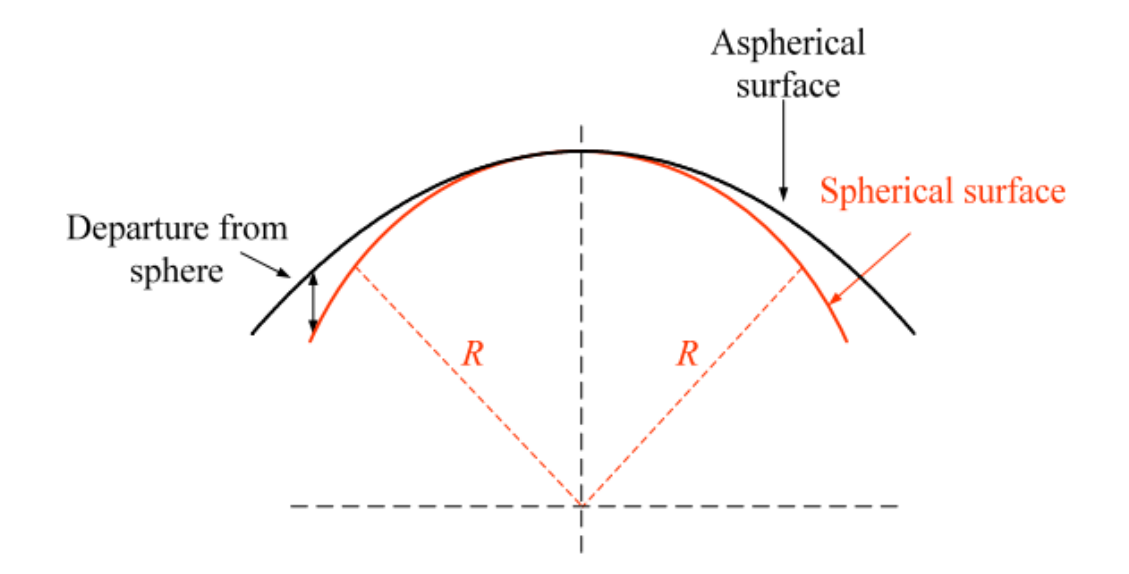

Рисунок 1.2 – Порівняння профілів сферичної та несферичної поверхні [6]

Сферична поверхня описується лише радіусом кривизни поверхні R, який є постійним по всій поверхні (рис. 1.2). Однак, на несферичній поверхні місцева кривизна змінюється по всій поверхні, тому що поверхня відхиляється від ідеальної сферичної форми [6,9].

У програмних забезпеченнях фотоніки або оптичної інженерії трасування променів — це метод, який використовується для представлення поширення електромагнітних (оптичних) хвильових фронтів через систему [10-11]. Промені це лінії, побудовані за допомогою дискретних точок на поверхнях, що представляють локальне положення хвильового фронту, коли він поширюється через оптичну систему [12].

За допомогою трасування променів можна моделювати поведінку оптичних хвильових фронтів у різних середовищах [12-14]. Трасування променів дозволяє визначити якість відтвореного зображення для систем формування зображення, розподіл світла для систем підсвічування та багато іншого [15]. Трасування променів у поєднанні з оптимізацією параметрів оптичної системи може автоматично покращувати зображення або продуктивність освітлення для досягнення бажаних цілей.

Трасування променів є важливим методом моделювання, який має відносну точність (для багатьох ситуацій) у поєднанні із загальною обчислювальною ефективністю, який можна поєднувати з іншими алгоритмами для більш точного моделювання фізичного явища [16-17].

В асферичних оптичних системах трасування є процесом визначення шляху променів світла через складні оптичні системи з асферичними елементами [15]. Це важливий етап проектування та моделювання, так як дозволяє визначити параметри системи, такі як фокусна відстань, поле зору, аберації та інші оптичні властивості.

Згідно з Спенсером [18], промінь визначається координатами (*x0, y0, z0*) точки *P<sup>0</sup>* та його напрямляючими косинусами (*X0, Y0, Z0*) в системі координат, яка має свою точку початку у точці *O* (рис. 1.3).

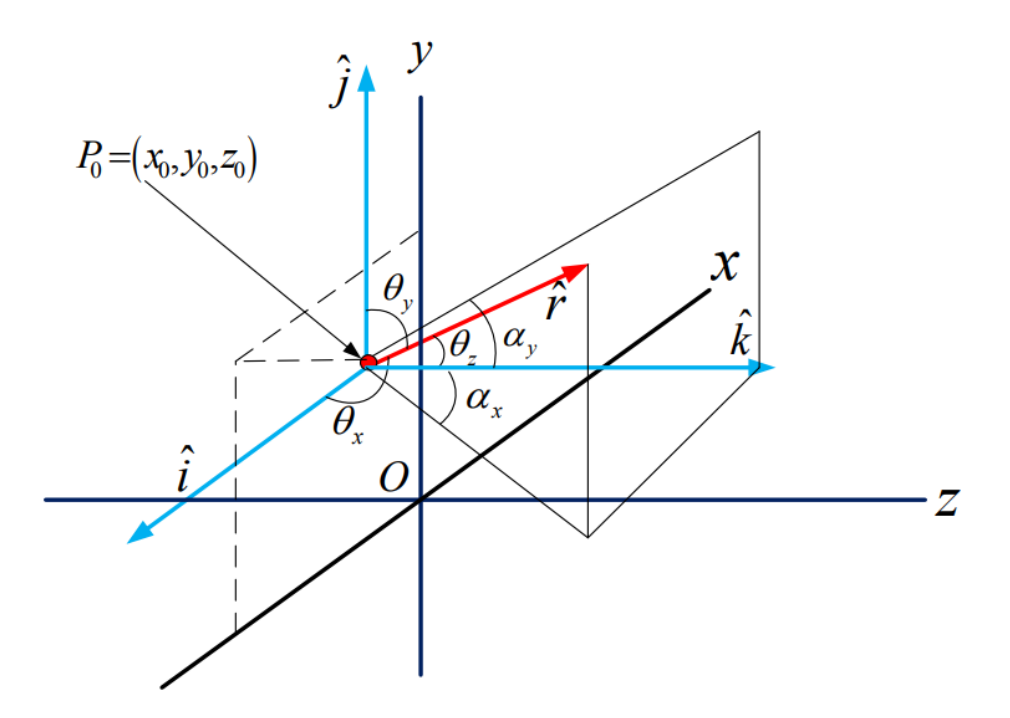

Рисунок 1.3 – Промінь визначається координатами початкової точки  $P_0 = (x_0, y_0, z_0)$  та напрямляючими косинусами  $(X_0, Y_0, Z_0)$  [6]

Загалом, напрямок променя  $\vec{r}$  може бути визначений за допомогою одиничного вектора (1.2):

$$
\vec{r} = X\vec{\imath} + Y\vec{\jmath} + Z\vec{k} \; ; \tag{1.2}
$$

де  $\vec{i}$ ,  $\vec{j}$ ,  $\vec{k}$  є одиничними векторами координатних осей.

Тут косинуси напрямку є проекціями одиничного вектора  $\vec{r}$  на координатні осі *(x, y, z)* (1.3):

$$
cos\theta_x = X, \ cos\theta_y = Y, \ cos\theta_z = Z \tag{1.3}
$$

З геометрії випливає, що відношення між нахилом променя у напрямку поширення та косинусами напрямку (1.4):

$$
T_x = \tan \alpha_x = \frac{x}{z}, \quad T_y = \tan \alpha_y = \frac{y}{z}.
$$
 (1.4)

Параметричні рівняння для координат точки, що лежить на промені в будьякому даному просторі, задаються формулою (1.5)

$$
x = x_0 + AX, \quad y = y_0 + AY, \quad z = z_0 + AZ; \tag{1.5}
$$

де *A* - оптична довжина шляху, який промінь пройшов від початкових координат (*x0, y0, z0*).

Існує кілька методів трасування променів, доступних для розробників оптичних систем. Розглянемо загальний або криволінійний метод трасування променів [6]. Повне трасування променів через оптичну систему складається з чотирьох основних кроків: відкриття, передачі, заломлення та закриття.

На першому кроці визначаються початкова позиція та напрямляючі косинуси променя щодо початкової поверхні. Далі, промінь передається наступній поверхні, обчислюючи точку перетину променя з наступною поверхнею [19]. На третьому кроці обчислюється заломлення променя на поверхні та знаходяться косинуси напрямку променів, які виходять з поверхні. Другий та третій кроки повторюються, доки промінь не буде протрасовано через всі поверхні оптичної системи. Нарешті, трасування променів закривається, обчислюючи шлях та точку перетину променя на останній поверхні.

Несферична лінза зазвичай складається з несферичної передньої поверхні та сферичної задньої поверхні. Рисунок 1.4 ілюструє процес трасування променів через типову асферичну лінзу. З метою спрощення зображено двовимірну систему координат *y* та *z*.

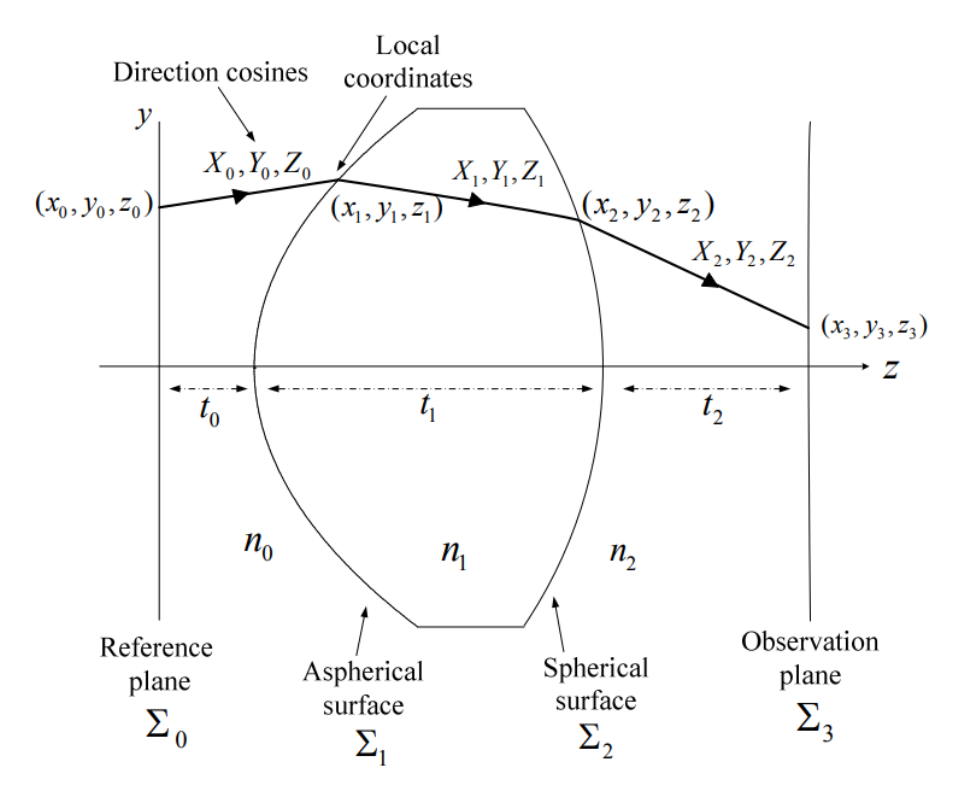

Рисунок 1.4 – Трасування променя крізь асферичну лінзу [6]

Основним завданням є відстеження променя від координат  $(x_0, y_0, z_0)$  на площині посилання *Σ0*, проходженням через поверхні асферичної лінзи *Σ<sup>1</sup>* та Сферичної поверхні *Σ2*, до координат *(x3, y3, z3)* на спостережувальній площині *Σ3*. Припускається, що не відбувається зміна орієнтації локальної системи координат щодо початкової системи координат [6].

Як вже зазначалося вище, процес розбито на чотири етапи. Він починається з кроку Відкриття на площині посилання, де положення променя - *(x0, y0, z0)*, а напрямок косинусів - *(Х0, Y0, Z0)*. Слід зауважити, що тут використовується правостороння система координат, а напрямок поширення променя - додатній, зліва направо.

# <span id="page-18-0"></span>**1.2 Трасування променів в несферичних дзеркалах**

Несферичні дзеркала - це дзеркала, які не мають сферичної форми та використовуються для фокусування або розсіювання світла. Існує кілька типів несферичних дзеркал, які використовуються в оптиці: параболічні, еілпсоїдальні, гіперболічні та тороїдальні [20-21].

**Параболічні дзеркала** – це дзеркала які мають форму параболоїда, що дозволяє фокусувати світло в точку (рис. 1.5). Ці дзеркала широко використовуються в астрономії для фокусування світла з віддалених об'єктів [22-23].

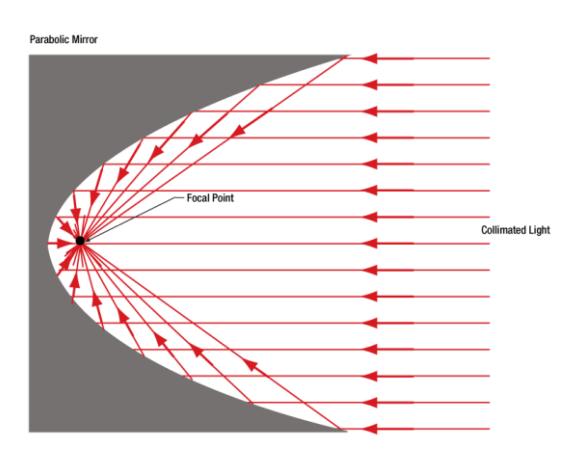

Рисунок 1.5 – Схема фокусування параболічним дзеркалом колімованих променів в фокальній точці [24]

**Еліпсоїдальні дзеркала** – це дзеркал, які мають форму еліпсоїда. Особливістю є наявність двох фокусів, що робить їх перспективним оптичним компонентом (рис. 1.6) [13-14, 25]. Вони можуть бути використані для створення точкових джерел світла або для розсіювання світла на певний кут.

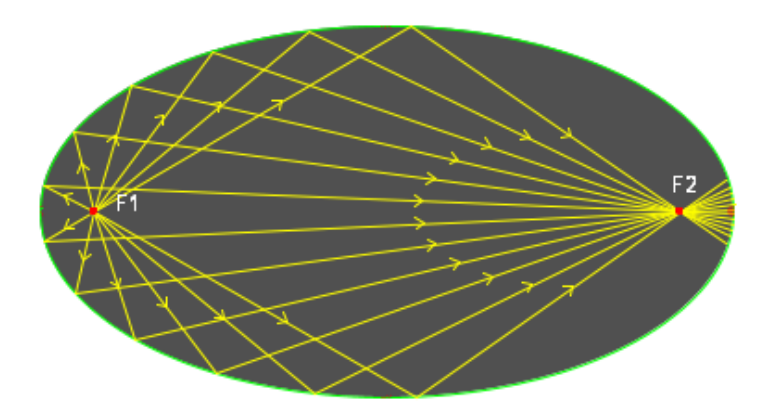

Рисунок 1.6 – Схема фокусування еліпсоїдальним дзеркалом променів у  $F_2$ променів, що вийшли з  $F_1$  [26]

**Гіперболічні дзеркала** – ці дзеркала мають форму гіперболоїда і використовуються для фокусування світла з великою точністю (рис. 1.7). Вони зазвичай використовуються в науці та техніці, наприклад, в лазерних системах [27- 28].

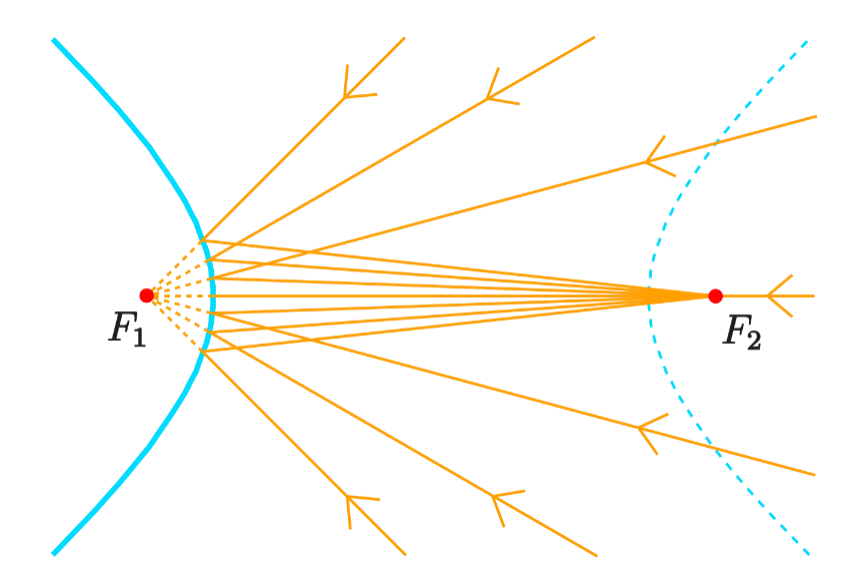

Рисунок 1.7 – Схема фокусування еліпсоїдальним дзеркалом променів у  $F_2$ променів, що вийшли з  $F_1$  [29]

**Тороїдальні дзеркала** – це несферичні дзеркала, у яких кожна кривизна двох ортогональних осей (горизонтальної та вертикальної) різна [30]. Ці дзеркала мають форму тороїда і використовуються для фокусування світла в точку або на декілька точок (рис. 1.8). Вони зазвичай використовуються в оптичних системах, де необхідно забезпечити точність фокусування світла [31].

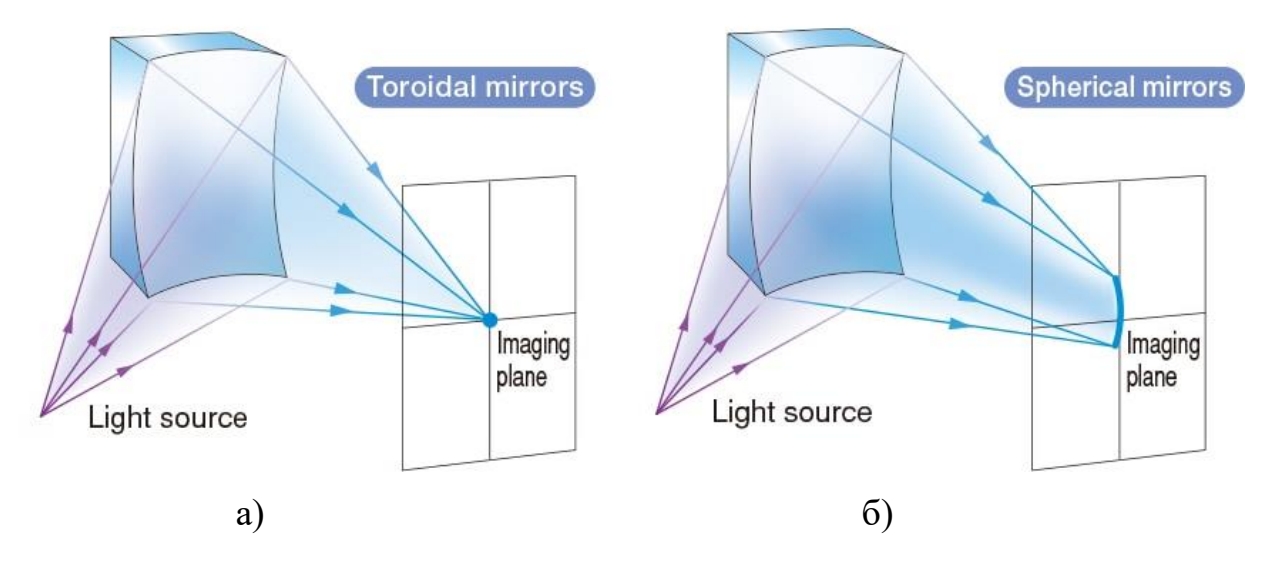

Рисунок 1.8 – Порівняння фокусування світла в площині зображень тороїдальним (а) та сферичним (б) дзерклалом [32]

Трасування променів - це процес визначення шляху, по якому будуть рухатись промені світла, які входять в оптичну систему, і які вийдуть з неї після відбиття від несферичного дзеркала [19]. Несферичні дзеркала відрізняються від звичайних сферичних дзеркал тим, що їх кривизна не є постійною по всій поверхні, що дозволяє їм знизити аберрації та отримати більш точне зображення.

Існує декілька методів трасування променів в несферичних дзеркалах, один з них - це метод з побудовою оптичних траєкторій [33]. Цей метод передбачає розв'язання диференціальних рівнянь, які описують траєкторії променів, що відбиті поверхней несферичного дзеркала. Ці рівняння базуються на законах еквівалентної оптики, які вказують, що кут відбивання рівний куту падіння. В результаті розв'язання диференціальних рівнянь отримуються траєкторії променів.

Основні диференціальні рівняння, які використовуються для розв'язання задач трасування променів у асферичних дзеркалах, наведено нижче.

Рівняння геодезичної кривої (1.6 – 1.7) [34]:

$$
\frac{d^2x}{ds^2} + \Gamma_{xx}^x \left(\frac{dx}{ds}\right)^2 + \Gamma_{yy}^x \left(\frac{dy}{ds}\right)^2 = 0 ;\qquad(1.6)
$$

$$
\frac{d^2y}{ds^2} + \Gamma_{xy}^y \left(\frac{dx}{ds}\right)^2 + \Gamma_{yy}^y \left(\frac{dy}{ds}\right)^2 = 0 ; \qquad (1.7)
$$

де *x* і *y* – це координати точки на поверхні дзеркала, *s* – дугова координата, Г – коефіцієнти Леві-Чівіти, які залежать від форми поверхні дзеркала і використовуються для опису властивостей геодезичної кривої на поверхні. Рівняння Френеля (1.8 – 1.9) [35]:

$$
\frac{d^2x}{ds^2} + \frac{n^2(s)}{n_0^2} \frac{\partial k}{\partial x} = 0 \tag{1.8}
$$

$$
\frac{d^2y}{ds^2} + \frac{n^2(s)}{n_0^2} \frac{\partial k}{\partial y} = 0 \tag{1.9}
$$

де *n(s)* - індекс заломлення поверхні дзеркала в точці *(x,y)*, *n<sup>0</sup>* - індекс заломлення середовища, в якому розглядається промінь, а *k* - вектор хвильового числа.

Рівняння теорії оптичних інваріантів (1.10) [36]:

$$
\frac{d^2y}{ds^2} - \frac{1}{2} \left( n^2(s) \right)'' \frac{(dy)^2}{ds^2} - \frac{1}{2} n^2(s) R_c = 0; \tag{1.10}
$$

де  $\left(n^{2}(s)\right)''$  – позначає другу похідну від квадрату індексу заломлення поверхні дзеркала, а - радіус кривизни поверхні дзеркала в точці *(x, y)*.

У загальному випадку, диференціальні рівняння для трасування променів у несферичних дзеркалах можуть бути складними для розв'язання, тому для для розрахунку використовуються комп'ютерні програми.

Ще один метод - це метод з використанням матриць трансформації [37], де кожна оптична поверхня несферичного дзеркала представляється матрицею, яка відображає просторову трансформацію променів, які переходять через цю поверхню.

Оптична система може бути представлена як послідовність операцій, таких як заломлення на поверхні, проходження крізь середовище, або заломлення на лінзі. Кожна з цих операцій може бути описана матрицею трансформації.

Коли промінь проходить через оптичну систему, кожна матриця трансформації повинна бути помножена з іншими матрицями трансформації в послідовності операцій, щоб отримати загальну матрицю трансформації для системи яка може бути

застосована до початкового стану променя, щоб отримати його положення після проходження оптичної системи.

Метод з використанням матриць трансформації має кілька переваг. По-перше, він дозволяє швидко і точно розрахувати траєкторії променів у складних оптичних системах. По-друге, він дозволяє зручно моделювати взаємодію декількох оптичних елементів у системі, що дає можливість використовувати цей метод для проектування нових оптичних систем.

Однак, метод з використанням матриць трансформації має й певні недоліки. Наприклад, він не дозволяє моделювати ефекти, які виникають внаслідок неоднорідностей у середовищі, таких як дисперсія, дифракція або розсіювання. Також, цей метод не є точним для дуже вузьких променів, які мають велику дисперсію або занадто великі кути відхилення від осі променя.

У цілому, метод з використанням матриць трансформації є зручним інструментом для аналізу та проектування складних оптичних систем, і він дозволяє зручно моделювати оптичні елементи з різними параметрами, такими як індекс заломлення, радіус кривизни, або товщина [37].

Інший метод - це метод з використанням скінченних елементів (Finite Element Method, FEM) - це числовий метод, що використовується для моделювання та аналізу різноманітних фізичних систем, включаючи оптичні системи [38-39].

Загалом, метод FEM заснований на розбитті складної системи на менші, більш прості компоненти, які називаються скінченними елементами. Кожен елемент описується своїми фізичними властивостями, такими як індекс заломлення, проникність або розсіювання світла, та взаємодіє з сусідніми елементами.

Для моделювання променів світла в оптичній системі метод FEM може бути використаний для розв'язування диференціальних рівнянь, які описують траєкторії світлових променів у системі [38]. Наприклад, рівняння Гельмгольца можуть бути використані для опису дифракції світла, а рівняння переносу можуть бути використані для моделювання випромінювання світла у середовищі.

Для кожного скінченного елементу в оптичній системі будується матриця, яка описує його властивості. Потім, матриці об'єднуються для створення глобальної

матриці, яка описує повну оптичну систему. Застосовуючи числові методи, такі як метод Гальоркіна або метод Крамера, можна розв'язати рівняння для траєкторій світлових променів та отримати детальну інформацію про їхні властивості у системі.

Метод FEM має кілька переваг у порівнянні з іншими методами моделювання оптичних систем [39]. По-перше, він дозволяє точно моделювати складні системи з різними оптичними властивостями, такими як асферичні дзеркала та лінзи. По-друге, він дозволяє розраховувати детальні параметри оптичної системи, такі як положення фокусу, аберації та різноманітні спотворення. Крім того, метод FEM є гнучким і може бути використаний для аналізу оптичних систем з різними геометричними формами та різними матеріалами.

Проте, метод FEM також має свої обмеження. Наприклад, він вимагає значної обчислювальної потужності для розв'язання складних систем, що може бути проблематичним для великих та складних оптичних систем. Крім того, точність моделювання може бути обмеженою на великих відстанях, де світло може взаємодіяти з іншими елементами, що не були враховані у моделі.

Отже, метод FEM є корисним інструментом для моделювання та аналізу оптичних систем. Він дозволяє отримувати детальну інформацію про поведінку світлових променів у системі та може бути використаний для оптимізації та покращення функціональності оптичних систем.

Використання будь-якого з цих методів дозволяє визначити траєкторії променів у асферичному дзеркалі, що допомагає розробляти більш точні та ефективні оптичні системи [33-40].

### <span id="page-23-0"></span>**1.3 Програмні засоби рейтрейсингу в несферичній оптиці**

Існує декілька програмних засобів для трасування променів в асферичних порожнистих дзеркалах, серед яких можна виділити наступні:

**Zemax** - це комерційне програмне забезпечення, яке дозволяє моделювати оптичні системи включаючи асферичні порожнисті дзеркала. Для моделювання та аналізу оптичних систем, використовує метод трасування променів для розрахунку шляху променів крізь оптичну систему та їх характеристик, таких як інтенсивність, положення, форма та інші [41].

Трасування променів в Zemax може бути виконано в 2D або 3D режимах. У 2D режимі трасування променів відбувається на плоскій поверхні, а у 3D режимі промені трасуються вздовж 3D об'єктів.

У Zemax трасування променів можна використовувати для дослідження різних аспектів оптичної системи, таких як:

• Фокусування та астигматизм - знаходження оптимальних параметрів оптичної системи для забезпечення належного фокусування та уникнення спотворень зображення.

• Розрахунок поля зору - визначення кутового та лінійного розміру поля зору оптичної системи.

• Випромінювання світла - вивчення ефективності світловипромінювання оптичної системи

Хоча Zemax є потужним інструментом для трасування променів та аналізу оптичних систем, він має кілька недоліків, які необхідно враховувати при його використанні.

• Обмежені можливості для дослідження складних оптичних систем: Zemax має обмежені можливості для дослідження складних оптичних систем, таких як оптичні системи з неоднорідними середовищами або зі складними геометричними формами.

• Потребує великих обчислювальних ресурсів: збільшення розміру оптичної системи збільшує кількість променів, що треба трасувати, та кількість обчислень, що потрібні для їх обробки. Це може призвести до збільшення часу обчислення та вимог до обчислювальних ресурсів.

• Висока вартість: Zemax є комерційним програмним забезпеченням і має високу вартість, що може бути обмеженням для деяких користувачів, особливо для дослідників та студентів, які можуть мати обмежений бюджет.

**CodeV** - це інший комерційний програмний продукт, що використовується для моделювання оптичних систем. Він має схожий з Zemax інтерфейс та можливості, але має свої особливості [42].

Для трасування променів в CodeV, спочатку потрібно ввести геометричну модель оптичної системи, складаючи її з оптичних елементів (лінз, дзеркал, призм тощо). Потім можна ввести оптичні матеріали та їхні властивості.

Для розрахунку траєкторій променів в CodeV використовуються різні алгоритми трасування, такі як кінцеві елементи (finite element), метод промінців (ray tracing), метод Буне-Фішера (Bouwkamp-MacCullagh), метод амплітудного переключення (amplitude switching) та інші. CodeV також має можливість розрахунку оптичних характеристик, таких як МТФ (modulation transfer function), аберації, хроматична корекція тощо.

Один з недоліків CodeV - це менша швидкість розрахунку порівняно з Zemax, тому моделювання складних систем може займати більше часу. Однак, CodeV має досить потужні можливості для моделювання складних асферичних і порожнистих оптичних систем з високою точністю.

**OSLO** (Optics Software for Layout and Optimization) - це комерційне програмне забезпечення для моделювання оптичних систем, яке також забезпечує можливості трасування променів [43].

В OSLO для трасування променів потрібно створити геометричну модель оптичної системи за допомогою візуального інтерфейсу або ввести її параметри вручну. Після створення моделі можна встановити властивості оптичних елементів, включаючи оптичні матеріали, розміри та форми поверхонь.

OSLO також має можливість використовувати різні алгоритми трасування променів, такі як кінцеві елементи (finite element), метод промінців (ray tracing), метод Буне-Фішера (Bouwkamp-MacCullagh), метод зворотного трасування (reverse ray tracing) тощо. Окрім того, OSLO має вбудовані інструменти для аналізу оптичних

систем, такі як аналіз аберацій, розрахунок МТФ (modulation transfer function), хроматична корекція тощо.

Недоліками OSLO можуть бути складність інтерфейсу та відсутність можливості розрахунку оптичних властивостей для асферичних і порожнистих дзеркал. Однак, якщо відповідні розрахунки вже виконані та збережені у вигляді таблиць, то їх можна імпортувати в OSLO та використовувати при проектуванні складних оптичних систем.

**FRED** - це програмне забезпечення, яке спеціалізується на моделюванні світла у складних оптичних системах. Воно дозволяє моделювати різні типи оптичних елементів, включаючи асферичні порожнисті дзеркала, та має набір інструментів для аналізу та оптимізації оптичних систем [44].

FRED має вбудовані різноманітні алгоритми трасування променів, включаючи кінцеві елементи (finite element), метод промінців (ray tracing), метод Буне-Фішера (Bouwkamp-MacCullagh) та інші. Також програмне забезпечення має можливість використовувати більш складні методи трасування променів, такі як метод фотонів (photon tracing) та метод зворотного трасування (reverse ray tracing).

Окрім того, FRED має вбудовані інструменти для аналізу та оцінки оптичних систем, такі як аналіз аберацій, розрахунок МТФ (modulation transfer function), розрахунок інтерференційних картин, аналіз поля зору та інші.

Недоліками FRED можуть бути складність інтерфейсу та обмежені можливості для розрахунку складних асферичних поверхонь та оптичних систем з порожнистими дзеркалами. Однак, якщо відповідні розрахунки вже виконані та збережені у вигляді таблиць, то їх можна імпортувати в FRED та використовувати при проектуванні складних оптичних систем.

**VirtualLab Fusion**. Це програмне забезпечення для моделювання та дослідження оптичних систем з асферичними порожними дзеркалами. Воно має широкі можливості для дослідження оптичних систем з точністю до 0,1 нм і дозволяє виконувати різноманітні аналізи, такі як аналіз відхилень, аналіз фазового профілю, аналіз поля і т.д. В програмі є багато вбудованих інструментів для оптимізації та покращення якості оптичних систем [45].

Візуальний інтерфейс VirtualLab Fusion дозволяє користувачам зручно визначати параметри оптичних компонентів та їх розташування в системі. Після цього користувач може виконувати трасування променів за допомогою алгоритмів різного типу, таких як:

• Геометричне оптичне трасування променів (Geometric ray tracing) - цей метод базується на законах геометричної оптики та дозволяє визначити траєкторії променів у складних оптичних системах.

• Волнове трасування променів (Wavefront ray tracing) - цей метод базується на моделюванні взаємодії світла з оптичною системою за допомогою волнової оптики та дозволяє визначити амплітуди та фазові характеристики променів.

• Фазове трасування променів (Phase ray tracing) - цей метод також базується на волновій оптиці та дозволяє визначити фазові характеристики променів.

VirtualLab Fusion також має вбудовані інструменти для аналізу результатів трасування променів, такі як картки діаграм (spot diagram), криві відхилень (wavefront aberration), діаграми PSF та MTF (point spread function та modulation transfer function), що дозволяє оцінити ефективність оптичної системи.

Окрім цього, VirtualLab Fusion підтримує моделювання нелинійної та поляризаційної оптики, що дозволяє користувачам моделювати більш складні оптичні системи.

Одним з недоліків VirtualLab Fusion є його висока вартість, що робить його недоступним для більшості користувачів. Крім того, через велику кількість функцій і можливостей, програма може бути складною у використанні для початківців. Також, програма може вимагати потужного комп'ютера з високопродуктивною графікою для візуалізації складних систем.

**RTER** - це програмне забезпечення, яке спеціалізується на проведені одновекторного трасування в еліпсоїдальних рефлекторах. Воно дозволяє змінювати параметри еліпсоїда, та задавати параметри трасування такі як: азимутальний кут та крок вздовж великої вісі еліпсоїда [46].

Особливістю програмного забезпечення є можливість реєструвати точки перетину променів з площинами вздовж великої осі еліпсоїда, що дозволяє робити оцінку різних ділянок бічної поверхні еліпсоїда [47]. Вихідними даними RTER є розрахунок кількості актів відбиття, та параметрів оцінки аберацій RMS і Centroid.

Недоліками RTER є відсутність режиму багатовекторного трасування, що робить дослідження неефективними та потребують багато часу.

### <span id="page-28-0"></span>**1.4 Постановка задачі**

В результаті аналітичного огляду методів та програмних засобів для трасування променів в несферичних оптичних системах була виявлена відсутність можливості проведення автоматизованого багатовекторного трасування променів, для абераційного аналізу бічної поверхні еліпсоїдальних рефлекторів з отриманням необхідного пакету даних для подальшого дослідження.

Найбільш функціональним програмним забезпеченням для відповідного виду досліджень є RTER, яке виконує одновекторне трасування променів в межах повного азимутального кута в еліпсоїдальному рефлекторі з можливістю задання координат точки запуску променю в першій фокальній площині та геометричних параметрів еліпсоїда. Вихідними даними моделювання є: положення центру ваги плями розсіювання в фокальній площині, середньо-квадратичне відхилення кожної з точок та кількість актів відбиття які відбулися при трасуванні променю.

Тому завданням на магістерську дисертацію було обрано вдосконалення програмного забезпечення RTER завдяки впровадженню розробленого алгоритму автоматизованого багатовекторного трасування, що дозволить підвищити ефективність проведення абераційних досліджень через зниження часу необхідного для отримання великого масиву аналітичних даних.

#### <span id="page-29-0"></span>**Висновок до розділу 1**

У результаті проведення аналітичного огляду особливостей трасування променів в порожнистих несферичних дзеркалах отримані висновки:

1. У результаті аналізу загальних принципів та особливостей трасування променів в несферичних оптичних системах виявлено, що вони забезпечують високу якість зображення і точність вимірювань, та дозволяють знизити їх розміри та вагу, що робить їх більш ефективними та ергономічними. Такі системи потребують додаткового абераційного аналізу.

2. Аналіз програмних забезпечень Zemax, CodeV, OSLO, FRED та VirtualLab Fusion для трасування променів в несферичних оптичних системах показав, що жодна з них не має спеціальних функціональних можливостей для проведення трасування в еліпсоїдальних рефлекторах, тому було обране програмне забезпечення RTER, яке дозволяє проводити одновекторне трасування в ЕР.

3. У результаті аналітичного огляду методів та програмних засобів було вирішено зробити розширення функціональних можливостей програмного забезпечення RTER, а саме впровадження режиму для багатовекторного трасування в ЕР, що дозволить підвищити ефективність проведення абераційних досліджень через зниження часу необхідного для отримання великого масиву аналітичних даних.

#### **РОЗДІЛ 2**

# <span id="page-30-1"></span><span id="page-30-0"></span>**РОЗРОБКА ПРОГРАМНОГО ЗАБЕЗПЕЧЕННЯ ДЛЯ БАГАТОВЕКТОРНОГО ТРАСУВАННЯ ПРОМЕНІВ В ЕЛІПСОЇДАЛЬНИХ РЕФЛЕКТОРАХ**

У розділі виконано розробку програмного забезпечення для багатовекторного трасування променів в еліпсоїдальних рефлекторах. Аналіз програмного забезпечення RTER виявив обмеження та недоліки. Розроблено алгоритм програмного забезпечення RTER v.2.0 з використанням багатовекторного трасування. Описано інтерфейс RTER v.2.0 та описано роботу з ним. Наведено різні види трасування променів в еліпсоїдальних рефлекторах, що можуть бути використані в програмному забезпеченні RTER v.2.0.

# <span id="page-30-2"></span>**2.1 Аналіз програмного забезпечення RTER**

Програмне забезпечення (RTER – Ray Tracing in Ellipsoidal Reflector) здійснює одновекторне трасування променів в еліпсоїдальному рефлекторі [46]. Цільовою задачею є розрахунок показників кількісної та статистичної оцінки аберацій, що виникають внаслідок відбиття від внутрішньої поверхні еліпсоїда і пояснюються нездатністю будь-якої оптичної системи зібрати в точку широкі пучки променів, що падають під великими кутами [48-49].

RTER дозволяє змінювати геометричні параметри еліпсоїда та виконувати одновекторне трасування променів, тобто з однієї початкової точки (при пакетному дослідженні з поворотом заданої точки на кут від 0 до 2π із заданим кроком) в першій фокальній площині еліпсоїдального рефлектора та відстежувати координати перетину цих променів в другій фокальній площині. Вихідними даними моделювання є: положення центру ваги плями розсіювання в фокальній площині, середньоквадратичне відхилення кожної з точок та кількість актів відбиття які відбулися при трасуванні променів.

Існує можливість зберігати графіки розсіювання як у вигляді зображення, так і в форматі .txt який містить масив координат точок для побудови в інших спеціалізованих програмних забезпеченнях.

Для проведення повного і всебічного багатовекторного абераційного аналізу постає необхідність отримання широкого спектру даних [50-51], що потребує багато часу для отримання аналітичних даних, тому для підвищення ефективності було вирішено розширити функціональні можливості програмного забезпечення RTER на підставі виявлених недоліків:

1) Відсутня можливість запуску променів з набору точок, що належать радіус-вектору з заданим кроком, та знаходиться під певним кутом до осі абсцис. Це дозволить оцінити ступінь впливу відхилення координат запущених променів на виникнення аберацій [52]. Також виникає необхідність повороту початкових точок в межах повного азимутального кута з певним кроком, для комплексної оцінки усієї фокальної площини. Для порівняльного аналізу зон запуску променів постає потреба в добудові додаткового радіус-вектору в протилежній чверті декартової системи, тобто реалізація запуску з точок, що належать діаметру, що перетинає фокальну площину. При знаходженні частини фокальної площини, що має найбільший інтерес для дослідження, виникає необхідність задання вузького проміжку точок що належать радіус-вектору.

2) Для підвищення ефективності процесу аналізу отриманих даних виникає необхідність виводу результатів розрахунку, таких як:

– Показники виникнення аберацій RMS та Centroid, за кількістю актів відбиття для кожного кроку вздовж радіус-вектору.

– Кількості променів що зазнали певну кількість актів відбиття на кожному кроці вздовж великої осі еліпсоїда, та можливість розбиття цих даних для кожного кроку вздовж радіус-вектору. Також необхідним є нормалізації масиву отриманих результатів, за необхідності.

– Вивід усіх результатів потрібно реалізувати з можливістю їх швидкого імпорту в програми для роботи з електронними таблицям, наприклад Excel.

3) При зміні геометричних параметрів еліпсоїда змінюється розмір фокального кола, що потребує підбору масштабу, для отримання ідентичних графіків всіх видів досліджень. Тому виникає необхідність реалізації автомасштабування фокального кола графічного результату зі зміною ціни поділки осей.

# <span id="page-32-0"></span>**2.2 Алгоритм роботи програмного забезпечення RTER v.2.0**

На рис. 2.1 зображено покращений алгоритм роботи програми RTER v.2.0 з додаванням циклів для багатовекторного трасування променів в еліпсоїдальних рефлекторах.

Робота програми починається з задавання геометричних параметрів еліпсоїда, а саме великої *a* та малої *b* осі еліпсоїда. Після чого програма автоматично обраховує фокальну відстань *f*, фокальний параметр *p*, та ексцентриситет *e*.

Наступним етапом обираємо, чи потрібно фіксувати вісь *Z*.

Якщо необхідно обчислити точки перетину променів з однією площиною на певній відстані від центра еліпсоїда, тоді вводимо значення в поле «*z* fixed, mm» в міліметрах, що належить інтервалу [*-f, f*], де *f* – фокальний параметр.

Якщо необхідно дослідити весь інтервал [*-f, f*], то перевіряємо, щоб «*z* fixed, mm» дорівнював 0 та вводимо крок осі аплікат, через який будуть розташовані площини перетину променю для визначення зенітних кутів θ трасування, в поле «z axis step, mm» в міліметрах. При необхідності дослідити тільки частину бічної поверхні еліпсоїда вводимо початкове «z start, mm», та кінцеве «z end, mm» значення проміжку (за замовчуванням [*-f, f*]).

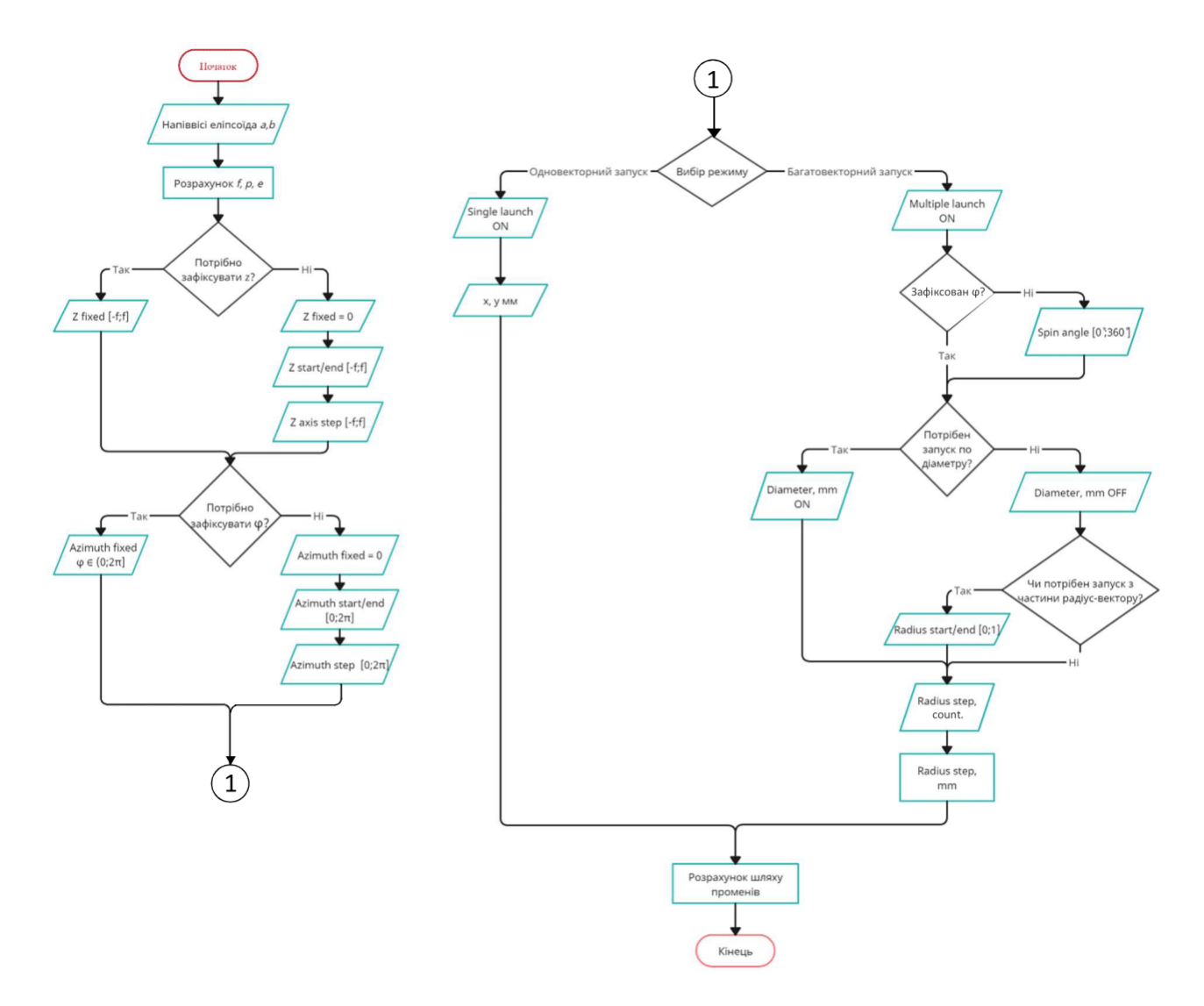

Рисунок 2.1 – Алгоритм програмного забезпечення RTER v.2.0 Визначимось, чи потрібно фіксувати азимутальний кут φ.

При фіксації азимутального кута, запуск відбувається з точок, що належать радіусу, без їх повороту в межах повного азимутального кута. Якщо необхідно зафіксувати, то вводимо «Azimuth fixed φ, rad∙π», що буде означати кут на який ми повернемо початкову точку запуску променів – у випадку одновекторного запуску, або кут нахилу радіус-вектору початкових точок – у випадку багатовекторного запуску. Значення належать діапазону від 0 до  $2\pi$  ( $\varphi \in [0;2\pi]$ ).

Якщо азимутальний кут φ не потрібно фіксувати, то перевіряємо, що «Azimuth fixed φ, rad∙π» дорівнює 0, та вводимо початковий кут «Azimuth start φ, rad∙π», та кінцевий «Azimuth end φ, rad∙π» повороту початкових точок, та крок з яким це буде відбуватися у поле «Azimuth step, rad∙ $\pi$ ». Значення належать діапазону від 0 до 2 $\pi$  ( $\varphi$  $\in [0;2\pi]$ ).

Обираємо метод за яким буде проводитися трасування променів в еліпсоїдальному рефлекторі:

1. Одновекторний запуск, означає, що запуск буде відбуватися з однієї початкової точки. Для вибору режиму, потрібно натиснути «Single launch», та ввести початкові координати у поля «x, mm», «y, mm».

2. Багатовекторний запуск, означає, що запуск відбувається з масиву початкових точок, що належать на радіус-вектору. Для вибору режиму, потрібно натиснути «Multiple launch». Наступним кроком перевіряємо чи зафіксовано азимутальний кут (кут між радіус-вектором та віссю абсцис для режиму без повороту початкових точок в межах повного азимутального кута), якщо «Azimuth fixed φ, rad∙π» дорівнює 0, то вводимо кут нахилу радіус-вектору в поле «Spin angle, deg» від 0˚ до  $360^\circ$ .

3. Визначаємось, чи потрібно робити запуск променів з точок, що лежать на діаметрі, якщо так, то натискаємо «Diameter, mm», якщо ні, то запуск буде відбуватися з радіус-вектору, тобто половини діаметру. Також можна обрати певний проміжок радіус-вектору на якому буде обрано початкові точки. Для цього потрібно ввести в поля початок «Radius start», та кінець «Radius end» інтервалу. Значення належать інтервалу від 0 до 1, де 1 – повна довжина радіус-вектору. Вводимо крок з яким будуть обрані точки на радіус-векторі/діаметрі, для цього вводимо кількість необхідних точок в поле «Radius step, count», після чого в полі «Radius step, mm.» буде автоматично обраховано крок в міліметрах. У випадку запуску з діаметру, кількість кроків автоматично подвоїться.

Налаштування параметрів закінчено, натискаємо кнопку «GО», після чого почнеться обрахунок.

# <span id="page-35-0"></span>**2.3 Інтерфейс вдосконаленого програмного-забезпечення RTER v.2.0**

Програмне забезпечення RTER v.2.0 призначене для одно- та багатовекторного трасування променів в еліпсоїдальному рефлекторі [53]. Цільовим об'єктом дослідження є бічна поверхня еліпсоїда.

Вхідними характеристиками є: геометричні параметри еліпсоїда та налаштування параметрів початкових точок запуску (кроків, кутів, інтервалів).

Вихідними даними є: положення центру ваги плями розсіювання в фокальній площині, середньо-квадратичне відхилення кожної з точок та кількість актів відбиття які відбулися при трасуванні променів. Додано можливість збереження кількості променів що зазнали певну кількість актів відбиття на кожному кроці вздовж великої осі еліпсоїда, та можливість розбиття цих даних для кожного кроку вздовж радіусвектору, та результати розрахунку показників виникнення аберацій RMS та Centroid, за кількістю актів відбиття для кожного кроку вздовж радіус-вектору

Програмне забезпечення RTER v.2.0 як і RTER написана на мові програмування C#, використовуючи WPF (Windows Presentation Foundation) для розробки графічного інтерфейсу користувача GUI (Graphical User Interface) в середовищі .NET Framework 4.5. Декларативне визначення графічного інтерфейсу виконано за допомогою спеціальної мови розмітки XAML, що базується на xml і представляє альтернативу програмному створенню графіки та елементів управління Під час розробки були застосовані принципи об'єктно-орієнтованого програмування та шаблонів програмування, включаючи DI (Dependency Injection), який дозволяє зменшити залежність між класами в програмному забезпеченні.

Таке програмне забезпечення може бути корисним для дослідження та розробки еліпсоїдальних рефлекторів в різних галузях, таких як оптика, космічна техніка, біомедичні технології та інші [54-57]. Враховуючи зростаючі потреби в високоточних оптичних системах, нове програмне забезпечення з можливістю багатовекторного трасування променів в еліпсоїдальних рефлекторах може мати значний попит та внести вагомий внесок у розвиток оптичних технологій [58-59].
На рисунку 2.2 зображені зміни загального вигляду інтерфейсу програмного забезпечення RTER v.2.0 одразу після її запуску.

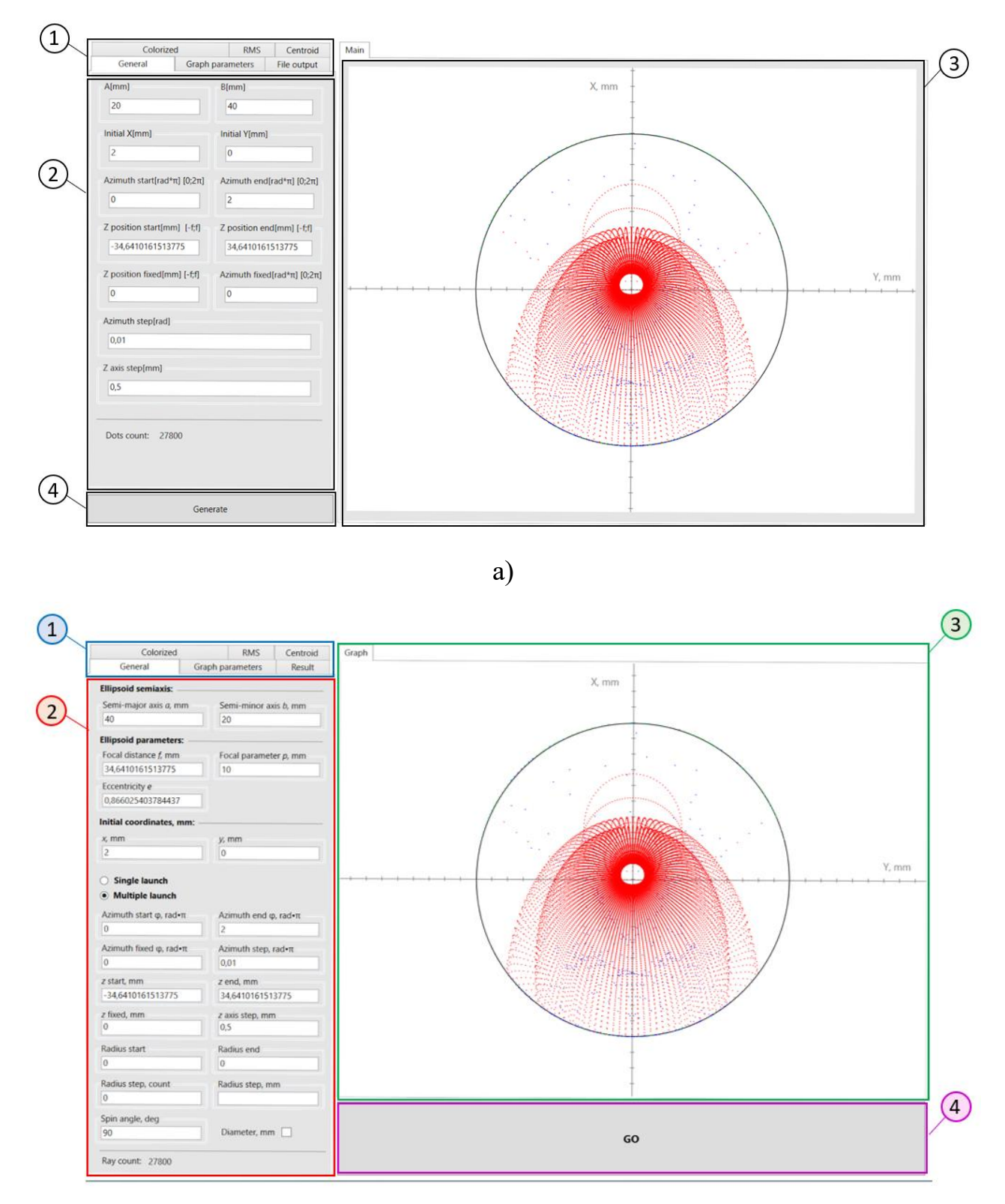

б)

Рисунок 2.2 – Головне вікно програмного забезпечення RTER (а)

та RTER v.2.0 (б)

Перед початком моделювання потрібно задати необхідні параметри в кожну із вкладок панелі (1) в залежності від поставленої задачі. Для початку обчислення потрібно натиснути кнопку «GО», після чого програма запустить обчислення відповідно до введених початкових даних.

Основні параметри інтерфейсу модернізованого RTER v.2.0 (рис.2.2 (б)):

1. Панель вкладок.

Це функціональний елемент інтерфейсу, який дозволяє користувачам переглядати та перемикатися між вкладками та вносити необхідні зміни в роботу програми. Панель містить 6 вкладок:

«General» – вкладка для введення та розрахунку параметрів еліпсоїда, вибору режиму трасування та внесення відповідних даних для розрахунку;

«Graph parameters» – вкладка для налаштування осей, кола та масштабу графіка;

«Result» – владка для вибору необхідних результатів обчислення та шляхів збереження файлів;

«Colorized» – вкладка налаштування кольору точок для виведення на графік, що відповідають різній кількості актів відбиття, а також виведення їх загальної кількості;

«RMS» – вкладка виводу результатів обчислення RMS еліпсоїда та загальної кількості актів відбиття;

«Centroid» – вкладка виводу результатів обчислення центроїду еліпсоїда та загальної кількості актів відбиття;

2. Контент вкладки.

Це вміст, який відображається на окремій вкладці. Користувач може здійснювати перехід між вкладками для перегляда різного виду контенту. Контент вкладки може бути статичним, якщо він не змінюється під час взаємодії з користувачем, або динамічним, якщо він залежить від дій користувача, внесених на інші вкладки.

3. Вікно відображення графічного результату.

4. Кнопка для початку обчислення.

При натисканні на кнопку запуску, починається обчислення променів в еліпсоїдальному рефлекторі, при цьому тривалість розрахунку залежить від точності,

яку вибрав користувач. Поки кнопка забарвлена синім – йде розрахунок. Після завершення моделювання у вікні (3) побудується зображення, що характеризує перетин променів з площиною вздовж великої осі еліпсоїда та протилежною фокальною площиною.

Також почати розрахунок можна натиснувши клавішу «Enter» на клавіатурі.

### **Вкладка «General»**

Вкладка «General» (рис.2.3) призначена для введення та розрахунку параметрів еліпсоїда, вибору режиму трасування та внесення відповідних даних для розрахунку.

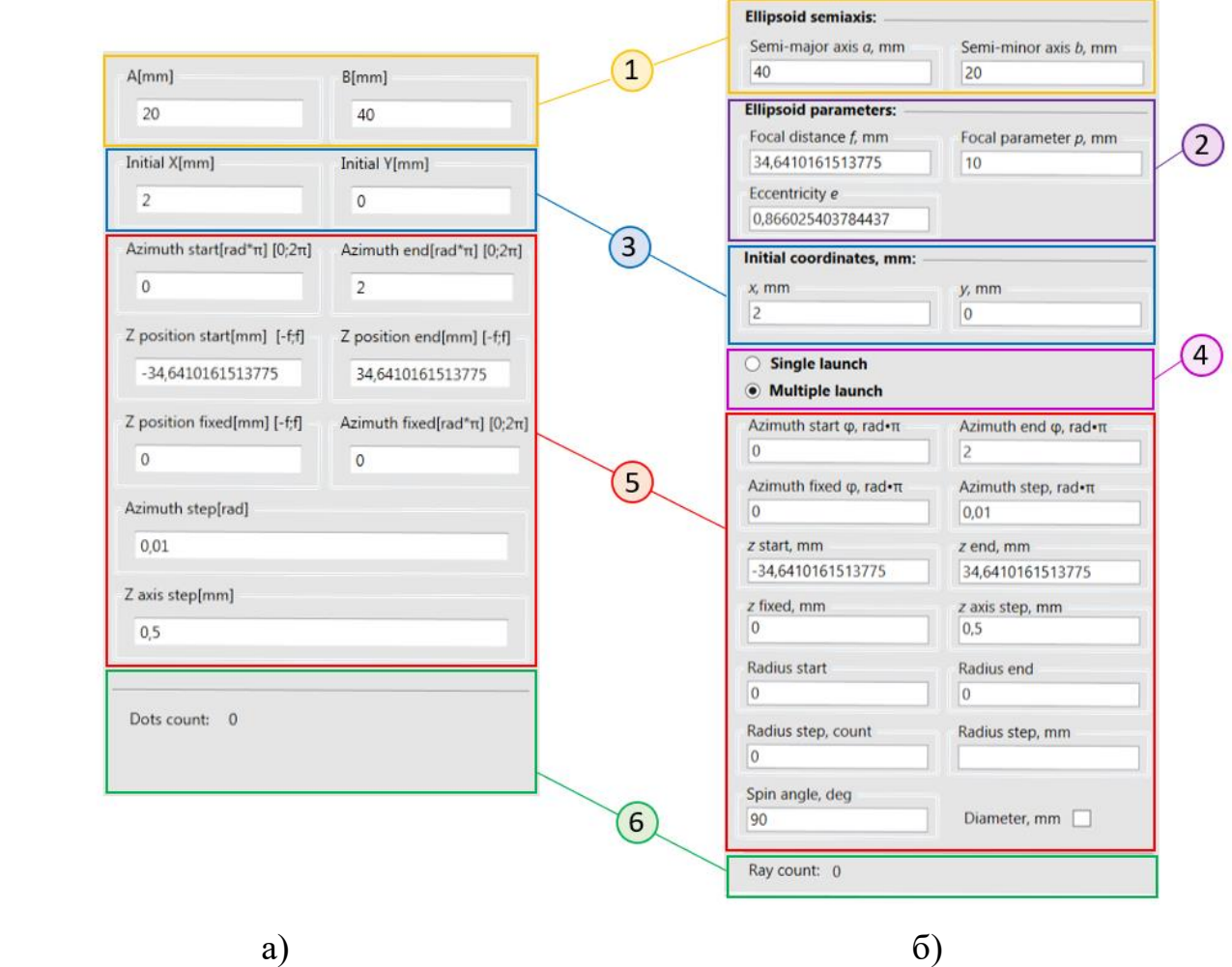

Рисунок 2.3 – Поля вводу вкладки «General» програмного забезпечення RTER (а) та RTER v.2.0 (б)

**Застереження:** При вводі параметрів використовувати числа з плаваючою комою.

1. Поля «Ellipsoid semiaxis» (Піввісі еліпсоїда)

«Semi-major axis *a,* mm», «Semi-minor axis *b,* mm» – поле вводу величини великої *a* та малої *b* піввісі еліпсоїда відповідно в міліметрах.

2. Поля «Ellipsoid parameters» (Параметри еліпсоїда)

Додано автоматичний розрахунок параметрів еліпсоїда після вводу величини піввісей еліпсоїда.

«Focal distance  $f$ , mm» – це відстань від фокуса  $F$  до центру еліпсоїда  $O(0,0,0)$ .

«Focal parameter *p,* mm» – параметр що характеризує радіус фокального кола еліпсоїда.

«Eccentrisity *e*» – – це ексцентриситет еліпсоїда. Його значення може бути в межах від 0 до 1, де 0 відповідає колу, а 1 - відрізку.

3. Поля «Initial coordinates, mm» (Початкові координати, мм)

«*x,* mm», «*y,* mm» – поля вводу початкових координат запуску променів з першої фокальної площини еліпсоїда.

4. Поля вибору режимів роботи програмного забезпечення

«Single launch» – одновекторний режим трасування. Запуск променів відбувається з однієї початкової точки поля (3).

«Multiple launch» – багатовектроний режим трасування. Запуск променів відбувається з масиву початкових точок.

5. Поля вводу параметрів запуску

«Azimuth start φ, rad∙π», «Azimuth end φ, rad∙π» – поля вводу інтервалу азимутального кута відносно осі абсцис у rad∙π для запуску променів з першої фокальної площини еліпсоїда. Значення належать діапазону від 0 до  $2\pi$  ( $\varphi \in [0; 2\pi]$ ). Поле «Azimuth fixed φ, rad∙π» повинно дорівнювати 0.

«Azimuth fixed φ, rad∙π» – поле для фіксації кута повороту початкової точки запуску променів в режимі «Single launch» та вибору кута нахилу радіус-вектора відносно осі *Х* «Multiple launch» після внесення значень «Radius step, amt.». Значення належать діапазону від 0 до  $2\pi$  ( $\varphi \in [0;2\pi]$ ).

«Azimuth step, rad∙π» – поле вибору кроку азимутального кута початкових точок запуску променів в межах від «Azimuth start φ, rad∙π» до «Azimuth end φ, rad∙π». Значення належать діапазону від 0 до 2 $\pi$  ( $\varphi \in [0;2\pi]$ ). Поле «Azimuth fixed  $\varphi$ , rad∙ $\pi$ » повинно дорівнювати 0.

«z start, mm», «z end, mm» – поля вводу проміжку реєстрації точок перетину променів з площиною на висоті від *-f* до *f*, з кроком «*z* axis step, mm».

«*z* fixed, mm» – поле для фіксації висоти реєстрації точок перетину променів з площиною, яка перпендикулярна осі аплікат (великій осі еліпсоїда). Значення вводу відповідає відстані від центру еліпсоїда *O* (0,0,0) в міліметрах та належить інтервалу  $[-f, f]$ , де  $f - \phi$ окальний параметр (поле (2)).

«*z* axis step, mm» – поле вводу кроку висоти реєстрації точок перетину променів з площинами. Значення вводу відповідає відстані від центру еліпсоїда *O* (0,0,0) в міліметрах та належить інтервалу [*-f,f*] де *f* – фокальний параметр (поле (2)). Поле «*z* fixed, mm» повинно дорівнювати 0.

«Radius start», «Radius end» – поля вводу інтервалу радіус-вектору. Значення належать інтервалу від 0 до 1, де 1 – повна довжина радіус-вектору.

«Radius step, count», «Radius step, mm.» – поле вводу кількості початкових точок запуску променів на рівній відстані, що належать радіус-вектору під кутом «Azimuth fixed φ, rad∙π» до вісі абсцис. Після вводу «Radius step, amt.» автоматично розраховується крок в міліметрах у полі «Radius step, mm.».

«Spin angle, deg» – кут радіус-вектору до осі абсцис для повороту початкових точок запуску променів, що належать радіус-вектору в межах від «Azimuth start φ, rad∙π» до «Azimuth end φ, rad∙π», якщо «Azimuth fixed φ, rad∙π» дорівнює 0. Значення вводиться в градусах і належить інтервалу від 0˚ до 360˚.

«Diameter, mm» – позначає режим запуску променів з точок, що належать діаметру, який є продовженням радіус-вектору в протилежній чверті.

6. Поле «Rays count» (Кількість променів)

«Rays count» – поле виводу кількості обчилених променів, значення оновлюється після закінчення моделювання.

## **Вкладка «Result»**

Вкладка «Result» (рис. 2.4) призначена для збереження необхідних результатів обчислення.

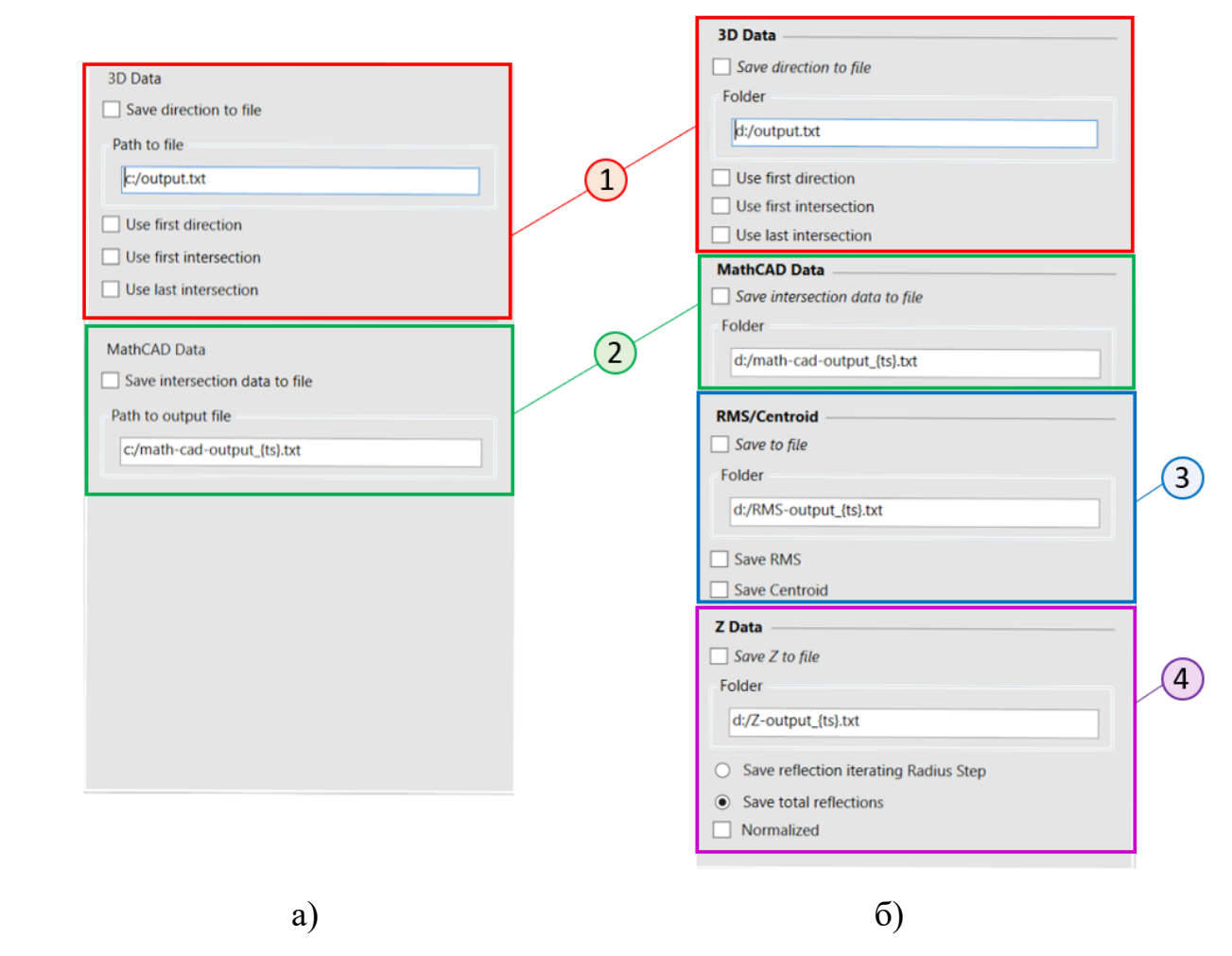

Рисунок 2.4 – Поля вводу вкладки «Result» програмного забезпечення RTER (а) та RTER v.2.0 (б)

## 1. Поля «3D Data» [46]

Призначені для збереження файлу з масивом координат точок перетину променів, напрямляючих косинусів для подальшого їх імпорту в програмні забезпечення для 3D візуалізації.

«Save direction to file» – при активації у папку зі шляхом що введена у поле «Folder» зберігаються результати обчислення які були обрані в полях налаштування «3D Data».

«Use first direction» – при активаціїї зберігає параметри променів, що характеризують відстань від точки запуску до точок перетину з поверхнею еліпсоїда.

«Use first intersection» – при активаціїї зберігає параметри променів, що характеризують відстань від точок перетину з поверхнею еліпсоїда до інших точок перетину з еліпсоїдом у випадках двох та більше актів відбиття.

«Use last intersection» – при активаціїї зберігає всі інші промені, що не увійшли в «Use first direction» і «Use first intersection».

2. Поля «MathCad data»

Призначені для виведення файлу з масивом координат точок перетину променів для подальшого їх імпорту в програмні забезпечення типу Сad.

«Save intersection to file» – при активації у папку зі шляхом що введена у поле «Folder» зберігаються файли з масивом координат точок.

#### 3. Поля «RMS/Centroid»

Призначені для збереження файлу з результатами обчислення RMS і Centroid. На рис. 2.5 наведено приклад імпорту отриманих результатів обрахунку Centroid в Excel.

| A               | B                           | $\mathcal{C}$          | D     | E                         | G        | H                       |                        |       | K             |                        | M     | N                        | $\circ$    | P     | $\Omega$               | R                      | S     |              | $\cup$                | V     | W            |  |
|-----------------|-----------------------------|------------------------|-------|---------------------------|----------|-------------------------|------------------------|-------|---------------|------------------------|-------|--------------------------|------------|-------|------------------------|------------------------|-------|--------------|-----------------------|-------|--------------|--|
| <b>CENTROID</b> |                             |                        |       |                           |          |                         |                        |       |               |                        |       |                          |            |       |                        |                        |       |              |                       |       |              |  |
|                 | first                       |                        |       | firstOther                |          | firstPrev               |                        |       | second        |                        |       | secondOther              |            |       | secondPrev             |                        |       | third        |                       |       | thirdOther   |  |
| Radius ste X    |                             | Y                      | Count | $\boldsymbol{\mathsf{x}}$ | Count    |                         | Y                      | Count | $\times$      |                        | Count | $\mathbf{x}$             |            | Count |                        |                        | Count | $\mathsf{x}$ |                       | Count |              |  |
| 0.066667        |                             | $-0,23328 -4,23E-15$   | 4001  | $\Omega$                  | $\Omega$ | $\mathbf{O}$            | $-0,23328 -4,23E-15$   | 4001  | $\Omega$      | $\Omega$               |       | 0<br>$\Omega$            | $\Omega$   |       | $0 -0,23328 -4,23E-15$ |                        | 4001  | $\Omega$     | U                     |       | O            |  |
| 0.133333        |                             | $-0,46657 -8,30E-15$   | 4001  | $\Omega$                  | $\Omega$ |                         | $-0,46657 -8,30E-15$   | 4001  | $\Omega$      | $\Omega$               |       | $\Omega$<br>$\mathbf{0}$ |            |       | $0 -0,46657 -8,30E-15$ |                        | 4001  | $\Omega$     | $\Omega$              |       |              |  |
| 0,2             |                             | $-0,6999 -1,26E-14$    | 4001  | $\Omega$                  | $\circ$  |                         | $-0,6999 -1,26E-14$    | 4001  | $\Omega$      |                        |       | $\Omega$<br>$\Omega$     | $\Omega$   |       | $\overline{0}$         | $-0,6999 - 1,26E - 14$ | 4001  | $\Omega$     | $\Omega$              |       |              |  |
| 0.266667        |                             | $-0,93327 -1,72E-14$   | 4001  | $\Omega$                  | $\Omega$ | $0 -0.93327 -1.72E-14$  |                        | 4001  | $\Omega$      | $\Omega$               |       | $\Omega$<br>$\Omega$     |            |       | $0 -0.93327 -1.72E-14$ |                        | 4001  | $\Omega$     | $\Omega$              |       |              |  |
| 0.333333        |                             | $-1,1667 - 2,08E - 14$ | 4001  | $\Omega$                  |          | $^{\circ}$              | $-1,1667 - 2,08E - 14$ | 4001  | $\Omega$      | $\Omega$               |       | 0<br>$\Omega$            |            |       | $0 -1,1667 -2,08E-14$  |                        | 4001  | $\Omega$     |                       |       |              |  |
| 0.4             | $-1,40021$ $-2,53E-14$      |                        | 4001  | $\Omega$                  | $\Omega$ | $0 -1,40021 -2,53E-14$  |                        | 4001  | $\Omega$      | $\Omega$               |       | $\Omega$<br>$\Omega$     |            |       | $0 -1,40021 -2,53E-14$ |                        | 4001  | $^{\circ}$   | $\Omega$              |       |              |  |
|                 | 0,466667 -1,63382 -3,00E-14 |                        | 4001  |                           | $\Omega$ | $0 -1,63382 -3,00E-14$  |                        | 4001  | $\Omega$      |                        |       | o<br>$\Omega$            |            |       | $0 -1,63382 -3,00E-14$ |                        | 4001  | $\Omega$     | $\Omega$              |       |              |  |
| 0,533333        |                             | $-1,86753 - 3,43E-14$  | 4001  | $^{\circ}$                | $\Omega$ | $0 -1,86753 -3,43E-14$  |                        | 4001  | $\Omega$      |                        |       | o<br>$\Omega$            |            |       | $0 -1,86753 -3,43E-14$ |                        | 4001  | $\Omega$     | $\Omega$              |       |              |  |
|                 | $0,6$ -2,10137 -3,80E-14    |                        | 4001  | $\Omega$                  |          | $0 -2,10137 -3,80E-14$  |                        | 4001  | $^{\circ}$    | $\Omega$               |       | $\Omega$<br>$\Omega$     |            |       | $0 -2,10137 -3,80E-14$ |                        | 4001  | $\Omega$     | $\Omega$              |       |              |  |
|                 | 0,666667 -2,33535 -4,30E-14 |                        | 4001  | $\Omega$                  |          | $0 -2,33535 -4,30E-14$  |                        | 4001  | $\Omega$      | $\Omega$               |       | 0<br>$\Omega$            |            |       | $0 -2,33535 -4,30E-14$ |                        | 4001  | $\Omega$     | $\Omega$              |       |              |  |
| 0,733333        |                             | $-2,56948 -4,76E-14$   | 4001  | $\Omega$                  |          | $0 -2,56948 -4,76E-14$  |                        | 4001  | $\Omega$      | $\Omega$               |       | $\Omega$<br>$\Omega$     |            |       | $0 -2,56948 -4,76E-14$ |                        | 4001  | $\Omega$     |                       |       |              |  |
|                 | 0,8 -2,80379 -5,06E-14      |                        | 4001  | $\Omega$                  | $\Omega$ | $0 -2.80379 -5.06E-14$  |                        | 4001  | $\Omega$      | $\Omega$               |       | $\Omega$<br>$\Omega$     | $\Omega$   |       | $0 -2,80379 -5,06E-14$ |                        | 4001  | $\Omega$     | $\Omega$              |       |              |  |
|                 | 0,866667 -3,03829 -5,56E-14 |                        | 4001  | $\Omega$                  | $\Omega$ | $0 -3,03829 -5,56E-14$  |                        | 4001  | $\Omega$      |                        |       | $\Omega$<br>$\Omega$     |            |       | $0 -3,03829 -5,56E-14$ |                        | 4001  | $\Omega$     | $\Omega$              |       |              |  |
|                 | 0,933333 -3,27299 -6,21E-14 |                        | 4001  | $\Omega$                  | $\Omega$ | $0 -3,27299 -6,21E-14$  |                        | 4001  | $\circ$       |                        |       | $\Omega$<br>$\Omega$     |            |       | $0 -3,27299 -6,21E-14$ |                        | 4001  | $\Omega$     | $\Omega$              |       |              |  |
|                 | 1 -3,50792 -6,67E-14        |                        | 4001  | $\Omega$                  | $\Omega$ | 0 -3,50792 -6,67E-14    |                        | 4001  | $\Omega$      | $\Omega$               |       | $\Omega$<br>$\Omega$     | $\Omega$   |       | $0 -3,50792 -6,67E-14$ |                        | 4001  | $^{\circ}$   | $\Omega$              |       |              |  |
|                 | 1,066667 -3,74308 -7,28E-14 |                        | 4001  |                           |          | $0 -3,74308 -7,28E-14$  |                        | 4001  | $\Omega$      | $\Omega$               |       | o<br>$\Omega$            |            |       | $0 -3,74308 -7,28E-14$ |                        | 4001  |              |                       |       |              |  |
|                 | 1,133333 -3,97849 -7,63E-14 |                        | 4001  | 0                         |          | $0 -3,97849 -7,63E-14$  |                        | 4001  | $\Omega$      |                        |       | $\Omega$<br>$\Omega$     |            |       | $0 -3,97849 -7,63E-14$ |                        | 4001  | $^{\circ}$   | 0                     |       |              |  |
|                 | $1,2$ -4,21418 -8,32E-14    |                        | 4001  | o                         |          | $0 -4,21418 -8,32E-14$  |                        | 4001  | $\Omega$      |                        |       | $\Omega$<br>$\Omega$     |            |       | $0 -4,21418 -8,32E-14$ |                        | 4001  | $\Omega$     |                       |       |              |  |
|                 | 1,266667 -4,45015 -8,62E-14 |                        | 4001  |                           |          | $0 -4,45015 -8,62E-14$  |                        | 4001  | $\Omega$      |                        |       | o<br>$\Omega$            |            |       | $0 -4,45015 -8,62E-14$ |                        | 4001  |              |                       |       |              |  |
| 1,333333        |                             | $-4,68642 -9,24E-14$   | 4001  | $\Omega$                  |          | $0 -4,68642 -9,24E-14$  |                        | 4001  | $\Omega$      |                        |       | $\Omega$<br>$\Omega$     |            |       | $0 -4,68642 -9,24E-14$ |                        | 4001  | $\Omega$     | $\Omega$              |       |              |  |
|                 | 1,4 -4,92302 -9,68E-14      |                        | 4001  | $\Omega$                  | $\Omega$ | $0 -4,92302 -9,68E-14$  |                        | 4001  | $\Omega$      | $\Omega$               |       | $\mathbf{0}$<br>$\Omega$ |            |       | $0 -4,92302 -9,68E-14$ |                        | 4001  | $\Omega$     |                       |       | $\Omega$     |  |
|                 | 1,466667 -3,44559 -4,03E-13 |                        |       | 3317 -1,48313 0,000303    |          | 684 -3,44559 -4,03E-13  |                        |       |               | 3317 -0,91442 0,004795 | 447   | $-0,56871$               | $-0,00449$ | 237   |                        | $-4,36$ 0,004795       | 3764  | $-0,52051$   | $-0,00251$            | 213   | $-0,04821$   |  |
| 1,533333        |                             | $-2,82223 - 5,46E-13$  |       | 2991 -1,25936 -0,02751    | 1010     |                         | $-2,82223 - 5,46E-13$  |       | 2991 -1,24993 | $-0,0079$              | 693   | $-0.00943$               | $-0,01961$ | 317   | $-4.07216$             | $-0,0079$              | 3684  | $-0,24168$   | $-0,01204$            |       | 180 0,232245 |  |
|                 | $1,6$ -2,41958 -6,46E-13    |                        |       | 2761 -1,25318 0,026136    | 1240     |                         | $-2,41958 -6,46E-13$   |       |               | 2761 -1,28742 0,017181 | 1003  | 0.03424                  | 0.008954   | 237   |                        | $-3,707$ 0,017181      | 3764  |              | $-0,15783$ $0,011621$ |       | 123 0,192071 |  |
| 1,666667        |                             | $-2,1262 -7,24E-13$    |       | 2581 -1,30659 -0,04288    | 1420     |                         | $-2,1262 - 7,24E-13$   |       | 2581 -1,38757 | $-0,03032$             |       | 1199 0,080987            | $-0,01256$ | 221   |                        | $-3,51378$ $-0,03032$  | 3780  |              | $-0,11408$ $-0,00851$ |       | 119 0,19507  |  |
|                 | 1,733333 -1,89534 -7,85E-13 |                        |       | 2431 -1,35466 0,041247    |          | 1570 -1,89534 -7,85E-13 |                        |       |               | 2431 -1,46855 0,011324 |       | 1428 0,113889 0,029923   |            |       | 142 -3,36389 0,011324  |                        | 3859  |              | $-0.0344$ 0.028921    |       | 63 0,148285  |  |
|                 | RMS-output 1677844920       |                        |       | (4)                       |          |                         |                        |       |               |                        |       |                          | 141        |       |                        |                        |       |              |                       |       |              |  |

Рисунок 2.5 – Приклад виводу отриманих результатів Centroid, після імпорту в Excel

«Save to file» – при активації у папку зі шляхом що введена у поле «Folder» зберігаються результати обчислення які були обрані в полях налаштування «RMS/Centroid».

«Save RMS», «Save Centroid» – зберігає результати обчислення RMS/Centroid координат *x* та *y* та кількість променів за відбиттями. При багатовекторному запуску виводить результати для кожного кроку «Radius step, mm.».

## 4. Поля «Z Data»

Призначені для збереження файлу з масивом результату розрахунку кількості актів відбиття для кожного кроку «*z* axis step, mm» вздовж великої осі еліпсоїда.

«Save Z to file» – при активації у папку зі шляхом що введена у поле «Folder» зберігаються результати обчислення які були обрані в полях налаштування «Z Data».

«Save reflection iterating radius step» – зберігає результати обчислення кількості актів відбиття для кожного кроку «*z* axis step, mm» для кожного кроку «Radius step, mm.» (рис.2.6)

|                | <b>Radius ster</b> | 0,5               |          |              |          |              |             |      |  |
|----------------|--------------------|-------------------|----------|--------------|----------|--------------|-------------|------|--|
| $\overline{2}$ |                    | Reflection        |          |              |          |              |             |      |  |
| 3              | z                  | first             | second   | third        | fourth   | five         | more        | full |  |
| 4              | $-34,641$          | 20                | $\bf{0}$ | 0            | $\bf{0}$ | $\bf{0}$     | 0           | 20   |  |
| 5              | $-24,641$          | 20                | $\Omega$ | $\Omega$     | $\Omega$ | $\bf{0}$     | $\bf{0}$    | 20   |  |
| 6              | $-14,641$          | 20                | $\Omega$ | $\Omega$     | $\bf{0}$ | $\bf{0}$     | $\bf{0}$    | 20   |  |
| $\overline{7}$ | $-4,64102$         | 20                | $\Omega$ | $\Omega$     | $\Omega$ | $\mathbf 0$  | $\mathbf 0$ | 20   |  |
| 8              | 5,358984           | 20                | $\bf{0}$ | $\mathbf 0$  | $\bf{0}$ | $\mathbf{0}$ | 0           | 20   |  |
| 9              | 15,35898           | 20                | $\bf{0}$ | $\mathbf{0}$ | $\bf{0}$ | $\bf{0}$     | $\mathbf 0$ | 20   |  |
| 10             | 25,35898           | 20                | $\bf{0}$ | $\mathbf{0}$ | $\bf{0}$ | $\mathbf{0}$ | $\bf{0}$    | 20   |  |
| 11             | <b>Radius ster</b> | 1                 |          |              |          |              |             |      |  |
| 12             |                    | <b>Reflection</b> |          |              |          |              |             |      |  |
| 13             | Iz.                | first             | second   | third        | fourth   | five         | more        | full |  |
| 14             | $-34,641$          | 20                | $\Omega$ | $\Omega$     | $\Omega$ | $\bf{0}$     | 0           | 20   |  |
| 15             | $-24,641$          | 20                | $\Omega$ | $\Omega$     | $\Omega$ | $\mathbf{0}$ | $\bf{0}$    | 20   |  |
| 16             | $-14,641$          | 20                | $\Omega$ | $\Omega$     | 0        | $\mathbf{O}$ | $\bf{0}$    | 20   |  |
| 17             | $-4,64102$         | 20                | $\Omega$ | $\Omega$     | $\Omega$ | $\mathbf 0$  | $\bf{0}$    | 20   |  |
|                |                    |                   |          |              |          |              |             |      |  |
| 18             | 5,358984           | 20                | $\Omega$ | $\Omega$     | O        | $\bf{0}$     | $\bf{0}$    | 20   |  |

Рисунок 2.6 – Приклад виводу отриманих результатів «Save reflection iterating radius step» після імпорту в Excel

«Save total reflection» – зберігає загальний результати обчислення кількості актів відбиття для кожного кроку «*z* axis step, mm» (рис.2.7).

|                | A          | B                 | D        |          | E              | F        | G        | н    |  |
|----------------|------------|-------------------|----------|----------|----------------|----------|----------|------|--|
| 1              |            | <b>Reflection</b> |          |          |                |          |          |      |  |
| $\overline{2}$ | Z step     | first             | second   | third    | fourth         | five     | more     | full |  |
| 3              | $-34,641$  | 129               | 180      | 43       | 21             | 16       | 11       | 400  |  |
| 4              | $-24,641$  | 156               | 163      | 44       | 25             | 4        | 8        | 400  |  |
| 5              | $-14,641$  | 224               | 113      | 36       | 25             | 1        | 1        | 400  |  |
| 6              | $-4,64102$ | 328               | 42       | 18       | $\overline{7}$ | 1        | 4        | 400  |  |
|                | 5,358984   | 400               | $\Omega$ | 0        | $\Omega$       | 0        | 0        | 400  |  |
| 8              | 15,35898   | 400               | 0        | $\bf{0}$ | $\Omega$       | $\bf{0}$ | $\bf{0}$ | 400  |  |
| 9              | 25,35898   | 400               | $\Omega$ | 0        | $\Omega$       | $\bf{0}$ | 0        | 400  |  |

Рисунок 2.7 – Приклад виводу отриманих результатів «Save total reflection» після

імпорту в Excel

«Normalized» – при активації нормалізує результати обрані в полях «Z Data», а саме ділить кожну комірку для кількості відбитих променів на загальну кількість запущених променів на кроці осі z.

#### **Вкладка «Graph parameters»**

Вкладка «Graph parameters» призначена для налаштування осей, кола та масштабу графіка (рис.2.8).

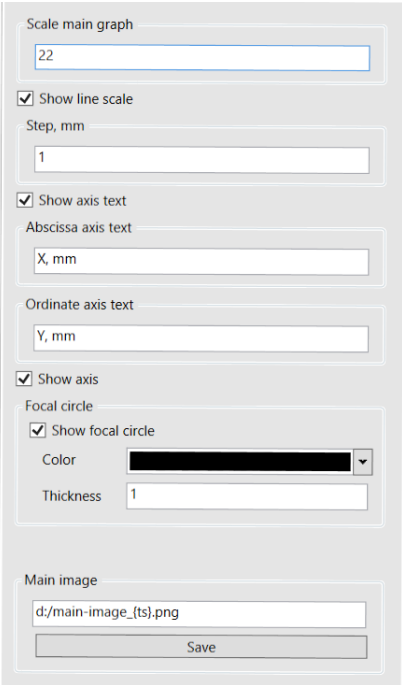

Рисунок 2.8 – Поля вводу вкладки «Graph parameters» програмного забезпечення RTER v.2.0

«Scale main graph» – поле призначене для введення масштабу графіка. Програмне забезпечення робить автоматичне масштабування, але при необхідності його можна змінити, ввівши значення в це поле.

«Step, mm» – поле призначене для зміни ціни поділки осей графіку. При необхідності можна прибрати шкалу осей, деактивувавши перемикач «Show line scale».

«Abscissa axis text», «Ordinate axis text» – поле призначене для налаштування підпису осей графіку. При необхідності можна прибрати найменування осей,

деактивувавши перемикач «Show axis text», або прибрати осі повністю деактивувавши перемикач «Show axis».

«Focal circle» – поле призначене для налаштування кола. В полі «Color» можна обрати колір, а в полі «Thikness» товщину фокального кола на зображені. При необхідності можна прибрати коло, деактивувавши «Show focal circle».

«Main image» – поле призначене для збереження зображення графіку в форматі «\*.png, для цього вводять шлях до папки, де потрібно зберегти графік, ті натисніть кнопку «Save».

#### **Вкладка «Colorized»**

Вкладка «Colorized» призначена для налаштування виведення кольору точок на зображення, що відповідає кількості актів відбиття, а також їх загальної кількості (рис.2.9)

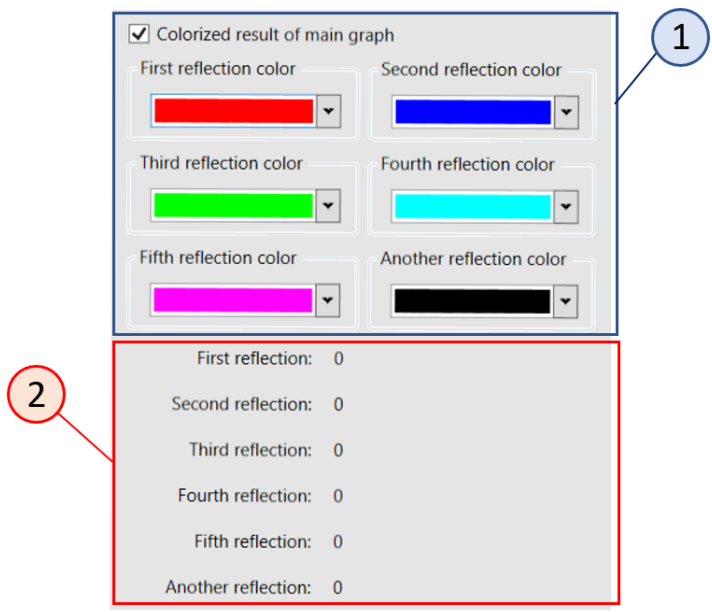

Рисунок 2.9 – Поля вводу вкладки «Colorized» програмного забезпечення RTER v.2.0

1. Вкладка призначена для налаштування кольору точок перетину променів з площинами, які зазнали відповідної кількості актів відбиття: «First reflection color», «Second reflection color», «Third reflection color», «Fourth reflection color», «Fifth reflection color», «Another reflection color» (більше п'ятого відбиття). Також існує можливість вимкнути забарвлення точок деактивувавши «Colorized result of main graph».

2. Поля виводу результати обчислень кількості точок, які зазнали відповідної кількості актів відбиття.

## **Вкладки «RMS» і «Centroid»**

 $\overline{\mathsf{x}}$  $\overline{Y}$  $\bar{\mathsf{x}}$ Centroid first refl.  $\sqrt{2}$  $\overline{0}$ RMS first refl.  $\overline{0}$  $\overline{\mathbf{0}}$ RMS other refl  $\overline{0}$  $\overline{0}$  $\overline{\mathbf{0}}$  $\overline{\mathbf{0}}$ RMS other refl. Centroid second refl. 0  $\overline{\mathbf{0}}$ RMS second refl.  $\overline{0}$  $\overline{0}$  $\overline{0}$  $\overline{0}$ RMS other refl  $\overline{\mathbf{0}}$  $\overline{\mathbf{0}}$ RMS other refl. Centroid third refl  $\sqrt{2}$ lo RMS third refl.  $\overline{0}$  $\overline{0}$  $\overline{0}$  $\overline{0}$  $\overline{\mathbf{0}}$  $\overline{0}$ RMS other refl RMS other refl. RMS fourth refl.  $\sqrt{0}$  $\overline{0}$ Centroid fourth refl. 0  $\overline{0}$  $\overline{0}$  $\overline{0}$  $\overline{0}$  $\overline{0}$ RMS other refl. RMS other refl. RMS five refl. Centroid five refl.  $\overline{0}$  $\overline{0}$  $\overline{0}$  $\overline{0}$  $\overline{0}$  $\overline{0}$  $\overline{0}$  $\overline{\Omega}$ RMS other refl. RMS other refl. Full  $\overline{0}$  $\overline{0}$ Full result  $\overline{\mathbf{0}}$  $\overline{\mathbf{0}}$ Reflection count Other count Reflection count Other count RMS first refl. count  $\overline{0}$  $\overline{0}$ Centroid first refl. co 0 lo.  $\overline{0}$ RMS second refl. cou  $\overline{0}$  $\overline{0}$ Centroid second refl. 0  $\overline{0}$ RMS third refl. count 0  $\overline{0}$ Centroid third refl.  $\alpha$  0  $\overline{0}$ RMS fourth refl. coul Centroid fourth refl. 0  $\overline{0}$ RMS five refl. count  $\overline{0}$  $\overline{0}$ Centroid five refl  $\cos 0$  $\overline{0}$ RMS full refl. count 0 Centroid full refl. cou  $(a)$  6)

Вкладки виводу результатів обчислення параметрів впливу аберацій (рис.2.10).

Рисунок 2.10 – Вкладки а) «RMS» б) «Centroid»

Вкладки «RMS» та «Centroid» призначенні для виводу загальних результатів обчислення середньоквадратичного відхилення RMS та середньоарифметичного Centroid для координат *x* та *y* при трасуванні променів в еліпсоїдальному рефлекторі з відповідною кількістю актів відбиття. У ніжній частині відповідної вкладки показано кількість актів відбиття по кожному з параметрів.

#### **2.4 Види трасування променів в еліпсоїдальних рефлекторах**

На рисунку 2.11 зображена принципова схема одновекторного трасування, тобто запуск променів відбувається з точок, або точки на одній відстані від центру координат, тим самим маючи один зенітний кут θ трасування на кожному кроці вздовж великої осі еліпсоїда. На схемі початкова точка запуску А(*x,y*), поворот в межах повного азимутального кута з кроком φ *step,* та фокальним параметром *p.*

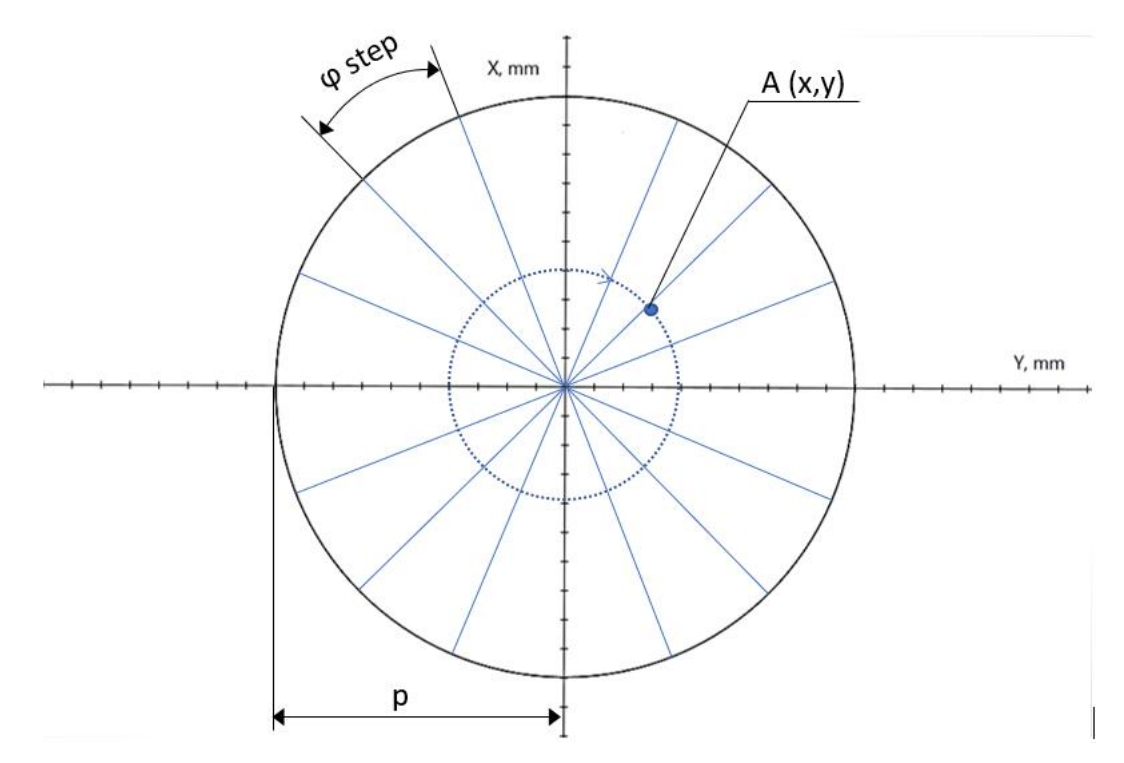

Рисунок 2.11 – Схема одновекторного запуску з точки А(*x,y*)

Одновекторний запуск дуже звужує ділянку дослідження бічної поверхні ЕР, що може мати деякі негативні наслідки, які необхідно врахувати:

1. Невірний вибір ділянки фокальної площини. Дослідник може пропустити важливу інформацію, яка могла би бути виявлена в інших частинах еліпсоїдального рефлектора. Також можливо, що важливі властивості об'єкта дослідження можуть бути пропущені або недостатньо вивчені.

2. Низький ступінь універсальності. Результати дослідження можуть бути обмежені тільки на цю зону, тоді як досліджуваний об'єкт може мати більш широку природу та потребувати широкого огляду.

3. Низька репрезентативність. Результати можуть бути обмежені відносно тих властивостей, які досліджувалися у цій зоні. Це може викликати проблеми зі статистичною репрезентативністю та генералізацією результатів на більш широку область.

4. Структурна складність. Може призвести до складнощів у визначенні залежностей між різними елементами системи, що досліджується.

5. При наявності тільки одновекторного способу трасувааня в ЕР для дослідження всього об'єкта потрібно витратити багато часу.

Але існує і низка переваг, які слід зазначити:

1. Зниження ресурсних затрат. Зменшення ділянки бічної поверхні ЕР може знизити кількість даних, які необхідно зібрати та обробити, що може знизити вимоги до обладнання на якому відбувається моделювання.

2. Підвищення точності: Може покращити точність дослідження, оскільки дослідник може зосередитися на конкретній області та провести більш детальне дослідження цієї області.

3. Можливість при необхідності виділення вузької ділянки бічної поверхні ЕР для дослідження.

Враховуючі недоліки і переваги, які описані вище, в модернізованому програмному забезпеченні RTER v.2.0 додана можливість використання багатовекторного трасування променів для розширення функціональних можливостей і автоматизації абераційного аналізу внутрішньої бічної поверхні еліпсоїдальних рефлекторів.

На рисунку 2.12 зображена схема багатовекторного трасування, тобто запуск променів відбувається з точок на різних відстанях від центру координат, завдяки налаштуванню кроку ( $R$  *step*) початкових точок на радіус-векторі  $\vec{p}$ , тобто на кожному кроці маємо різний зенітний кут  $\theta$  трасування На схемі радіус-вектор  $\vec{p}$  лежить під азимутальним кутом φ, поворот в межах повного азимутального кута з кроком φ *step,*  та скаляром *p* радіус-вектору, що відповідає фокальному параметру ЕР*.*

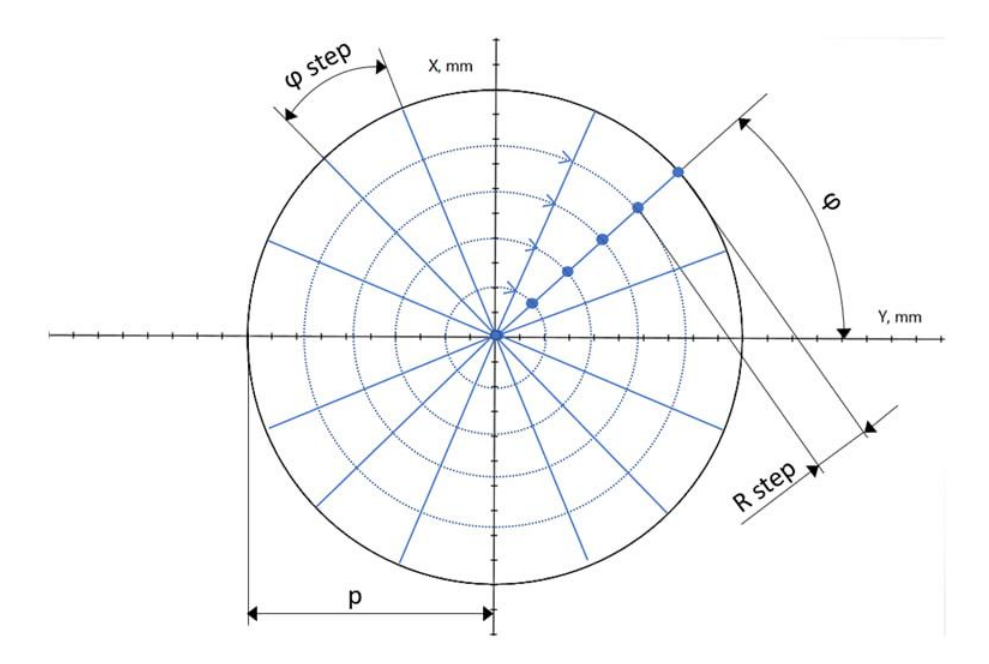

Рисунок 2.12 – Схема багатовекторного запуску з точок, що розташовані на радіус-векторі під кутом φ з кроком R step

Розширеним методом є запуск з точок, що належать діаметру (рис.2.13), основною перевагою цього методу є специфічна візуалізація. Стає можливвим отримати графічний результат для порівняння однакового запуску по радіус-вектор  $\vec{p}$ в протилежних чвертях декартової системи координат. Що вдвічі може прискорити попередній спосіб.

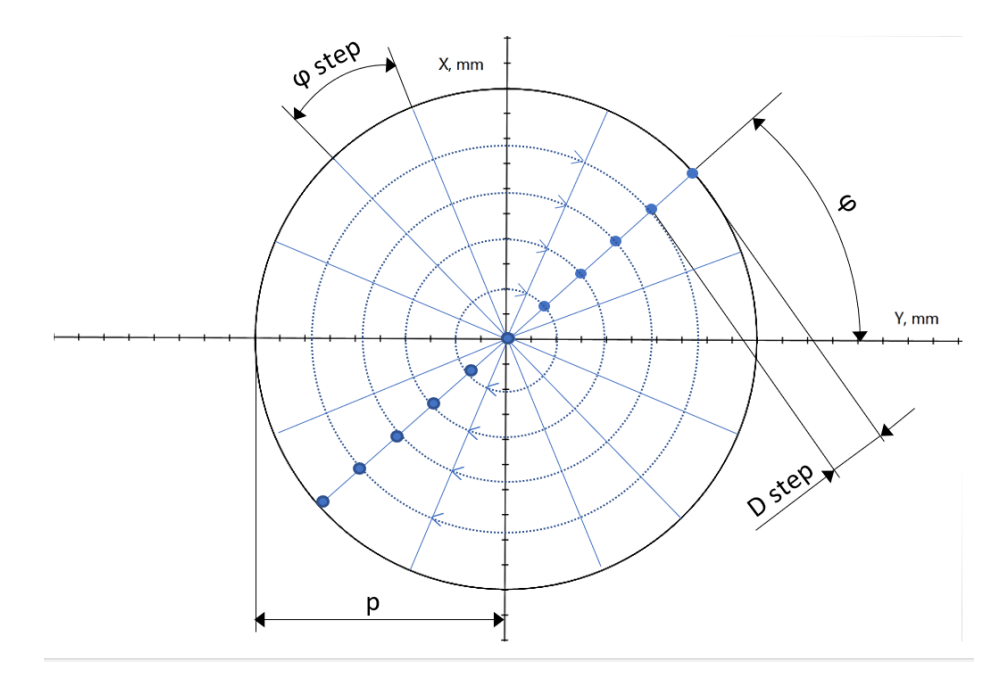

Рисунок 2.13 – Схема багатовекторного запуску з точок, що розташовані на діаметрі під кутом φ з кроком D step

Специфічним багатовекторним методом є запуск з певногї частини радіусвектору  $\vec{p}$  (рис. 2.14). Перевагою цього методу є можливість створення проміжного етапу звуження зони дослідження бічної поверхні ЕР, що дозволить розширити можливості для візуалізації та дослідження.

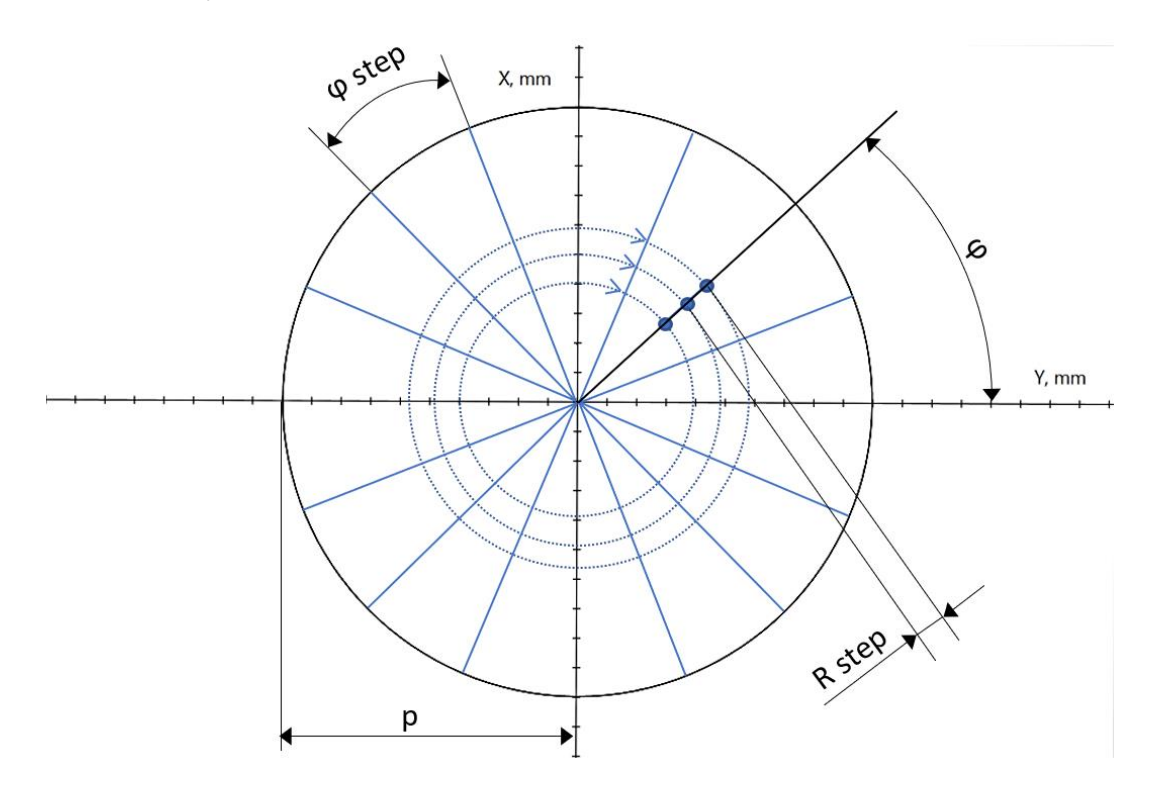

Рисунок 2.14 – Схема багатовекторного запуску з точок, що розташовані на проміжку радіус-вектору під кутом φ з кроком R step

Для кращої оцінки різниці між методами були розробленні запуски-приклади. Запуск виконувався з однаковими геометричнимипараметрами еліпсоїдального рефлектора: фокальний параметр *p =* 10 мм, фокальна відстань *f* = 34,64 мм та ексцентриситет *e* = 0,87. Також для одновекторного трасування початкова точка з координатами (5; 0), а для багатовекторного – крок 0,5 мм вздовж радіус-вектору або діаметру, запуск за частиною радіус-вектору відбувався від 0,25*p* до 0,75*p*.

Першим варіантом тестового запуску є запуск без фіксації параметрів, тобто дослідження проводиться з поворотом початкових точок в межах повного азимутального кута  $\varphi \in [0;2\pi]$  з кроком 0,01 rad∙ $\pi$ , та кроком 0,5 мм вздовж великої осі еліпсоїда [-*f, f*] (рис. 2.15 – 2.16).

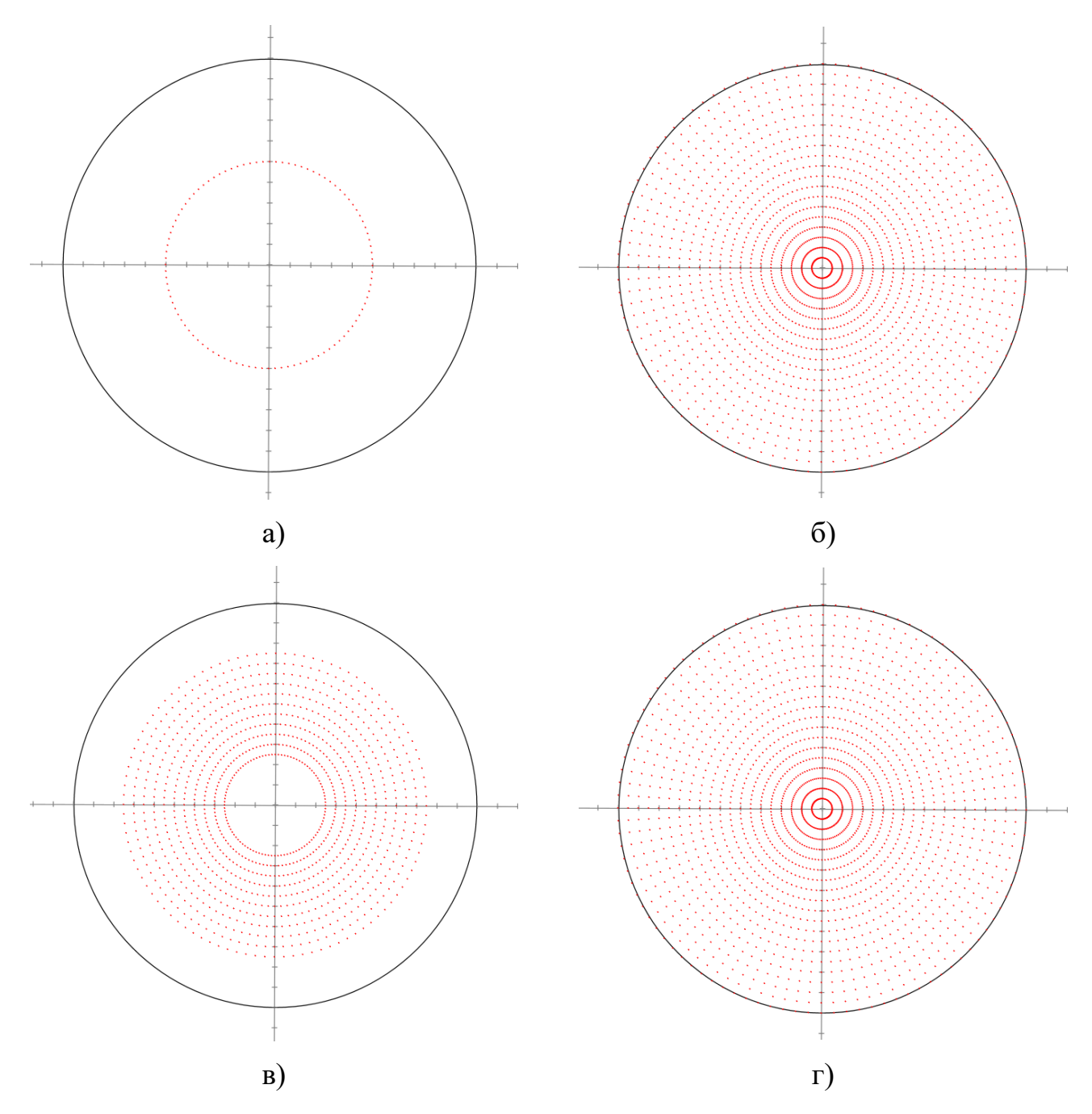

Рисунок 2.15 – Схема початкових точок запуску в межах повного азимутального кута з кроком 0,01 rad∙π та кроком 0,5 мм вздовж радіусу для одновекторного (а) та багатовекторних (б, в, г) способів трасування променів: за радіусом (б), за частиною радіусу (в), за діаметром (г)

На рисунку 2.15 зображені початкові точки запуску для одно- та багатовекторного трасування. Рисунки для радіусу (рис.2.15(б)) та діаметру (рис.2.15(г)) ідентичні, так як при повороті точок в межах повного азимутального кута вони співпадають.

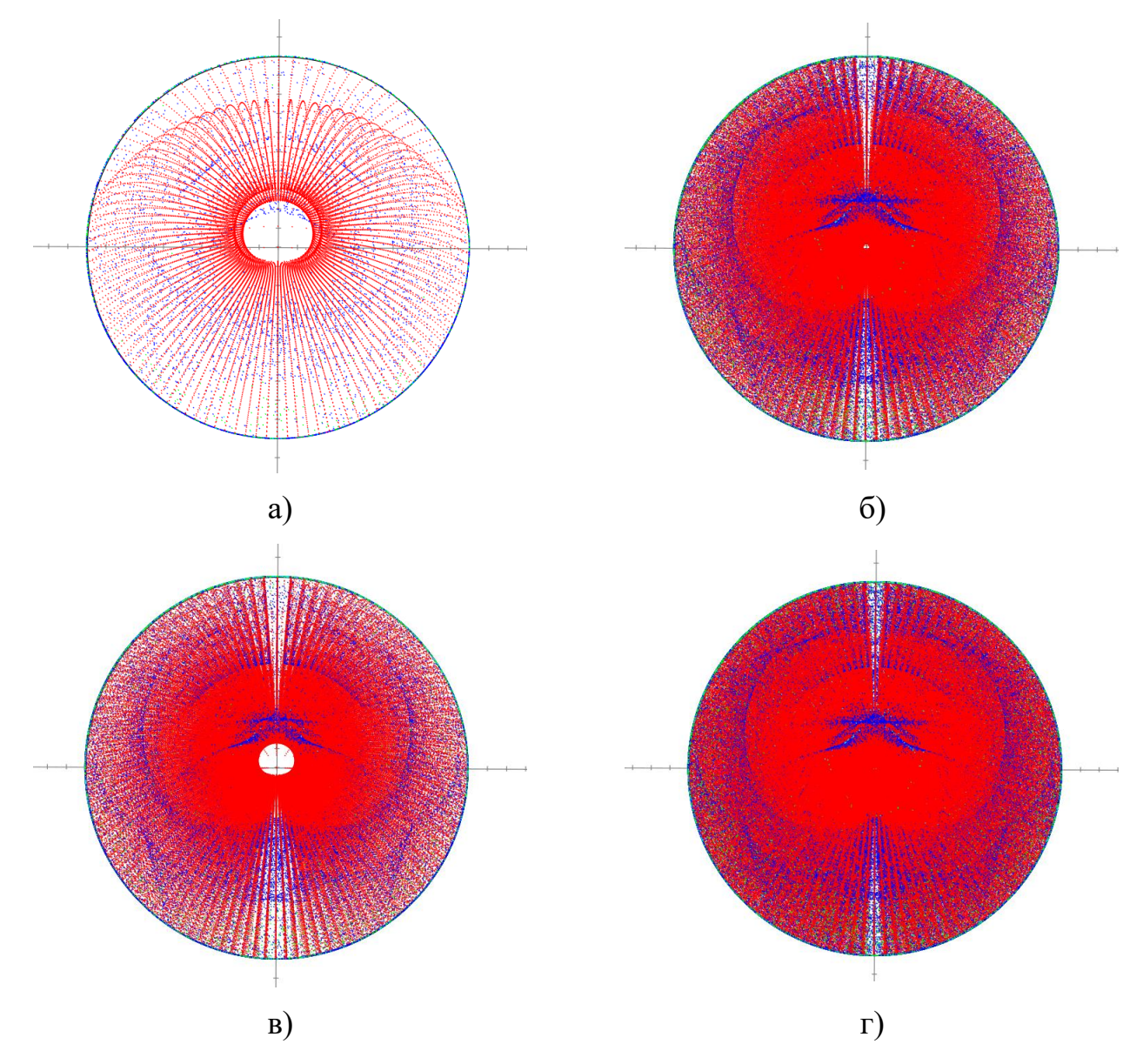

Рисунок 2.16 – Схема тестового запуску з точок в межах повного азимутального кута з кроком вздовж великої осі еліпсоїда 0,5 мм для одновекторного (а) та багатовекторних (б, в, г) способів трасування променів: за радіусом (б), за частиною радіусу (в), за діаметром (г)

На рисунку 2.16 можна побачити значне збільшення масиву інформації, яке обчислюється при багатовекторному трасування. При одновекторному трасуванні ми отримали 27800 променів, а при багатовекторному за діаметром 1139800, що в 41 раз більше. Тобто щоб провести дослідження на рисунку 2.16 (г) одновекторним способом нам би знадобилось в 41 раз більше часу, і втратилась би можливість отримання загального графічного результату.

Наступний варіант з закріпленням площини перетину променями на відстані 30 мм від центру еліпсоїда вздовж великої вісі з поворотом початкових точок в межах повного азимутального кута φ ∈ [0;2π] з кроком 0,01 rad∙π (рис. 2.17).

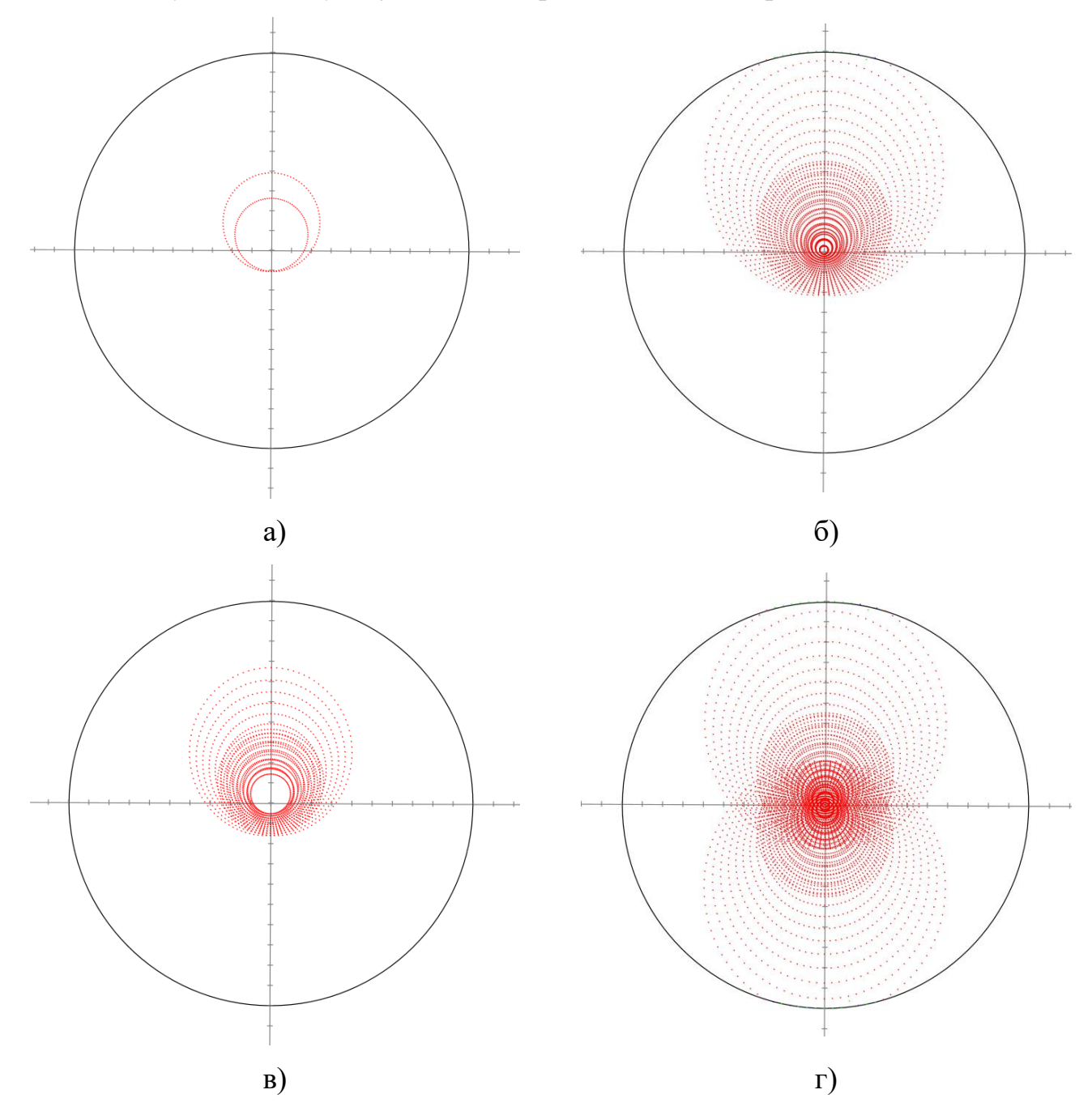

Рисунок 2.17 – Схема тестового запуску з точок в межах повного азимутального кута з фіксацією вздовж великої осі еліпсоїда 30 мм для одновекторного (а) та багатовекторних (б, в, г) способів трасування променів: за радіусом (б), за частиною радіусу (в), за діаметром (г)

Фіксуємо азимутальний кут на значенні 1,75 rad∙π та встановлюємо площини перетину променів вздовж всієї великої осі еліпсоїда [*-f,f*] з кроком 0,5 мм (рис.2.18).

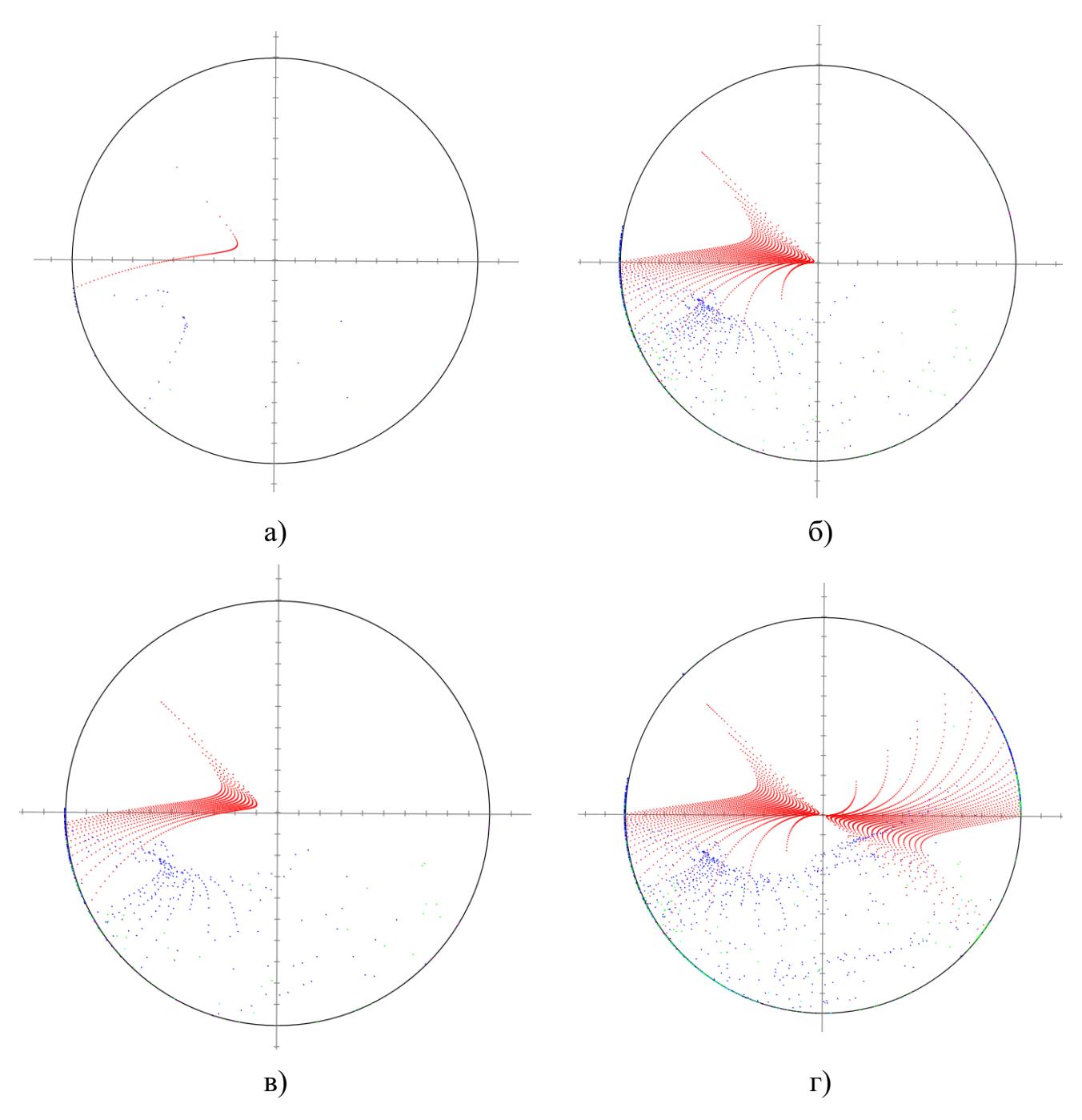

Рисунок 2.18 – Схема тестового запуску вздовж всієї великої осі еліпсоїда [*-f,f*] з кроком 0,5 мм з фіксацією азимутальний кут 1,75 rad∙π для одновекторного (а) та багатовекторних (б, в, г) способів трасування променів: за радіусом (б), за частиною радіусу (в), за діаметром (г)

Фіксуємо азимутальний кут на значенні 1,75 rad∙π та закріплюємо площину реєстрації точок перетину променів на відстані 30 мм (рис. 2.19).

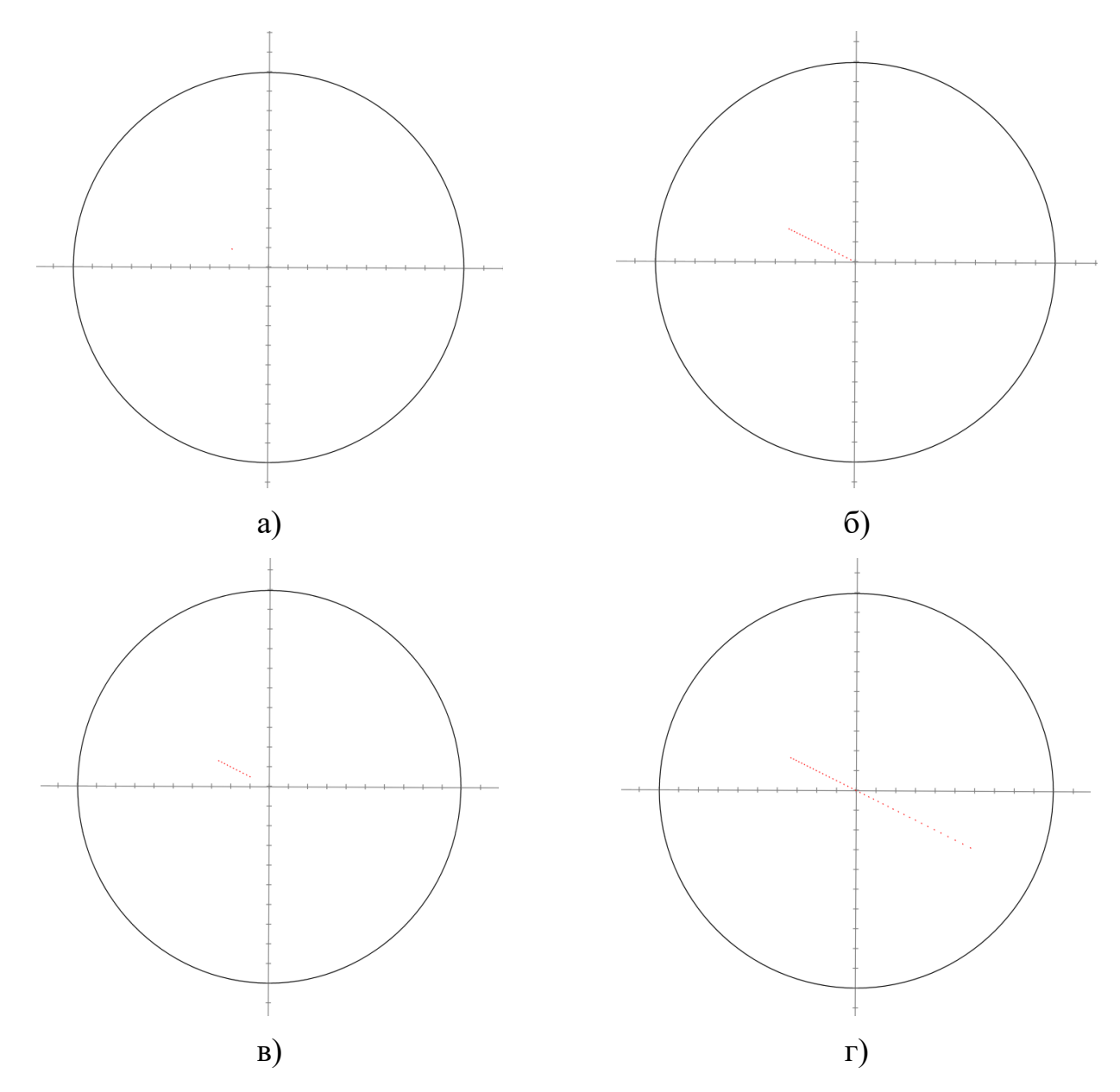

Рисунок 2.19 – Схема тестового запуску з фіксацією вздовж великої осі еліпсоїда 30 мм та азимутального кута 1,75 rad∙π для одновекторного (а) та багатовекторних (б, в, г) способів трасування променів: за радіусом (б), за частиною радіусу (в), за діаметром (г)

В результаті тестових запусків (рис. 2.15 – 2.19) помітно значне розширення можливостей для візуалізації та абераційного аналізу ЕР з використанням багатовекторного трасування завдяки збільшенню площини покриття першої фокальної площини точками запуску променів. Зі зменшенням кроків, а відповідно збільшенням щільності покриття і кількості початкових точок ефективність досліджень буде зростати.

# **Висновки до розділу 2**

1. У результаті аналізу функціональних можливостей RTER, та задач для оцінки аберацій еліпсоїдальних рефлекторів, були виявлені недоліки програмного забезпечення, зокрема, відсутність багатовекторного трасування, автомасштабування графіків та можливості збереження необхідних аналітичних даних, усунення яких призвело би до підвищення ефективності проведення досліджень, та зробило би користування ПЗ більш зручним.

2. Розроблено алгоритм та програмне забезпечення RTER v.2.0, з додатковими циклами вже існуючої структури програми, серед яких: вибір режиму трасування, налаштування параметрів запуску та кроку вздовж радіус-вектору, в результаті чого стало можливим використання багатовекторного способу трасування променів в ЕР.

3. На підставі аналізу одно- та багатовекторних способів трасування в ЕР які реалізовані в програмному забезпеченні RTER v.2.0. доведено підвищену ефективність багатовекторних способів трасування, та розширення можливостей для дослідження та візуалізації результатів.

#### **РОЗДІЛ 3**

# **РЕЗУЛЬТАТИ МОДЕЛЬНОГО ДОСЛІДЖЕННЯ ТРАСУВАННЯ ПРОМЕНІВ В ЕЛІПСОЇДАЛЬНИХ РЕФЛЕКТОРАХ НА БАЗІ РОЗРОБЛЕНОГО ПРОГРАМНОГО ЗАБЕЗПЕЧЕННЯ**

Розділ 3 присвячений результатам модельного дослідження трасування променів в еліпсоїдальних рефлекторах на базі розробленого програмного забезпечення. У цьому розділі розглядаються дві підтеми: оцінка точності результатів дослідження програмного забезпечення RTER v.2.0 та дослідження трасувальних властивостей бічної поверхні еліпсоїдального рефлектора.

# **3.1 Оцінка точності результатів дослідження програмного забезпечення RTER v.2.0**

Оцінка точності розрахунків RTER v.2.0 є важливим етапом в процесі розробки і впровадження такого програмного забезпечення. Перш за все, це може бути важливо для забезпечення достовірності отриманих результатів досліджень.

Також, оцінка точності дозволяє визначити оптимальні параметри для розрахунків, такі як кількість початкових точок і кут нахилу радіус-вектору, які забезпечують найбільш точні результати розрахунків через зменшення відсотку похибок.

Для оцінки точності, та визначення оптимальної кількості початкових точок радіусу проведено дослідження для 5, 10, 25, 50, 100, 250, 500 та 1000 точок. Запуск проводився в межах повного изимутального кута з кроком 0,1 rad∙π та кроком вздовж великої осі еліпсоїда 3,46 мм з ексцентриситетом 0,866.

На рис. 3.1 зображено результат трасування променів при запусках з різною кількістю початкових точок.

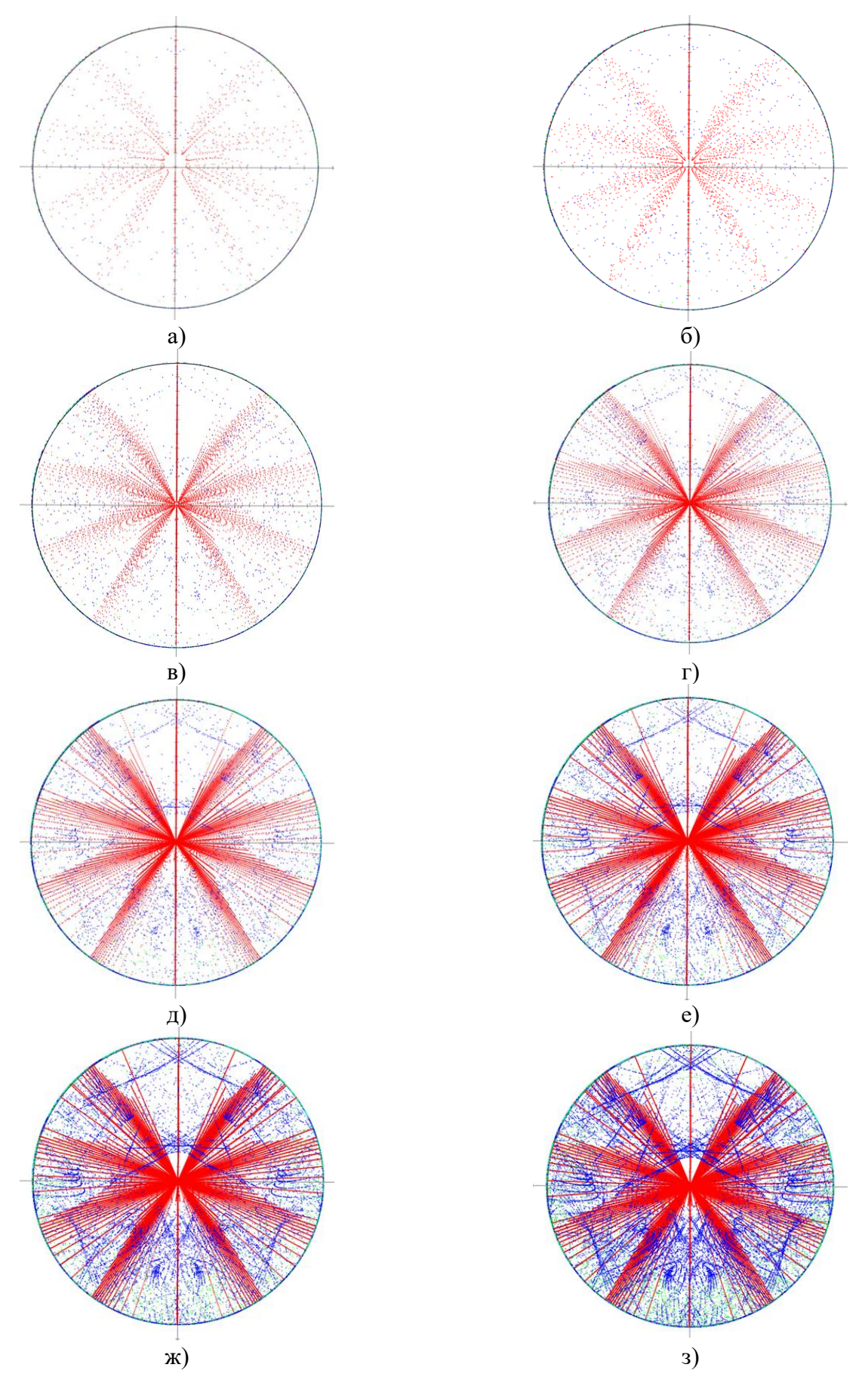

Рисунок 3.1 – Графічний результат запусків для 5 (а), 10 (б), 25 (в), 50 (г), 100 (д), 250 (е), 500 (ж), 1000 (з) початкових точок радіусу

На рисунку 3.1 можна помітити значне збільшення контрасту графіків, зі збільшенням кількості початкових точок, а саме частки кольорів які не відповідають за перші відбиття (червоний колір). Це відбувається через зменшення кроку вздовж радіусу від 2 мм до 0,01 мм в результаті чого маємо більшу зону покриття частин фокальної площини масивом початкових точок де виникають другі та більше відбиття.

Для оцінки виникнення можливих додаткових похибок при зміні кута нахилу радіус-вектору були проведені запуски з кутом нахилу в межах від 0˚ до 360˚ з кроком 15˚ (рис. 3.2).

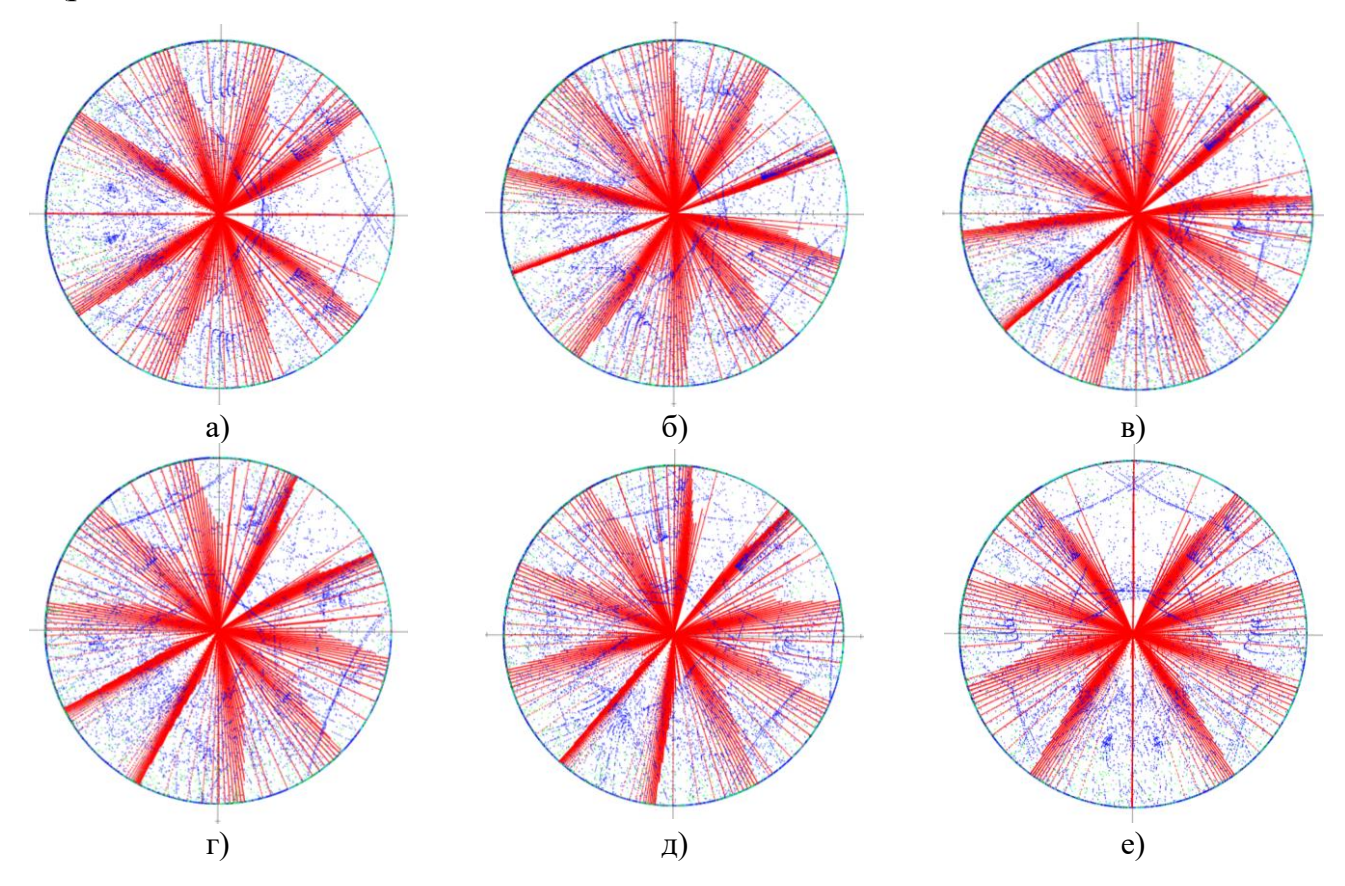

Рисунок 3.2 – Графічні результати запусків для кутів нахилу радіус-вектору 0˚ (а), 15˚ (б), 30˚ (в), 45˚ (г), 60˚ (в), 75˚ (д) та 90˚ (е)

На рис. 3.3 зображені графіки зміни частки відповідної кількості актів відбиття при зміні кута нахилу радіус-вектору та кількості початкових точок що належать радіусу. Вертикальна вісь має зворотній напрямок зростанн (від краю до центру діаграми).

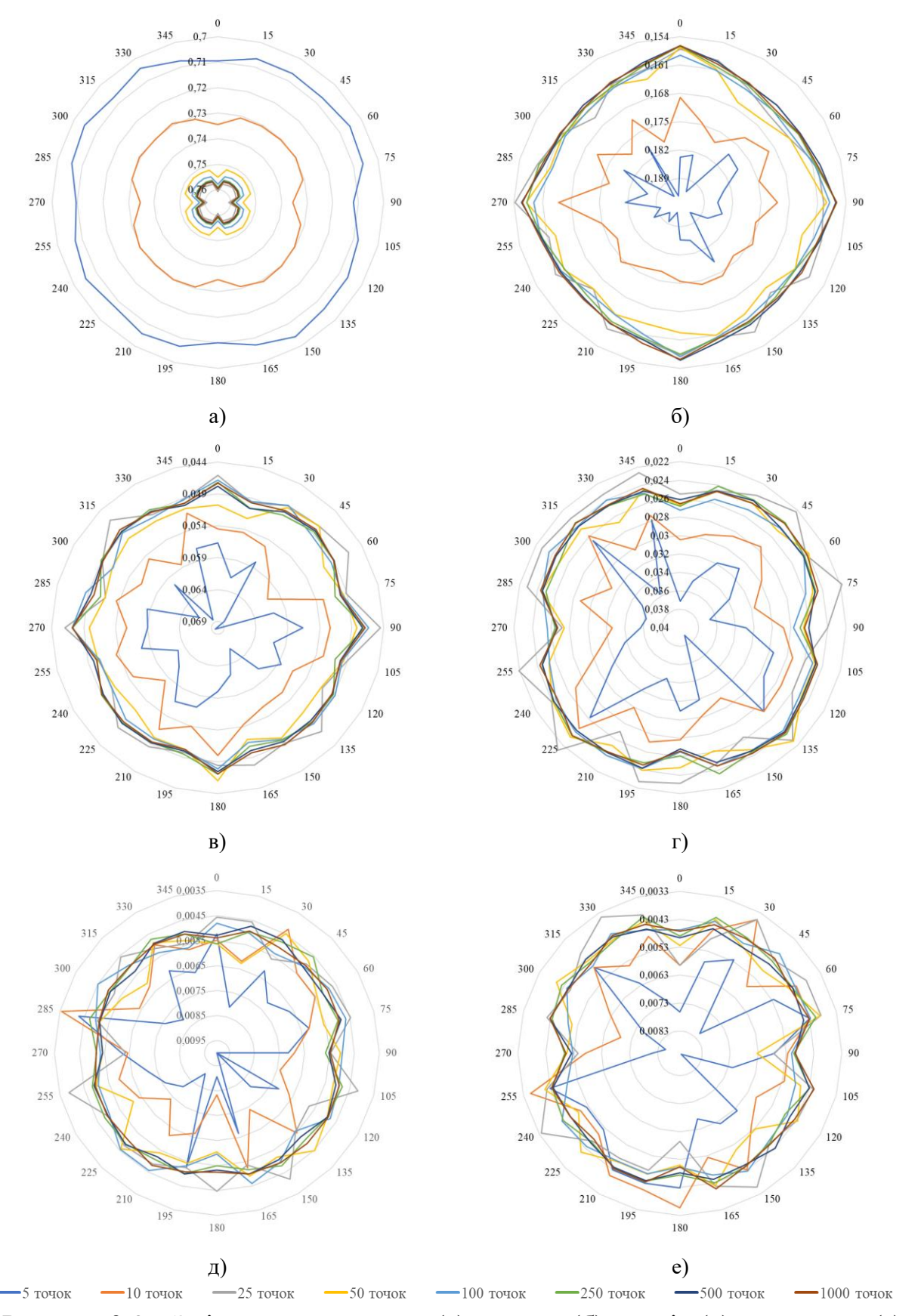

Рисунок 3.3 – Зміна частки перших (а), других (б), третіх (в), четвертих (г), п'ятих (д) та більше п'ятого (е) актів відбиття при зміні кута нахилу радіус-вектору від 0˚ до 360˚ з кроком 15˚ зі збільшенням кількості початкових точок

На рисунку 3.3 можна зазначити, що для всіх актів відбиття найбільше відхилення значень при зміні кута нахилу радіус-вектору у 5 та 10 точок, що говорить, про недостатню точність отримуваних результатів. Починаючи від 50 точок коливання значень стає незначним, тому подальше зменшення кроку точок вздовж радіусу не має сенсу.

На рисунку 3.4 зображено графік зміни середнього значення частки відповідних актів відбиття зі збільшенням кількості початкових точок.

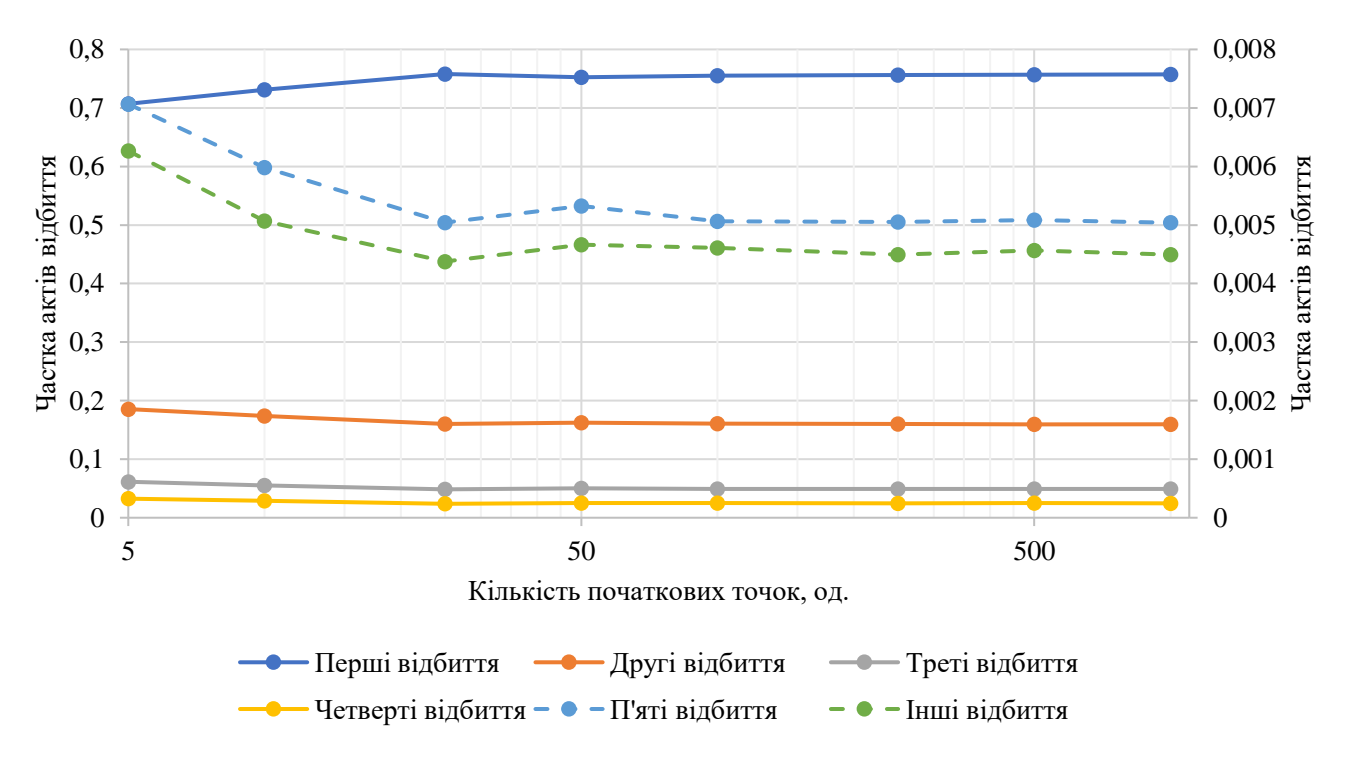

Рисунок 3.4 – Зміна середнього значення частки відповідних актів відбиття зі збільшенням кількості початкових точок

З рис. 3.4 можна зробити висновок, що значення частки для всіх актів відбиття вирівнюється після перетинання межі у 50 точок, та розкид значень стає незначним. Що підтверджує попередній висновок, про оптимальність початкової кількості точок, при зміні кута нахилу.

Для оцінки коливань значень, було розраховане стандартне відхилення вибірки (Standard Deviation), що є мірою того, наскільки широко розкидані значення у вибірці щодо їх середнього (рівень надійності 95%).

На рис. 3.5 зображено графік зміни стандартного відхилення частки актів відбиття зі збільшенням кількості початкових точок.

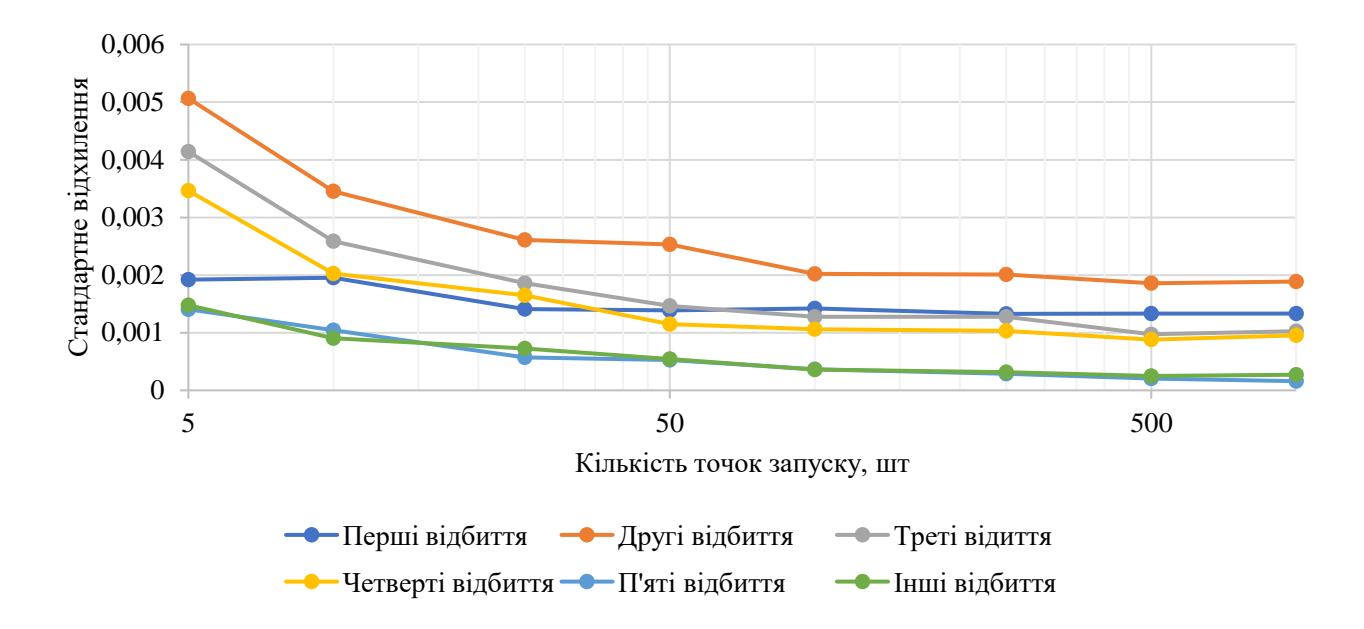

Рисунок 3.5 – Зміна стандартного відхилення частки актів відбиття зі збільшенням кількості початкових точок

З рис. 3.5 можна зробити висновок, що значення стандартного відхилення для всіх актів відбиття зі збільшенням кількості точок зменшується, а після перетинання межі у 100 точок майже вирівнюється, що може говорити про доцільність збільшення оптимальної кількості початкових точок до 100, або необхідністю врахування стандартного відхилення при аналізі отриманих результатів дослідження (табл. 3.1).

Таблиця 3.1 – Зміна стандартного відхилення частки актів відбиття

зі збільшенням кількості точок запуску

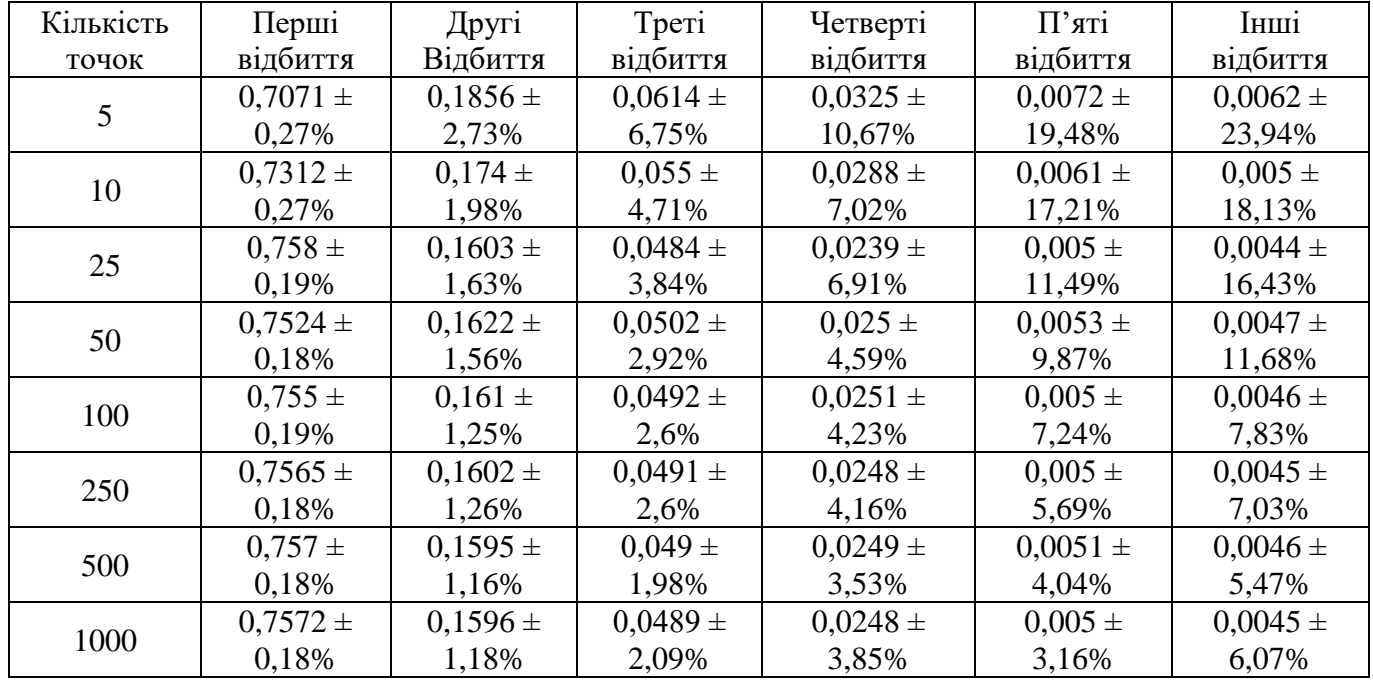

Наступним етапом визначаємо оптимальну кількість актів розбиття вздовж великої осі еліпсоїда, тобто кількості зенітних кутів θ трасування. На рис. 3.6 зображено графічний результат трасування зі зменшенням кроку вздовж осі z.

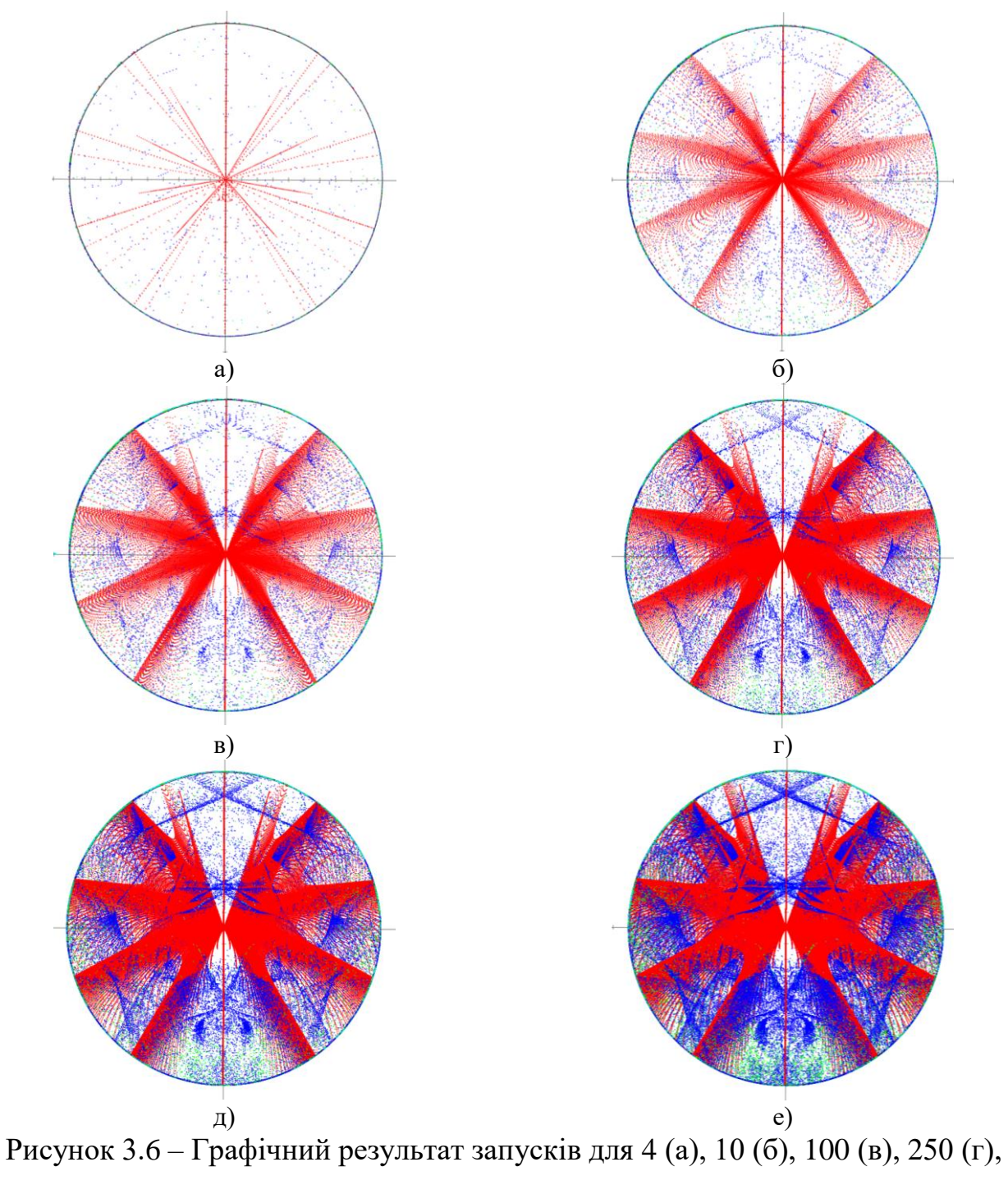

500 (д), 1000 (е) актів розбиття вздовж великої осі еліпсоїда

На рисунку 3.6 помітне значне збільшення зареєстрованих точок перетину променів з бічною поверхнею еліпсоїда зі зменшенням кроку вздовж великої осі еліпсоїда.

Для визначення оптимальної кількості актів розбиття вздовж осі z побудовано графік значень частки відповідної кількості актів відбиття зі зменшенням кроку вздовж великої осі еліпсоїда (рис. 3.7)

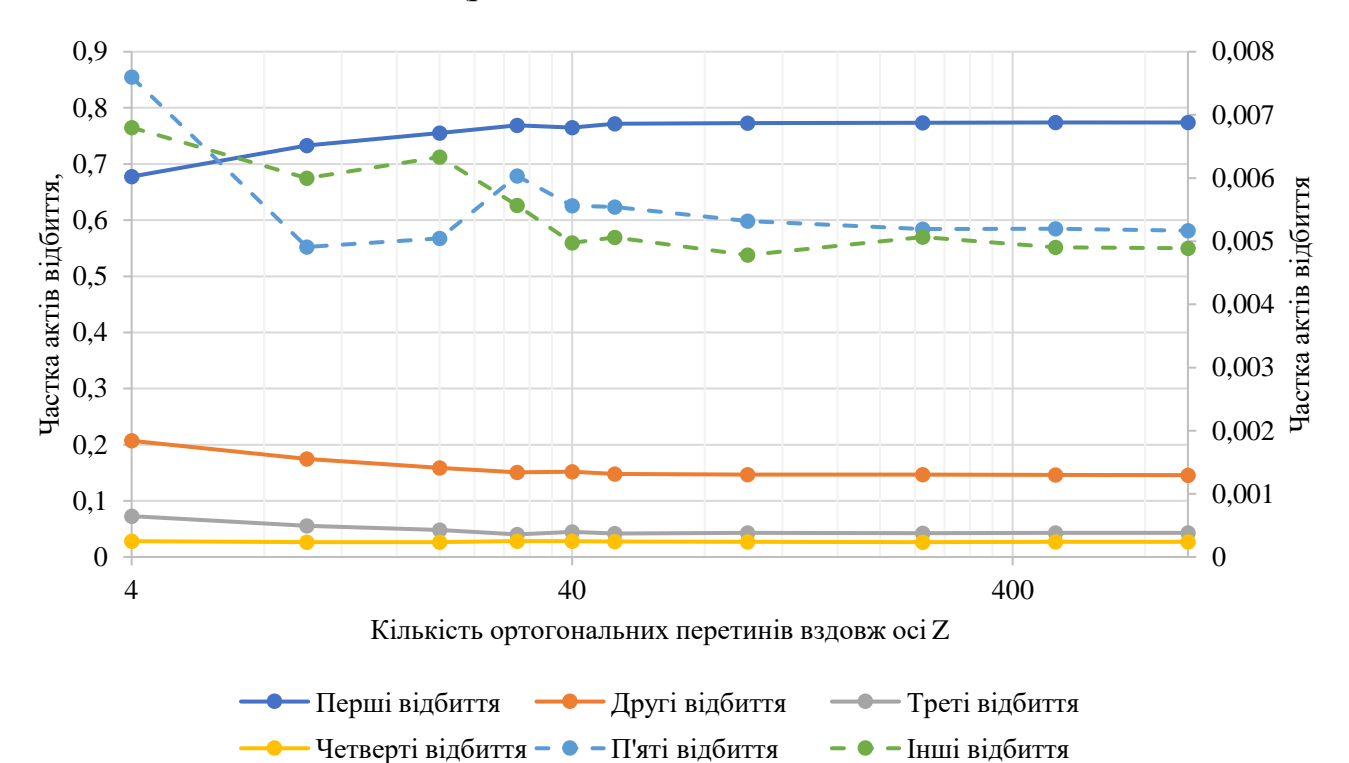

Рисунок 3.7 – Зміна частки відповідних актів відбиття зі збільшенням кількості кроків вздовж великої осі еліпсоїда

З рисунку 3.7 можна зазначити, що при досяганні значення в 50 кроків частки першого, другого, третього та четвертого відбиття стає майже незмінним, а для п'ятих та більше відхилення стає мінімальним. Тому доцільно вважати, що значення в 50 кроків вздовж великої осі еліпсоїда є оптимальним.

Останнім параметром запуску для багатовекторного трасування променів в еліпсоїдальному рефлекторі є визначення оптимального кроку азимутального кута φ. На рисунку 3.8 зображено графічний результат багатовекторного трасування в межах повного азимутального кута  $\varphi \in [0;2\pi]$  зі зменшенням кроку від 0,5 rad∙ $\pi$  до  $0.005$  rad∙π.

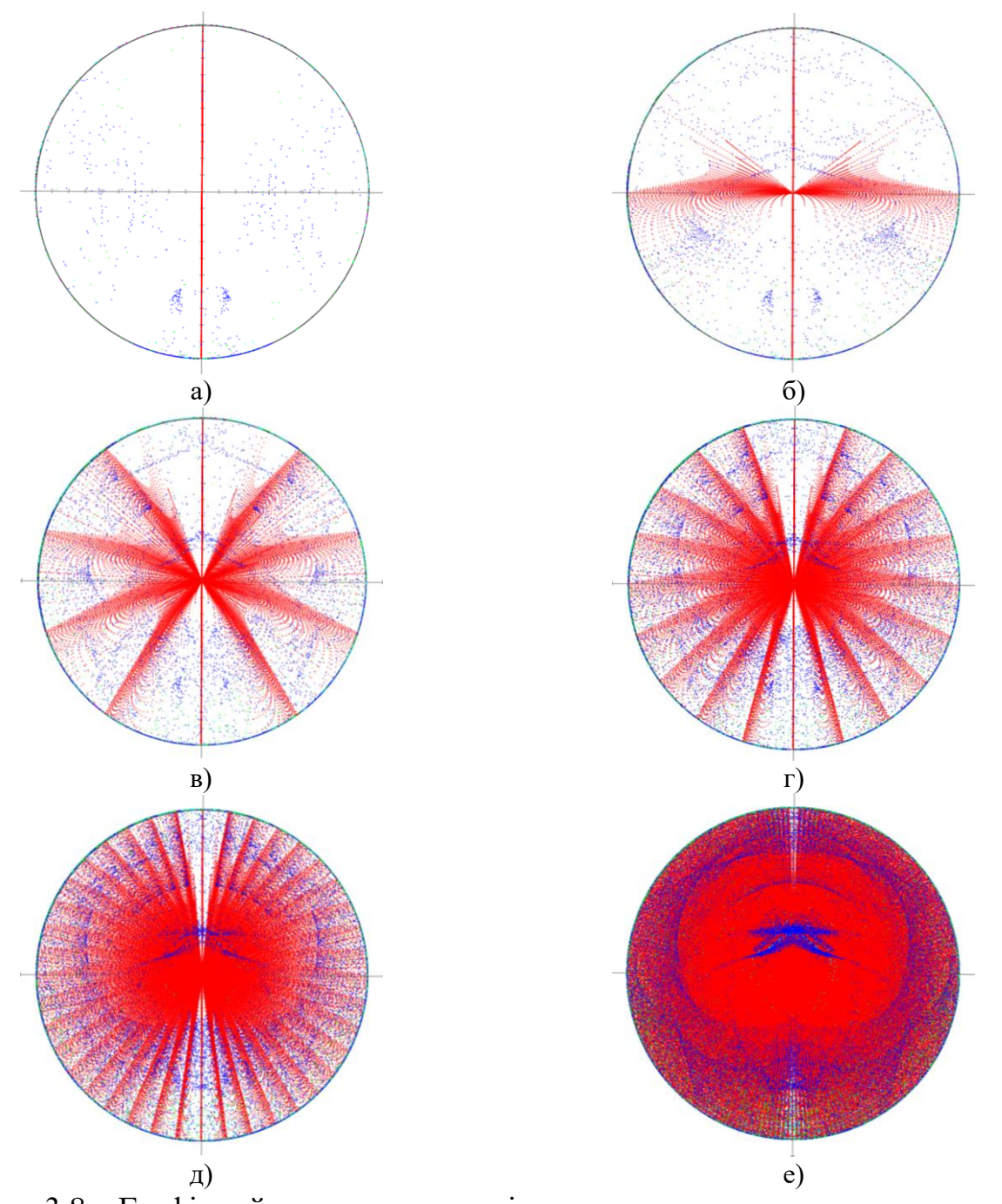

Рисунок 3.8 – Графічний результат запусків в межах повного азимутального кута з кроком 0,5 rad∙π (а), 0,25 rad∙π (б), 0,1 rad∙π (в), 0,05 rad∙π (г), 0,025 rad∙π (д),  $0,005$  rad∙ $\pi$  (e)

На рис. 3.8 при багатовекторному трасуванні в межах повного азимутального кута φ ∈ [0;2π] зі зменшенням кроку від 0,5 rad∙π до 0,005 rad∙π помітне збільшення кількості скупчень перших актів відбиття з бічною поверхнею еліпсоїда. Для визначення оптимального кроку побудовано графік (рис.3.9) зміни частки відповідних актів відбиття.

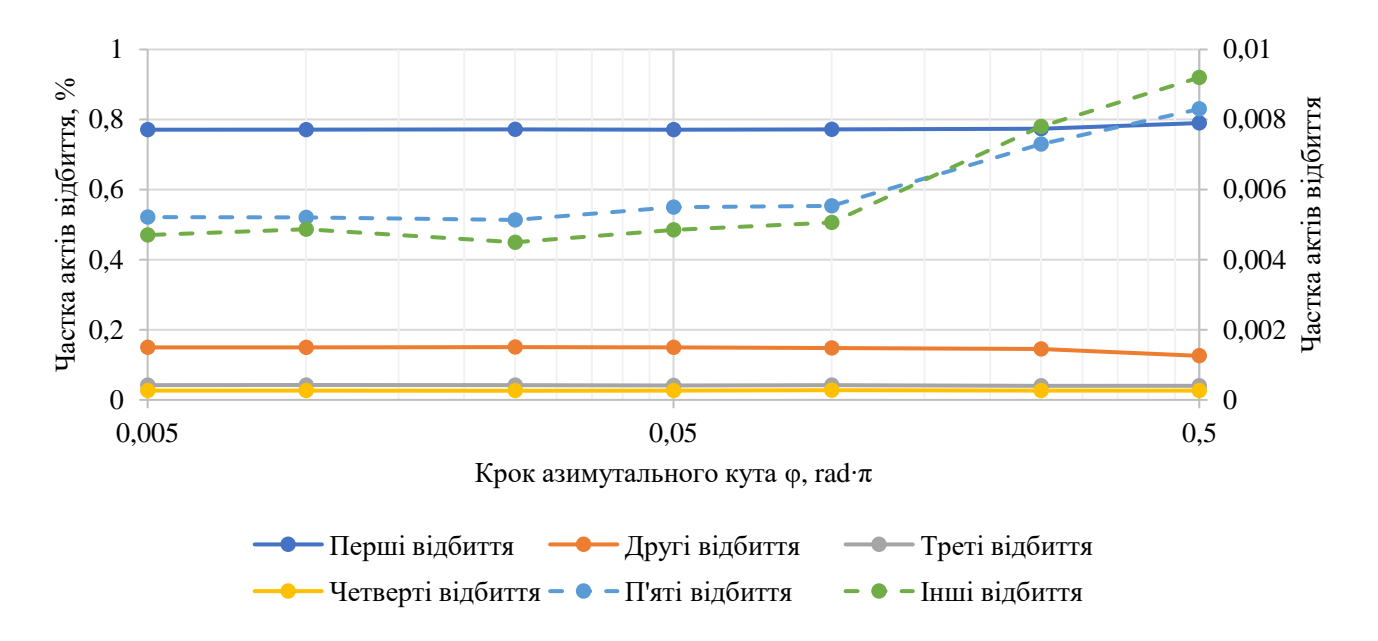

Рисунок 3.9 – Зміна частки відповідних актів відбиття зі збільшенням кроку азимутального кута

На рис. 3.9 помітно, що при значенні кроку азимутального кута φ більше ніж 0,1 rad∙π відбувається значне відхилення частки для всіх актів відбиття, що говорить про зменшення достовірності отриманих результатів, тому оптимальним кроком азимутального кута для запусків в межах повного азимутального кута  $\varphi \in [0;2\pi]$  є значення 0,1 rad∙π.

# **3.2 Дослідження трасувальних властивостей бічної поверхні еліпсоїдального рефлектора**

Дослідження трасувальних властивостей бічної поверхні еліпсоїдальних рефлекторів з використанням параметрів RMS і Centroid є важливим для розуміння взаємодії променів з цими поверхнями. RMS (root mean square) та Centroid є параметрами, які використовуються для характеризації геометричних властивостей поверхні [60-62].

Дослідження трасувальних властивостей еліпсоїдальних рефлекторів з використанням цих параметрів дозволяє визначити оптимальні параметри трасування для максимальної ефективності рефлекторів [63].

Модельне дослідження проведено за допомогою програмного забезпечення RTER v.2.0. (Ray Tracing in Ellipsoidal Reflector), яке здійснює багатовекторне трасування променів в еліпсоїдальному рефлекторі з внутрішньою відбиваючою поверхнею [53]. Цільовою задачею є розрахунок показників кількісної та статистичної оцінки аберацій, що виникають внаслідок відбиття від внутрішньої поверхні еліпсоїда і пояснюються нездатністю будь-якої оптичної системи зібрати в точку широкі пучки променів, що падають під великими кутами [64].

Зенітний кут θ в оптиці є кутом між вертикальною лінією та лінією, що йде від точки спостереження до об'єкта [35]. Цей кут вимірюється від 0˚ до 90˚, де 0˚ градусів відповідає прямому напрямку вгору, а 90˚ градусів - напрямку, що лежить в горизонтальній площині. У термінології для трасування променів, зенітний кут θ визначається як кут між вектором напрямлення променю та вектором, що вказує вертикальну вісь (рис. 3.10).

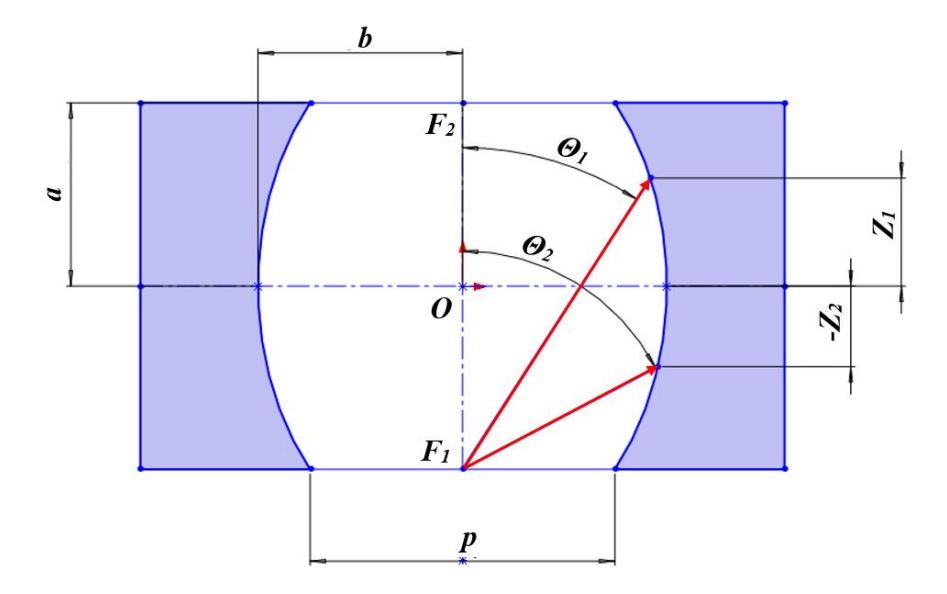

Рисунок 3.10 – Схема трасування променів в еліпсоїдальному рефлекторі під зенітними кутами  $\theta_1$  та  $\theta_2$ 

У програмному забезпеченні RTER v.2.0 зенітний кут θ трасування визначається через точку на бічній поверхні еліпсоїдального рефлектора, яка визначена перетином площиною, що перпендикулярна великій осі еліпсоїда та знаходить певній відстані [-z; z] від центру еліпсоїда *O,* де *z = a* – великій піввісі еліпсоїда (рис. 3.11).

На рисунку 3.11 зображено трасування променів в еліпсоїдальному рефлекторі з піввісями *а* і *b,* фокальним параметром *р* та фокусами в точках *F<sup>1</sup>* та *F2*, що лежать в першій і другій фокальній площині відповідно. Зенітний кут  $\theta_1$  визначено відстанню вздовж великої вісі еліпсоїда від центру  $z_1$ , а кут  $\theta_2$  відстанню  $z_2$ .

Для дослідження бічної поверхні виконано багатовекторне трасування в еліпсоїдальному рефлекторі з ексцентриситетом *e* =0,667 (рис. 3.11), та фокальним параметром *p* =16,67 мм в межах повного азимутального φ ∈ [0;2π] кута з кроком 0,01 rad∙π та кроком початкових точок 0,34 мм зі зміною зенітного кута θ ∈ [22,61˚; 90˚] (рис.3.12).

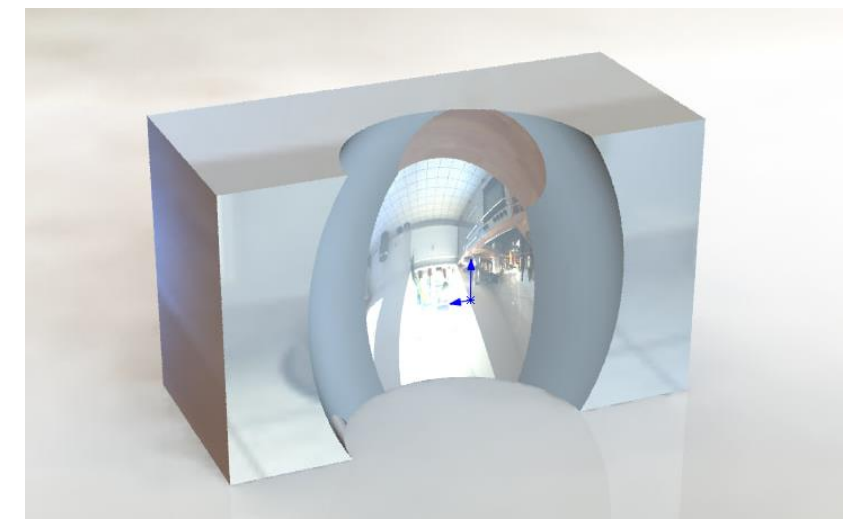

Рисунок 3.11 – 3D модель еліпсоїдального рефлектора з ексцентриситетом *e* = 0,667 у розрізі вздовж великої осі еліпсоїда

На рис. 3.12 зображено графічний результат багатовекторного трасування для зенітних кутів 90˚, 48,18˚ та 25,2˚.

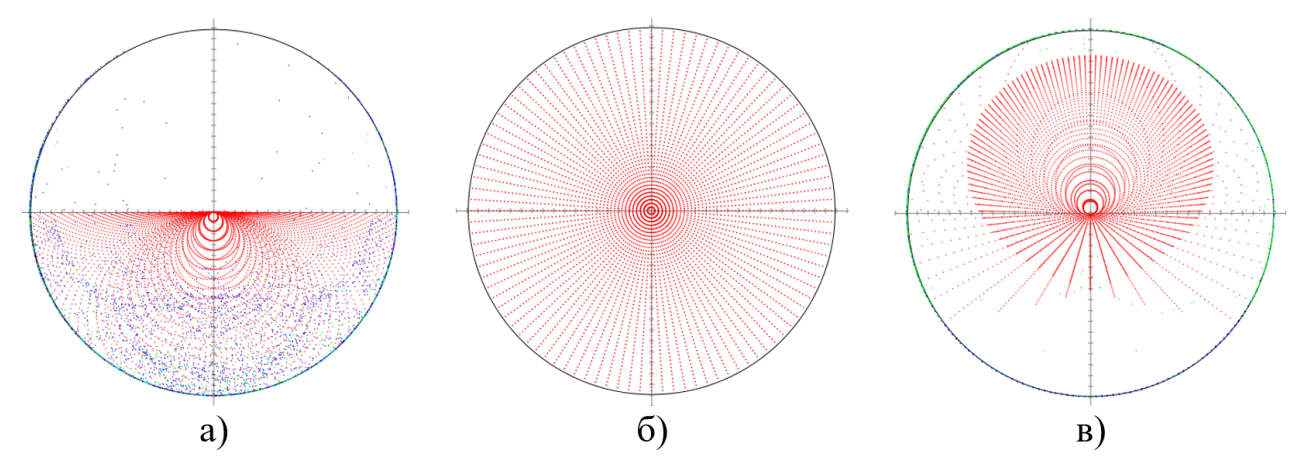

Рисунок 3.12 – Графічний результат багатовекторного трасування за радіусом для зенітних кутів: 90˚ (а), 48,18˚ (б) та 25,2˚ (в)

Для інтерпретації отриманих результатів у вигляді графіків та їх оцінки, були розраховані межі зенітних кутів θ для кожного з запусків, починаючи з центру фокальної площини, тобто з фокусу  $F_1$  та на краю фокального кола, так як при багатовекторному трасуванні за один запуск зенітний кут θ змінюється при кожному кроці точок виходу променів вздовж радіус-вектору (табл. 3.2).

Таблиця 3.2 – Межі зенітного кута θ в залежності від обраної

відстані від центру еліпсоїда *O*

| Відстань від     | Відстань від першої    | Зенітний кут $\theta$ для | Зенітний кут $\theta$ для променів, |
|------------------|------------------------|---------------------------|-------------------------------------|
| центру           | фокальної площини,     | променів, що виходять     | що виходять з фокального            |
| еліпсоїда, мм    | $\mathbf{M}\mathbf{M}$ | 3 F1,°                    | кола,                               |
| $-20,2577$       | $\theta$               | 90                        | 90                                  |
| $-18,2319$       | 2,02577                | 83,62                     | 31,43                               |
| $-16,2062$       | 4,05154                | 78,05                     | 29,35                               |
| $-14,1804$       | 6,07731                | 73,11                     | 27,41                               |
| $-12,1546$       | 8,10308                | 68,67                     | 25,57                               |
| $-10,1289$       | 10,12885               | 64,61                     | 23,83                               |
| $-8,10308$       | 12,15463               | 60,88                     | 22,15                               |
| $-6,07731$       | 14,18040               | 57,41                     | 20,53                               |
| $-4,05154$       | 16,20617               | 54,16                     | 18,96                               |
| $-2,02577$       | 18,23194               | 51,09                     | 17,42                               |
| $\boldsymbol{0}$ | 20,25771               | 48,18                     | 15,9                                |
| 2,025771         | 22,28348               | 45,39                     | 14,39                               |
| 4,051542         | 24,30925               | 42,71                     | 12,9                                |
| 6,077313         | 26,33502               | 40,11                     | 11,4                                |
| 8,103084         | 28,36079               | 37,57                     | 9,9                                 |
| 10,12885         | 30,38656               | 35,09                     | 8,38                                |
| 12,15463         | 32,41234               | 32,63                     | 6,83                                |
| 14,1804          | 34,43811               | 30,17                     | 5,23                                |
| 16,20617         | 36,46388               | 27,71                     | 3,58                                |
| 18,23194         | 38,48965               | 25,2                      | 1,85                                |
| 20,25771         | 40,51542               | 22,61                     | $\overline{0}$                      |

У подальших графіках за віссю *ОХ* буде вказано зенітний кут θ, що відповідає променям, які запущені з фокусу F1, та означати кінець інтервалу кутів θ для певного модельного дослідження згідно табл. 3.2.

Для оцінки трасувальних властивостей бічної поверхні ЕР отримані результати розрахунку параметру *Сentroid* - це середнє значення координат перетину променів фокальної площини з різними зенітними кутами падіння променів на бічну поверхню ЕР (рис. 3.13 – 3.14). Ці координати використовуються для вимірювання зміщення центру зображення відносно центру фокальної площини, що може бути викликано виникненням аберації [61].

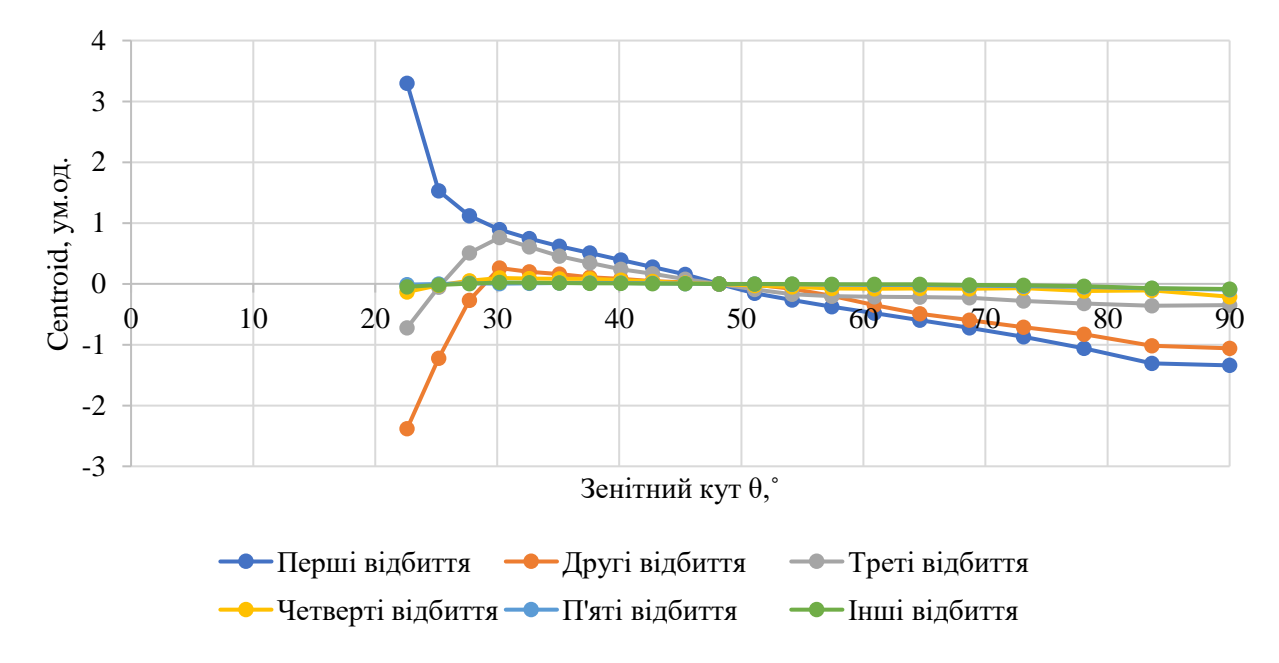

Рисунок 3.13 – Залежність *Сentroid* координати *х* від зенітного кута θ при трасуванні променів (за радіусом) в еліпсоїдальному рефлекторі для різної кількості актів відбиття

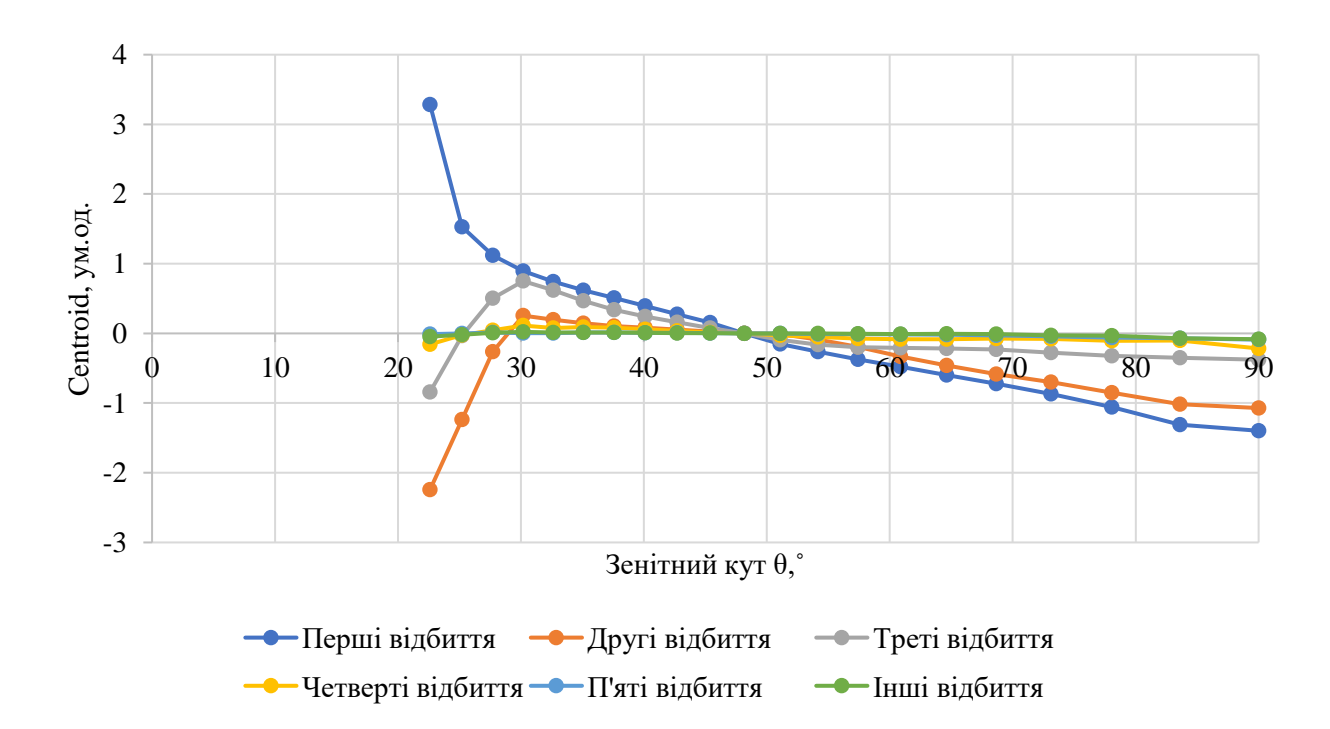

Рисунок 3.14 – Залежність *Сentroid* координати *у* від зенітного кута θ при трасуванні променів (за радіусом) в еліпсоїдальному рефлекторі для різної кількості актів

71

З рис. 3.13 – 3.14 можна помітити значну кореляцію результатів для координат *х* та *у,* тому в подальших дослідженнях достатньо даних отриманих для однієї з координат. Відхилення *Сentroid* є незначними для актів відбиття більше третього. Найбільші значення спостерігаються для трасування при азимутальних кутах θ від 22,6° до 30°, які плинно наближаються до 0 при  $\theta$ =48,18°, що відповідає азимутальному куту, який перетинає малу вісь еліпсоїда, що проходить через центр еліпсоїда. На проміжку θ від 48,18˚ до 90˚ відхилення зростає та набуває від'ємного значення. Також варто зазначити, що відхилення зменшується зі збільшенням акту відбиття, на проміжку θ від 30˚ до 90˚ в середньому на 60%.

Для дослідження залежностей *Centroid* при трасуванні променів за радіусом та його продовженням в протилежній чверті декартової системи координат були зроблені аналогічні моделювання за діаметром (рис. 3.15 – 3.16), що може надати розширенні знання про вплив зенітного кута на виникнення аберацій.

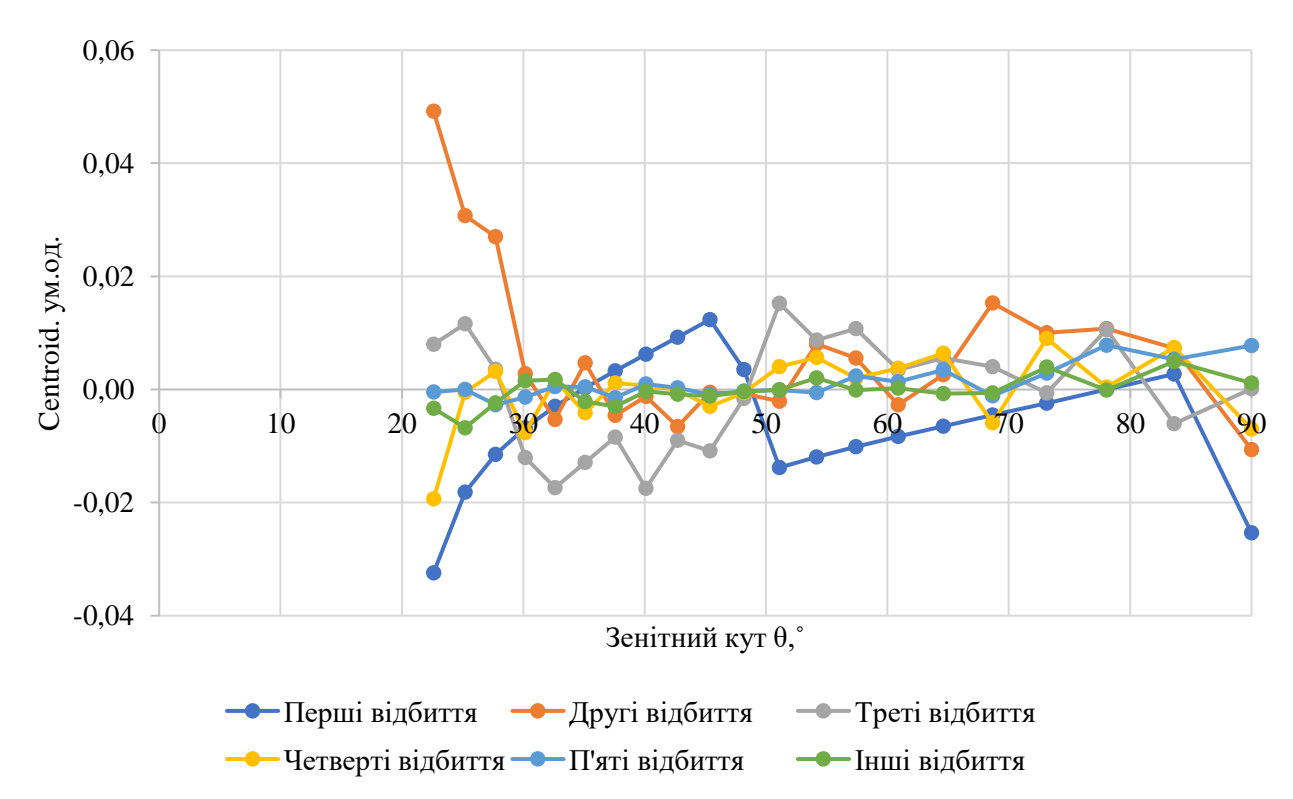

Рисунок 3.15 – Залежність *Сentroid* координати *x* від зенітного кута θ при трасуванні променів (за діаметром) в еліпсоїдальному рефлекторі для різної кількості актів відбиття
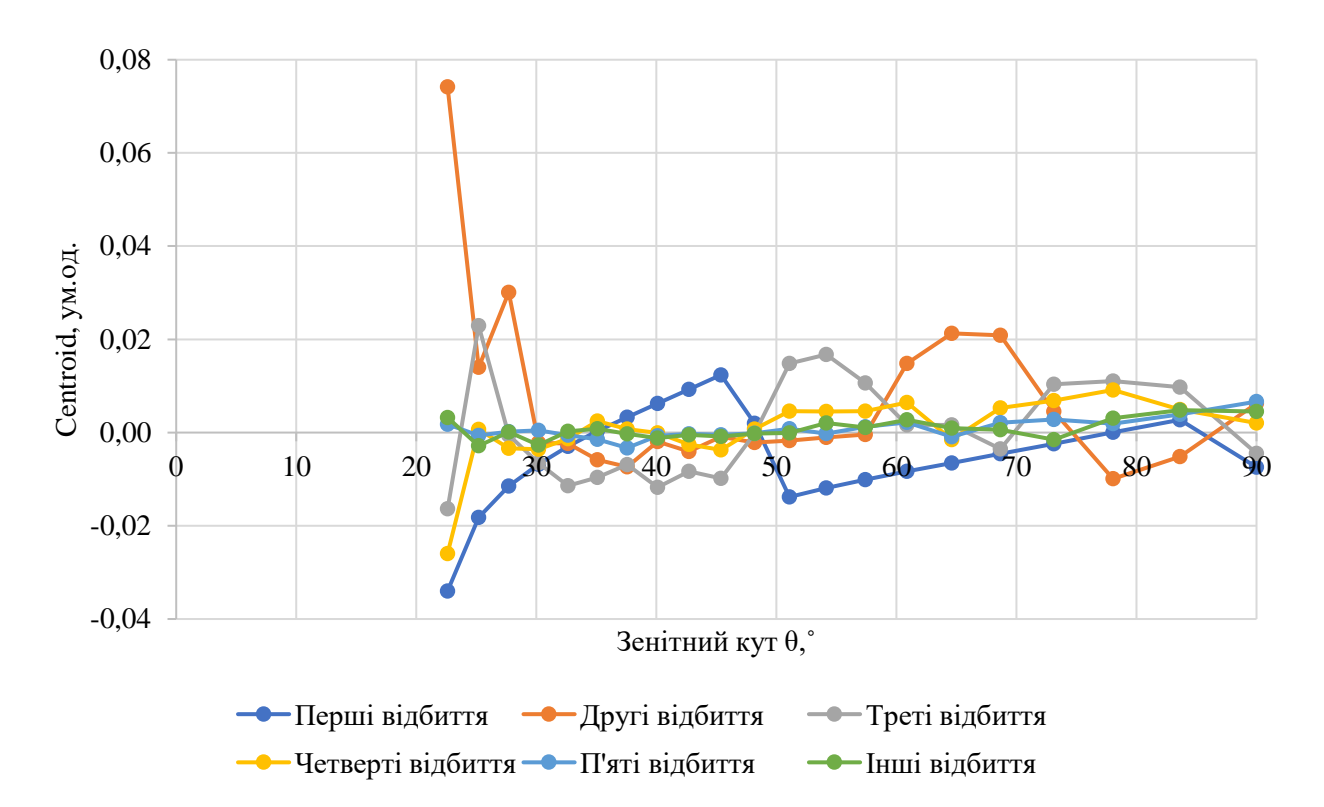

Рисунок 3.16 – Залежність *Сentroid* координати *у* від зенітного кута θ при трасуванні променів (за діаметром) в еліпсоїдальному рефлекторі для різної кількості актів відбиття

З рисунків 3.15 – 3.16 можна зазначити, що залежності *Centroid*, які були отримані для запусків за радіусом не зберігаються. Можна помітити, що відхилення координат *х* та *у* набувають максимального значення при азимутальних кутах θ від 22,6˚ до 30˚, та є мінімальними для актів відбиття більше третього.

Отримані результати *Centroid* координат *х* та *у* при трасуванні променів в ЕР можуть бути використані для корекції аберацій шляхом зміни форми бічної відбиваючої поверхні рефлектора [65].

Статистичним показником ступеня впливу аберацій є *RMS (Root Mean Square)* – середньоквадратичне відхилення координат перетину променями фокальної площини внаслідок відбиття бічною поверхнею еліпсоїда, від значення отриманого для ідеальної поверхні [66-67] (рис. 3.17 – 3.18).

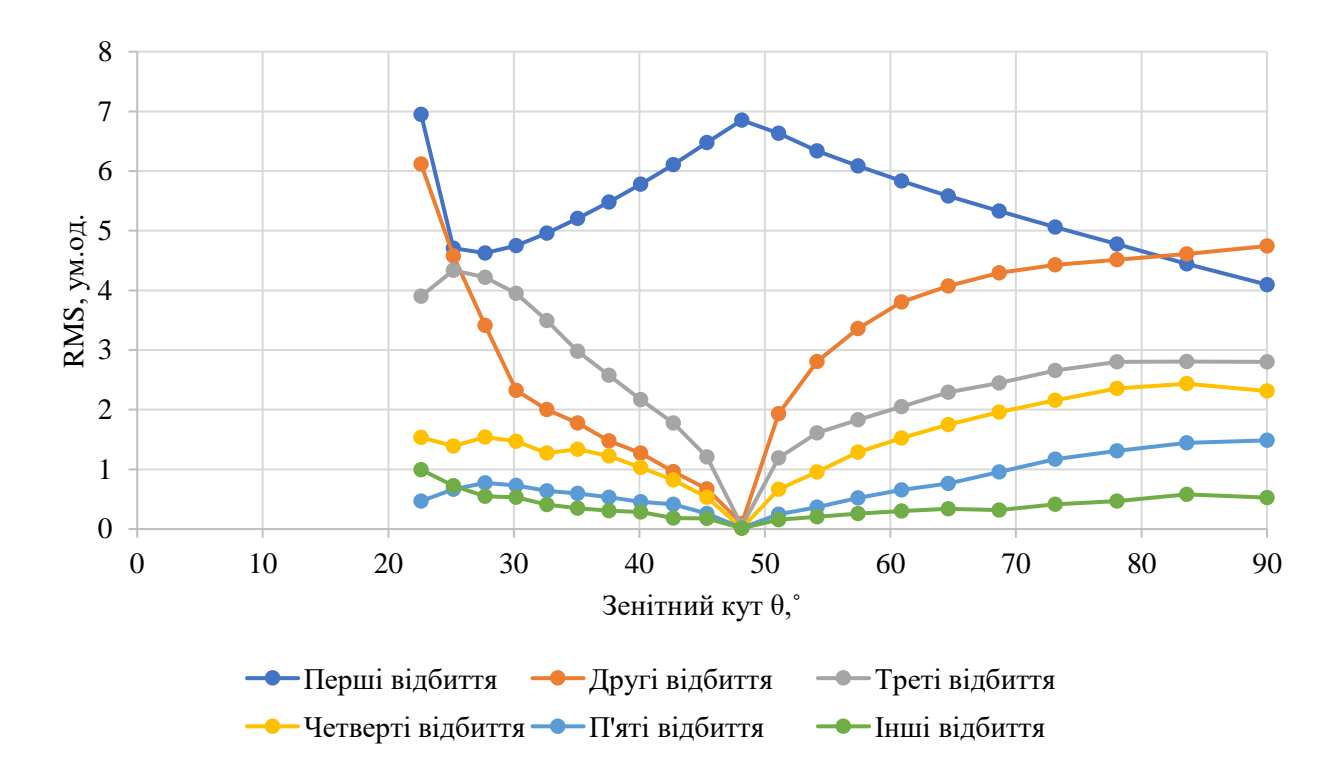

Рисунок 3.17 – Залежність *RMS* координати *x* від зенітного кута θ при трасуванні променів в еліпсоїдальному рефлекторі для різної кількості актів відбиття

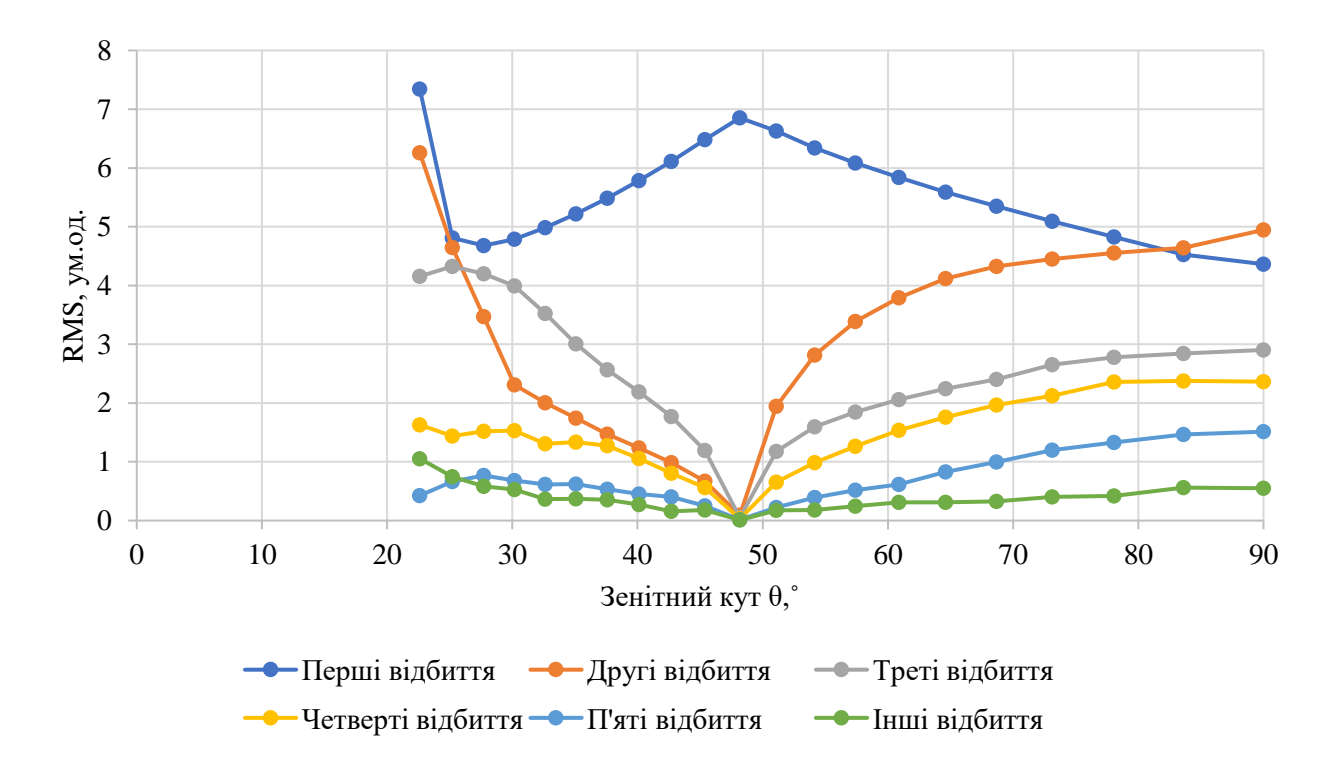

Рисунок 3.18 – Залежність *RMS* координати *у* від зенітного кута θ при трасуванні променів в еліпсоїдальному рефлекторі для різної кількості актів відбиття

З рис. 3.17 – 3.18 можна помітити аналогічну кореляцію результатів для координат *х* та *у* як і для параметра *Centroid*. Значення *RMS* зменшується в середньому на 50% зі збільшенням актів відбиття, та при віддаленні від значення  $\theta = 48.18^{\circ}$ , окрім першого відбиття, для якого спостерігається інверсна картина, це пов'язано з сильним зв'язком значення *RMS* та кількості променів відповідних актів відбиття [68]. Такий результат означає зменшення розсіювання променів, однак збільшенням актів відбиття також може призвести до втрат світлової енергії.

Для більш детального абераційного аналізу *RMS* бічної поверхні еліпсоїда були зроблені моделювання за діаметром з використанням аналогічних параметрів як для запусків за радіусом.

Виявлено високу кореляцію результатів *RMS* для багатовекторного трасування за радіусом і діаметром, тому було вирішено провести порівняльний аналіз з розрахунком відносного відхилення значень *RMS* координат *х* та *у* (рис. 3.19 – 3.24).

Для рис. 3.19 – 3.24 додаткова вісь «Відносне відхилення, %» побудована з використанням логарифмічної шкали.

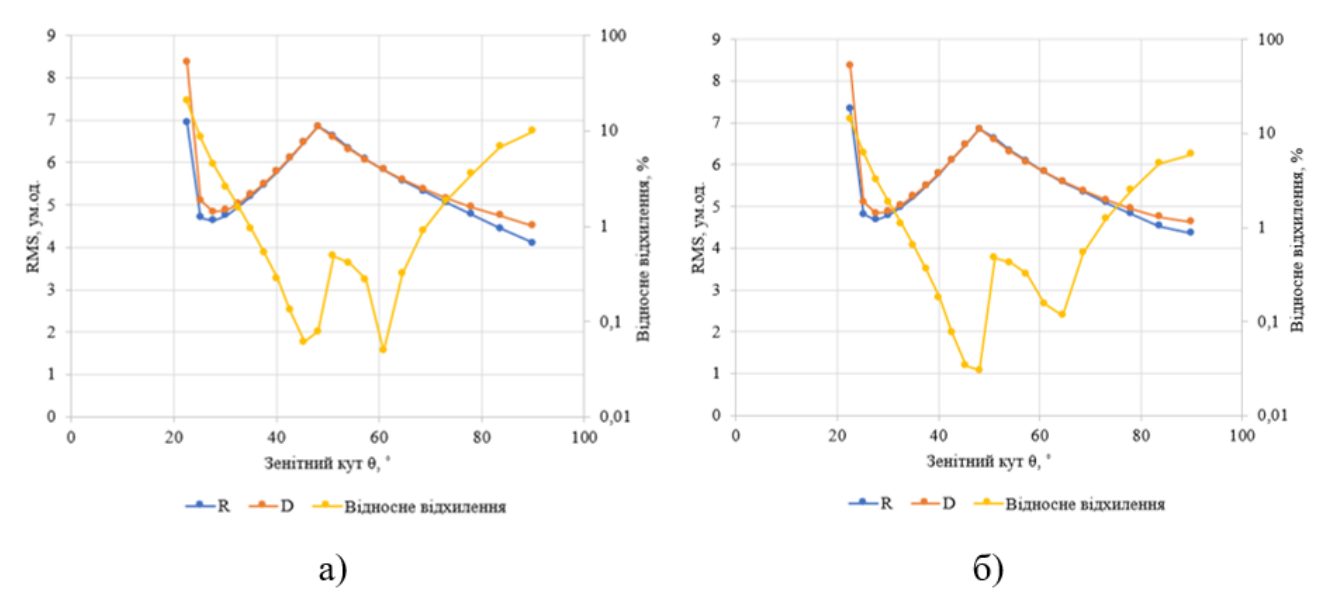

Рисунок 3.19 – Залежність *RMS* перших відбиттів координат *x* (а) та *у* (б) від зенітного кута θ при трасуванні променів за радіусом *R* та діаметром *D* в еліпсоїдальному рефлекторі

Для перших відбиттів (рис. 3.19) можна зазначити, що загальне відхилення є незначним та не перевищує 1% для зенітних кутів від 32˚ до 68˚, а найбільше спостерігається від 83˚ до 90˚ досягаючи 9,95% для координати *х* і 5,96% для координати *у* та від 22,6˚ до 25˚ максимальне відхилення склало 20,57 % (рис. 3.19 (а)) та 14,1% (рис. 3.19 (б)).

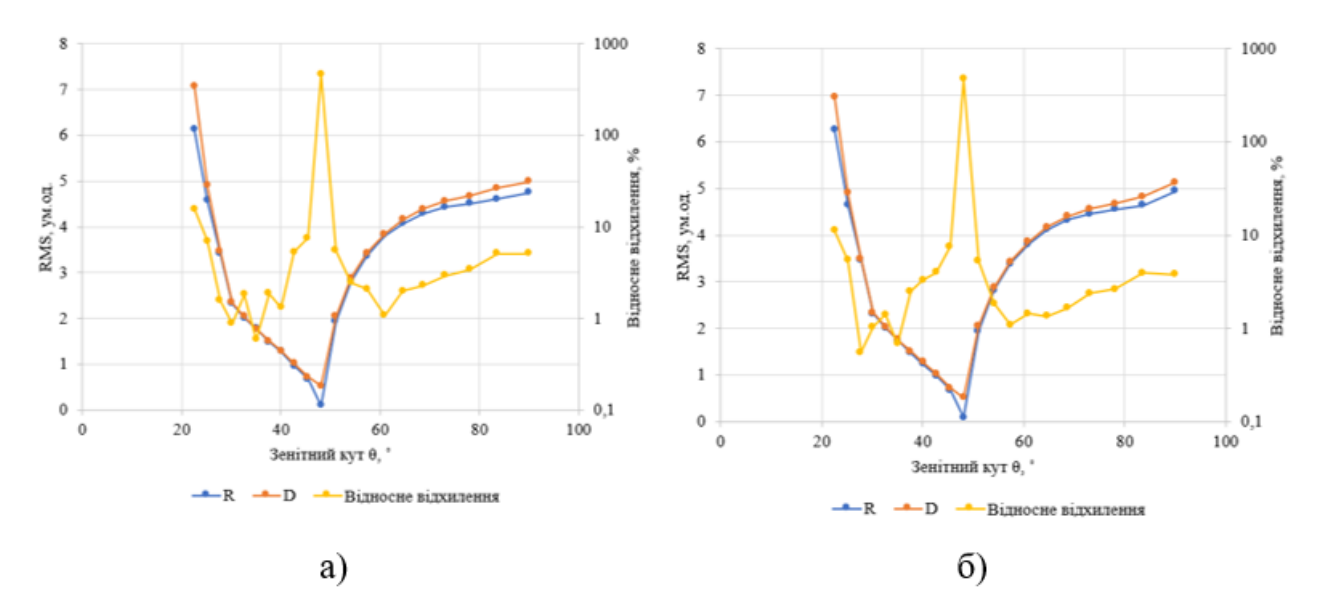

Рисунок 3.20 – Залежність *RMS* других відбиттів координат *x* (а) та *у* (б) від зенітного кута θ при трасуванні променів за радіусом *R* та діаметром *D* в еліпсоїдальному рефлекторі

Для других відбиттів (рис. 3.20) можна зробити висновок, що загальне відхилення є більшим ніж для перших відбиттів та складає в середньому 3% для зенітних кутів від 32˚ до 68˚, більші значення спостерігаються від 83˚ до 90˚ досягаючи 5% для координати *х* та 3,9% для координати *у* від 22,6˚ до 25˚ максимальне відхилення склало 15,59 % (рис. 3.20 (а)) та  $11,1\%$  (рис. 3.20 (б)).

Глобальний максимум спостерігається для зенітного кута 48,17˚, так як для RMS за радіусом значення наближається до 0, тому навіть незначне відхилення у 0,42 викликало 464% абсолютного відхилення для координати *х* та 468% для координати *у*.

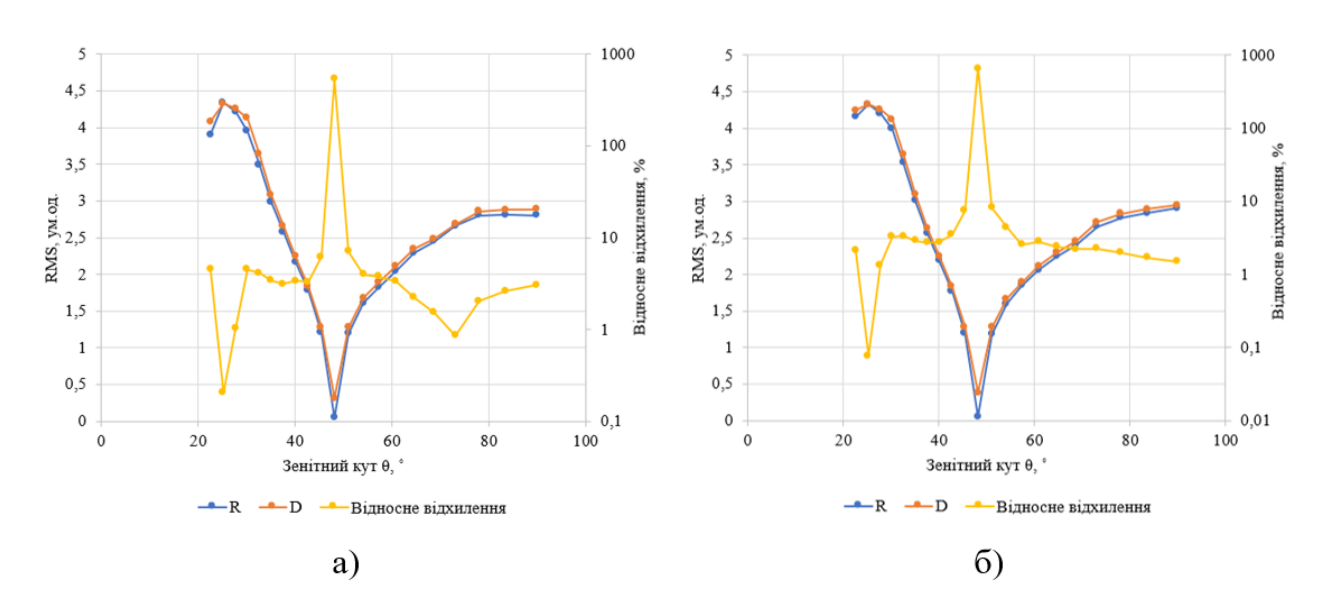

Рисунок 3.21 – Залежність *RMS* третіх відбиттів координат *x* (а) та *у* (б) від зенітного кута θ при трасуванні променів за радіусом *R* та діаметром *D* в еліпсоїдальному рефлекторі

Для третіх відбиттів (рис. 3.21) можна зазначити, що загальне відхилення складає в середньому 3%, а для зенітних кутів 73,11˚ і 23,19˚ є мінімальним. Глобальний максимум виникає для кута 48,17˚, аналогічно з другими відбиттями та складає 535% для координати *х* та 659% для координати *у*.

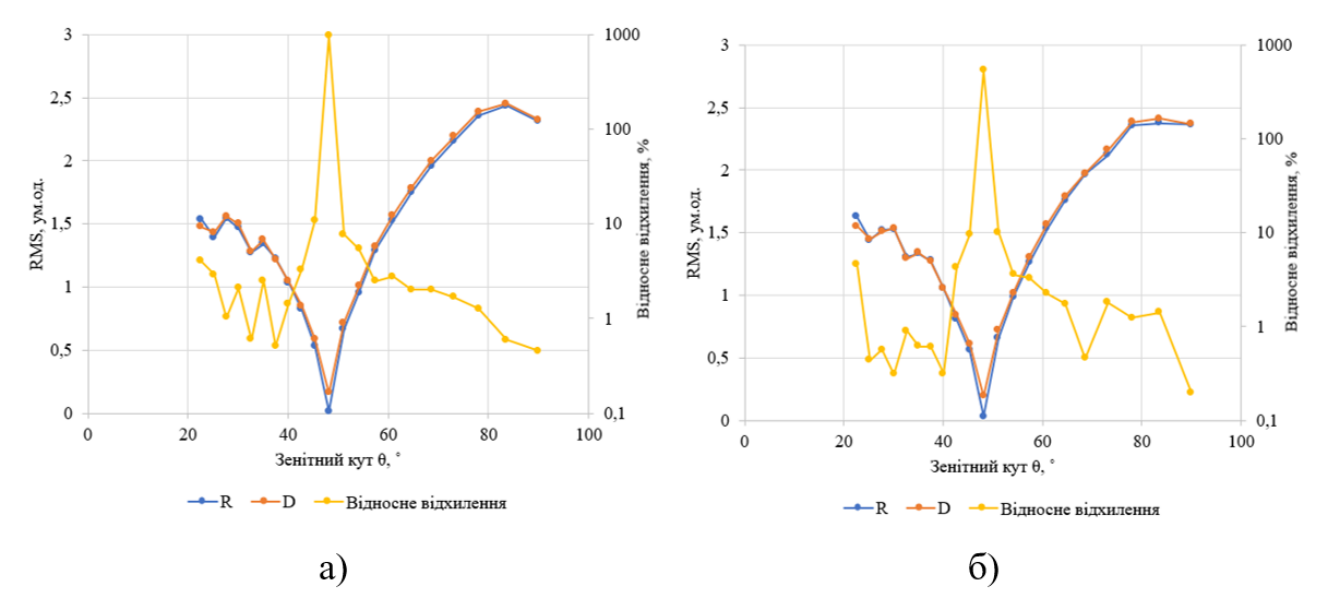

Рисунок 3.22 – Залежність *RMS* четвертих відбиттів координат *x* (а) та *у* (б) від зенітного кута θ при трасуванні променів за радіусом *R* та діаметром *D* в еліпсоїдальному рефлекторі

Для четвертих відбиттів (рис. 3.22) можна зазначити, що загальне відхилення складає в середньому 2% так має безліч локальних максимумів та мінімумів, а для зенітних кутів 73,11˚ і 23,19˚ є мінімальним.

Абсолютне відхилення зростає при наближенні до зенітного кута 48,17˚ та досягає максимум у значені 970,7% для координати *х* та 536% для координати *у.*

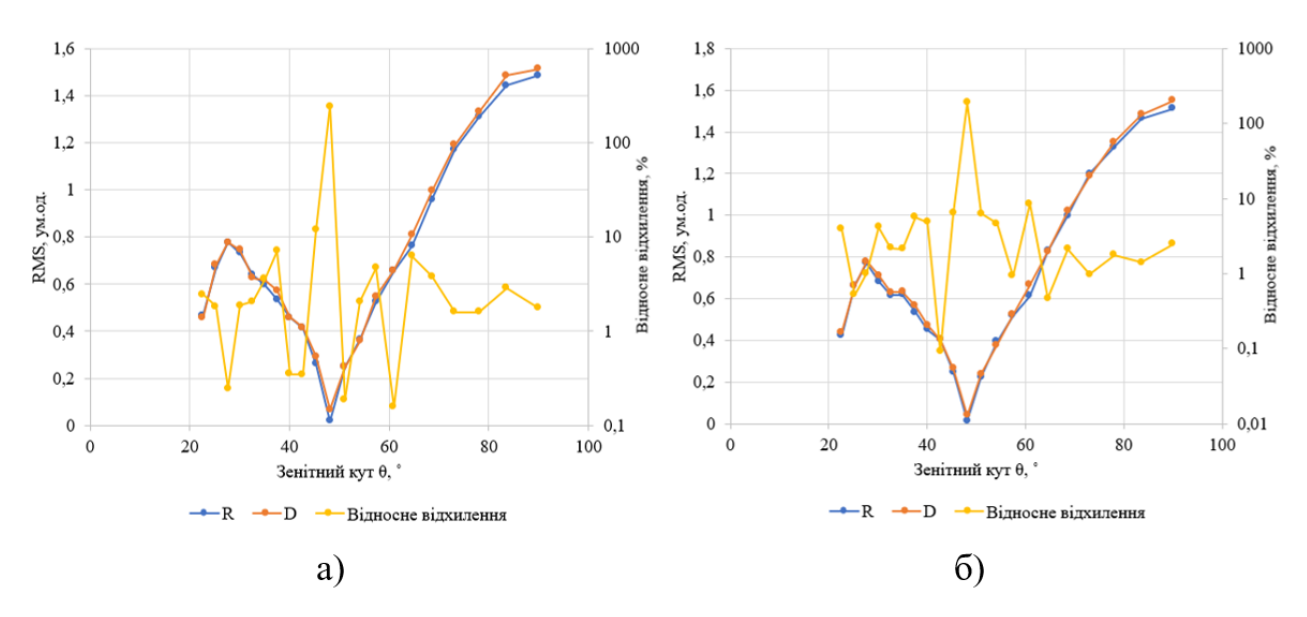

Рисунок 3.23 – Залежність *RMS* п'ятих відбиттів координат *x* (а) та *у* (б) від зенітного кута θ при трасуванні променів за радіусом *R* та діаметром *D* в еліпсоїдальному рефлекторі

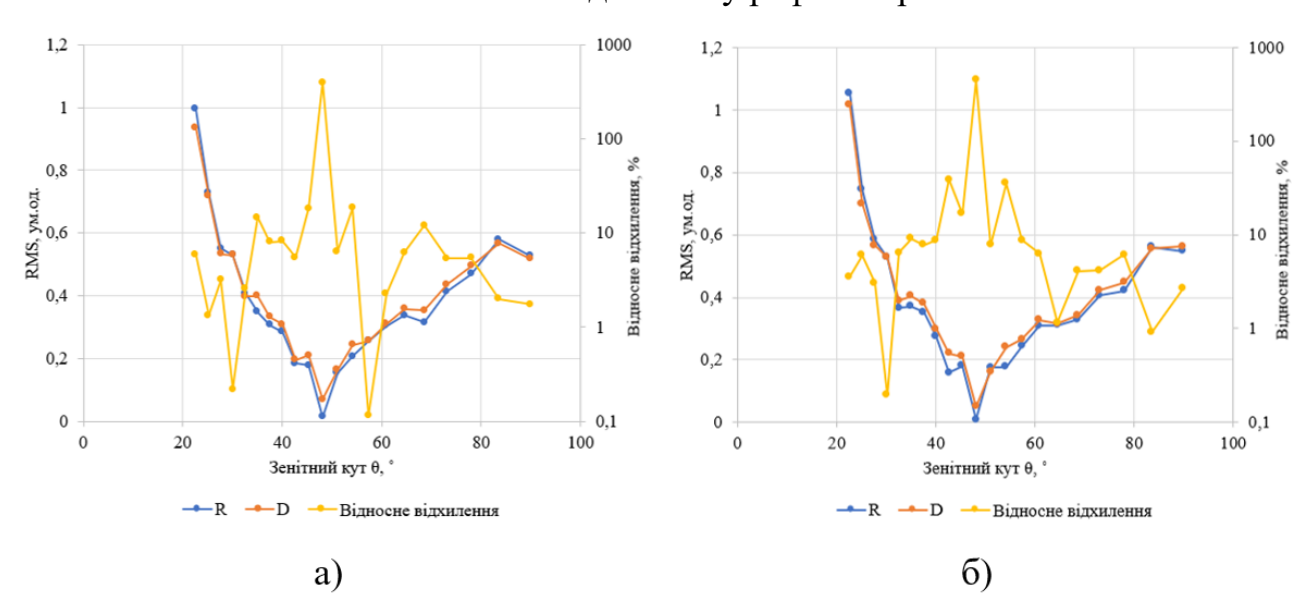

Рисунок 3.24 – Залежність *RMS* інших відбиттів координат *x* (а) та *у* (б) від зенітного кута θ при трасуванні променів за радіусом *R* та діаметром *D* в еліпсоїдальному рефлекторі

Для п'ятих відбиттів (рис. 3.23) відхилення не має чуткої залежності та має безліч локальних максимумів і мінімумів та не перевищує 11% для координати *х* і 7 % для координати *у* окрім зенітного кута 48,17˚, що є глобальним максимумом та складає 243,7% для координати *х* і 190,3% для координати *у*.

Для інших відбиттів (рис. 3.24) абсолютне відхилення також не має чуткої залежності та має безліч локальних максимумів і мінімумів та не перевищує 18% для координати *х* і 38 % для координати *у* окрім зенітного кута 48,17˚, що є глобальним максимумом та складає 394 % для координати *х* і 449 % для координати *у*.

#### **3.3 Аналіз ефективності засобів багатовекторного трасування променів**

Для підтвердження того що застосування програмного забезпечення RTER v.2.0 для багатовекторного трасування променів в еліпсоїдальних рефлекторах дозволяє зменшити час необхідний для трасування проведено аналіз ефективності, а саме кількісних (час) та якісних (способи багатовекторного трасування) факторів підвищення ефективності багатовекторного трасування.

Для визначення різниці в часі необхідного для проведення досліджень було проведено тестовий запуск в еліпсоїдальному рефлекторі з ексцентриситетом  $e = 0.667$ , та фокальним параметром  $p = 10$  мм з 50 кроками здовж радіусу (0,2 мм), в межах повного азимутального кута з кроком 0,1 rad∙π, та кроком вздовж великої вісі еліпсоїда 0,5 мм.

Так як в RTER відсутня можливість проведення багатовекторного трасування, для оцінки часу необхідного для проведення запуску з 50 кроками вздовж радіусу, було зроблено одновекторне моделювання, що відповідає одному кроку, на виконання якого знадобилось приблизно 1 с, тому приблизний час, що буде затрачено на 50 кроків дорівнює 50 с, але для цього кожен крок необхідно вводити нові координати точки, які повинні бути попередньо розраховані. Тому значення в 50 с є мінімальним для проведення такого дослідження в RTER.

В результаті аналізу була створена порівняльна таблиця програмних забезпечень RTER і RTER v.2.0 (табл. 3.3).

|                    | Час             | Одновекторний | Багатовекторний запуск |              |             |  |
|--------------------|-----------------|---------------|------------------------|--------------|-------------|--|
| $\Pi$ <sub>3</sub> | (для 50 кроків  | запуск        | за радіусом            | за діаметром | за частиною |  |
|                    | вздовж радіусу) |               |                        |              | радіусу     |  |
| <b>RTER</b>        | 50c             |               |                        |              |             |  |
| <b>RTER v.2.0</b>  | 15 c            |               |                        |              |             |  |

Таблиця 3.3 – Ефективність багатовекторного трасування ПЗ

З табл. 3.3 видно, що час необхідний для моделювання процесу трасування променів обраного виду трасування зменшився на 35 с у RTER v.2.0 порівняно з RTER, що свідчить про збільшення ефективності у 3,33 рази.

Також слід зазначити, що у ПЗ RTER v.2.0 додано можливість зручного збереження результатів. За відстуності цього у RTER потребувалось великих часових витрат для систематизації аналітичних даних. Цей критерій ефективності, є індивідуальним для різних досліджень і не може бут оцінений однією цифрою, але беззаперечним є той факт, що дане впровадження зменшує час для проведення модельних досліджень.

Крім того, введення додаткових циклів у програмне забезпечення дозволило впровадити метод багатовекторного трасування з можливістю вибору 3 способів трасування, а саме: за радіусом, за діаметром і за частиною радіусу. Що говорить про якісне підвищення ефективності абераційного аналізу.

#### **Висновок до розділу 3**

1. В результаті оцінки точності результатів дослідження програмного забезпечення RTER v.2.0 було виявлено:

• починаючи з 50 точок при трасуванні за радіусом відхилення значень стає незначним, і тому ця кількість є оптимальною.

• значення в 50 кроків вздовж великої осі еліпсоїда є оптимальним, так як коливання частки актів відбиття стає мінімальним при перетині цієї межі.

• оптимальним кроком азимутального кута для запусків в межах повного азимутального кута  $\varphi \in [0;2\pi]$  є значення 0,1 rad $\cdot \pi$ .

Отримані оптимальні параметри багатовекторного трасування дозволяють досягти найбільшої ефективності та точності модельних досліджень через оптимізацію навантаження на систему та зменшення похибок розрахунку. Розрахунок ефективності за часом показав покращення в 3,33 рази.

2. При дослідженні трасувальних властивостей бічної поверхні еліпсоїдального рефлектора було виявлено, що відхилення *Сentroid* є незначними для актів відбиття більше третього. Найбільші значення спостерігаються для трасування при азимутальних кутах θ від 22,6˚ до 30˚.

Значення *RMS* зменшується зі збільшенням актів відбиття приблизно на 50%, та при віддаленні від значення  $\theta = 48.18^{\circ}$ , окрім першого відбиття, для якого спостерігається інверсна картина, що пов'язано з високою кореляцією результатів з кількістю променів відповідних актів в ідбиття.

Отримані результати *RMS і Centroid* координат *х* та *у* можуть бути використані для корекції аберацій шляхом зміни форми бічної поверхні еліпсоїдального рефлектора.

При дослідженні кореляції результатів розрахунку *RMS* і *Centroid* при багатовекторному трасуванні за діаметром і радіусом було виявлено, що залежності, що отримані для *Centroid* зникають при використані способу трасування за діаметром, що може говорити про виникнення похибок, що були описані в пункті 3.1 цього розділу. Для значень *RMS* кореляція зберігається в значній мірі, але виникають відхилення значень, які є незначними окрім значень зенітного кута на проміжках [22,6˚; 25˚] і [83˚; 90˚]. Найбільше відхилення спостерігається для зенітного кута 48,17˚, що відповідає куту трасування через точку на бічній поверхні що належить площині яка проходить через центр еліпсоїда і перпендикулярна великій осі. Отримані результати можуть бути використані при аналізі отриманих результатів *RMS* і *Centroid* за різними способами трасування.

#### **РОЗДІЛ 4.**

# **РОЗРОБКА СТАРТАП-ПРОЕКТУ «БАГАТОВЕКТОРНЕ ТРАСУВАННЯ ПРОМЕНІВ В ЕЛІПСОЇДАЛЬНИХ РЕФЛЕКТОРАХ (RTER V.2.0)»**

У даному розділі представлено аналіз стартап-проекту «Багатовекторне трасування променів в еліпсоїдальних рефлекторах (RTER v.2.0)» [70-71]. Розділ складається з п'яти пунктів, які детально розкривають основні аспекти проекту. Перший пункт описує ідею проекту, що може бути товаром, послугою або технологією. Другий пункт присвячено технологічному аудиту ідеї проекту, де аналізується його технічний потенціал та можливості запуску. Третій пункт містить аналіз ринкових можливостей запуску стартап-проекту, де оцінюються перспективи успішного впровадження проекту на ринку. Розроблення ринкової стратегії проекту описано у четвертому пункті, де визначаються основні конкурентні переваги та варіанти впровадження проекту. Останнім пунктом є розроблення маркетингової програми стартап-проекту, яка містить концепцію маркетингових комунікацій та стратегії позиціонування продукту на ринку. В цілому, цей розділ дає повну картину проекту та допомагає зрозуміти його потенціал для успішної реалізації на ринку.

#### **4.1 Опис ідеї проекту**

Таблиця з інфокарткою містить опис стартап-проекту, що включає назву, автора, анотацію, терміни реалізації, задіяні ресурси, опис проблеми, поставлені цілі та завдання, бажані кінцеві результати. Ця інформація дає загальне уявлення про проект та його потенційні переваги (табл. 4.1).

Таблиця 4.1 – Інфокарта (інформаційна карта) проекту

| 1.<br>Назва проекту                         | «Багатовекторне трасування променів в еліпсоїдальних рефлекторах<br>(RTER v.2.0)                                                                                                    |
|---------------------------------------------|----------------------------------------------------------------------------------------------------|
| 2.<br>Автор проекту                         | Полуектов Сергій Олександрович                                                                                                    |
| 3.<br>Анотація                              | Програмне забезпечення RTER v.2.0 призначене для одно- та<br>променів в<br>багатовекторного<br>трасування<br>еліпсоїдальному<br>рефлекторі. Цільовим об'єктом дослідження є бічна поверхня<br>еліпсоїда. Таке програмне забезпечення може бути корисним для<br>дослідження та розробки еліпсоїдальних рефлекторів в різних<br>галузях, таких як оптика, космічна техніка, біомедичні технології та<br>інші. Враховуючи зростаючі потреби в високоточних оптичних<br>забезпечення<br>програмне<br>системах,<br>нове<br>$\overline{\mathbf{3}}$<br>можливістю<br>трасування<br>багатовекторного<br>променів<br>еліпсоїдальних<br>$\, {\bf B}$<br>рефлекторах може мати значний попит та внести вагомий внесок у<br>розвиток оптичних технологій. |
| Поставлені<br>4.<br>терміни, для реалізації | 6 місяців                                                                                                    |
| задуму                                      |                                                                                                    |
| 5.<br>Задіяні ресурси для                   | Фізичні:                                                                                                    |
| виконання задуму                            | Персональний комп'ютер для розробки та вдосконалення<br>програмного забезпечення<br>Інтелектуальні:<br>Знання, вміння та навички в сфері оптики та програмування                                                                                                    |
| 6.<br>Опис проблеми, що                     | В результаті аналітичного огляду методів та програмних засобів для                                                                                                    |
| має вирішити проект                         | трасування променів в несферичних оптичних системах була<br>виявлена відсутність можливості проведення автоматизованого<br>багатовекторного трасування променів, для абераційного аналізу<br>бічної поверхні еліпсоїдальних рефлекторів з<br>отриманням<br>необхідного пакету даних для подальшого дослідження.                                                                                                    |
| Поставлені цілі і<br>7.<br>завдання         | Ціль: підвищення ефективності абераційного аналізу еліпсоїдальних<br>рефлекторів шляхом вдосконалення механізму багатовекторного<br>трасування променів.<br>Завдання: розробка програмного забезпечення багатовекторного<br>трасування променів в еліпсоїдальних рефлекторах та створення<br>нових методів аналізу еліпсоїдального рефлектора для подальшого<br>його застосування в різних оптичних системах, у тому числі і для<br>дослідження біологічної тканини.                                                                                                    |
| Бажані кінцеві<br>8.<br>результати          | Програмне забезпечення RTER v.2.0, що призначене для одно- та<br>багатовекторного<br>еліпсоїдальному<br>променів<br>трасування<br>$\, {\bf B}$<br>рефлекторі                                                                                                    |

У таблиці 4.2. описано основний зміст ідеї стартап проекту, можливі напрямки використання програмного забезпечення для отримання ринків збиту, та вигоди для користувача відповідних галузей.

| Зміст ідеї                        | Напрямок              | Вигода для користувача               |
|-----------------------------------|-----------------------|--------------------------------------|
|                                   | використання          |                                      |
| Розробка<br>програмного           | Оптика                | Використання<br>програмного          |
| забезпечення з<br>використання    |                       | забезпечення<br>ДЛЯ<br>вдосконалення |
| багатовекторного<br>трасування    |                       | несферичних рефлекторів              |
| променів в<br>еліпсоїдальному     | Космічні технології   | розробки<br>Використання<br>ДЛЯ      |
| рефлекторі для оптимізації та     |                       | рефлекторів що використовуються у    |
| ефективності<br>підвищення        |                       | телескопічних системах               |
| абераційного<br>бічної<br>аналізу | Біомедичні технології | Розробка біомедичних фотометрів з    |
| поверхні ЕР                       |                       | використанням ЕР, та інтерпретація   |
|                                   |                       | отриманих результатів                |

Таблиця 4.2 – Опис ідеї стартап-проекту

В якості ідеї проекту запропоновано використання багатовекторного трасування променів для абераційного аналізу бічної поверхні еліпсоїдальних рефлекторів, що може бути корисним для вирішення задач з конструювання та дослідження трасувальних властивостей в сферах оптики, космічної техніки, біомедичних технологій, тощо.

Для аналізу переваг ідеї порівняно з конкурентами потрібно визначити технікоекономічні характеристики проекту та зібрати інформацію про аналогічні продукти на ринку. Потім проводиться порівняльний аналіз показників, визначаючи, які показники у проекту гірші, аналогічні або кращі за конкурентів. Отримана інформація дозволить визначити потенційні переваги ідеї (табл. 4.3).

Таблиця 4.3 – Визначення слабких, нейтральних та сильних

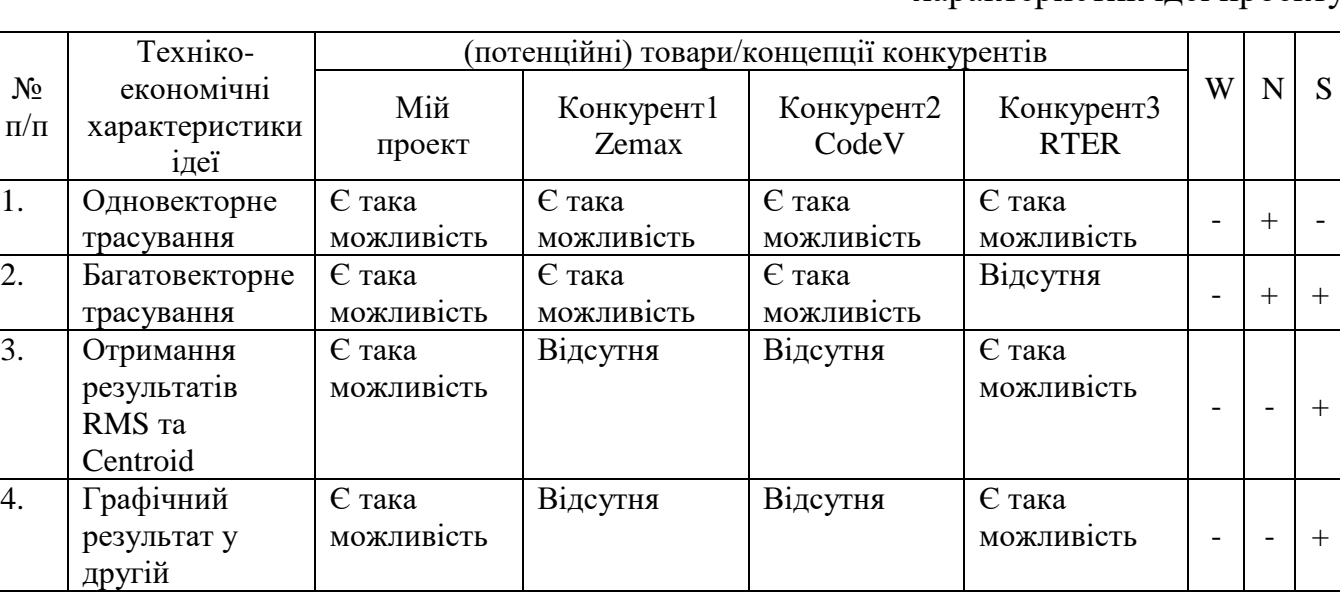

характеристик ідеї проекту

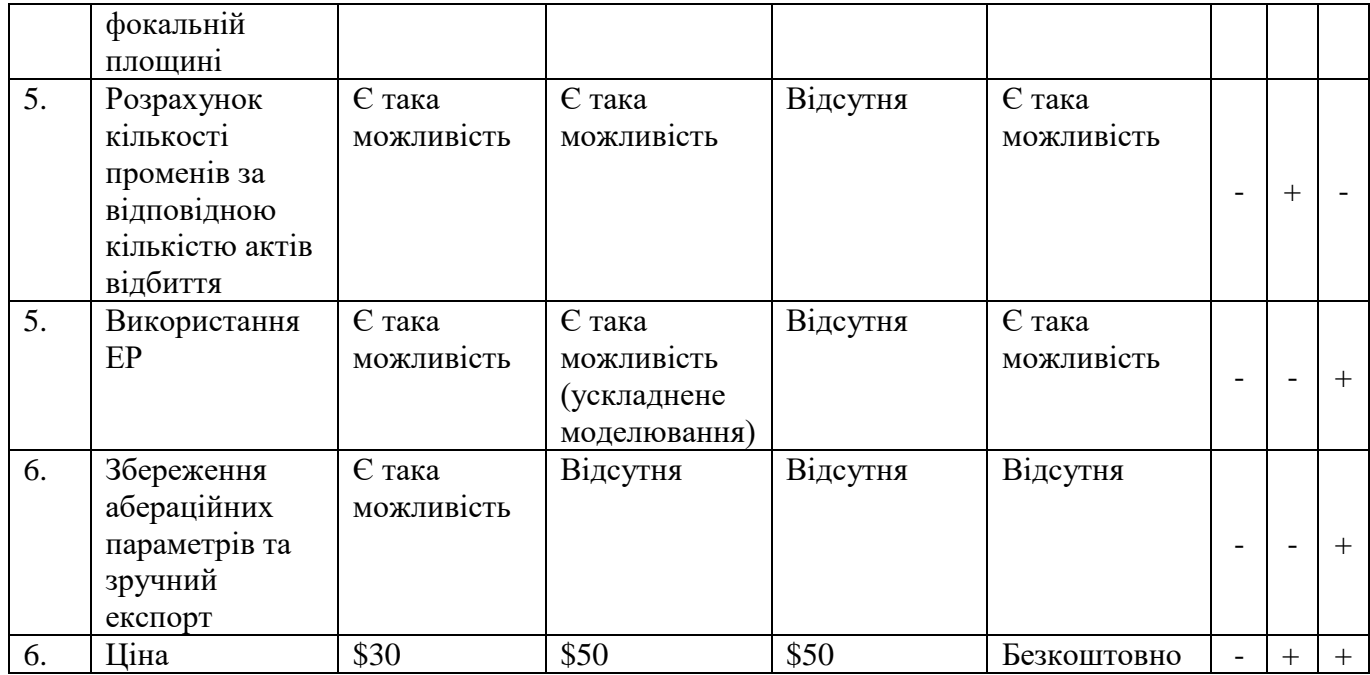

W – слабка сторона; N – нейтральна сторона; S – сильна сторона

В результаті аналітичного огляду конкурентних програмних засобів для трасування променів в несферичних оптичних системах була виявлена відсутність можливості проведення автоматизованого багатовекторного трасування променів, для абераційного аналізу бічної поверхні еліпсоїдальних рефлекторів з отриманням необхідного пакету даних для подальшого дослідження.

### **4.2 Технологічний аудит ідеї проекту**

В цьому розділі потрібно проаналізувати технологію, яка буде використовуватись для реалізації ідеї проекту (технологію виробництва продукту). Таблиця 4.4 – Технологічна здійсненність ідеї проекту

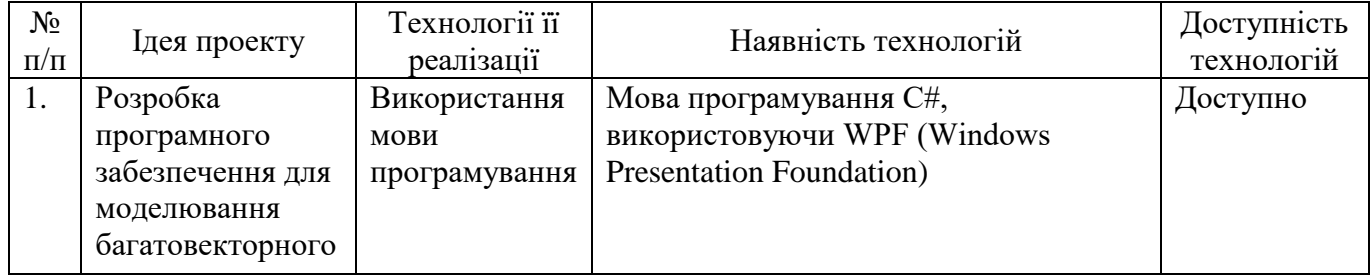

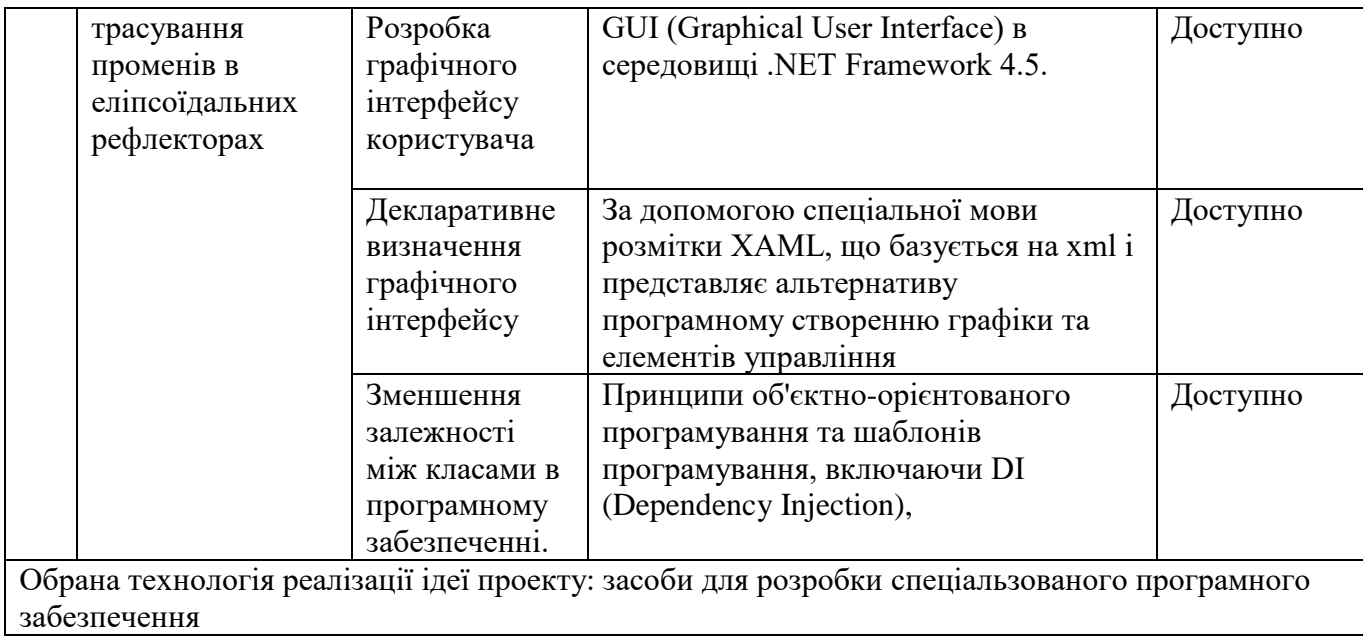

У таблиці 4.4 описано необхідні технології для реалізації проекту по створенню програмного забезпечення. Всі технології є у вільному доступі.

## **4.3 Аналіз ринкових можливостей запуску стартап-проекту**

На сьогоднішній день, ринок оптичних технологій в Україні досить розвинений і має значний потенціал для подальшого зростання. Оптичні технології використовуються в багатьох галузях, таких як медицина, наука, промисловість, телекомунікації та інші.

Одним з провідних гравців на ринку оптичних технологій в Україні є Київський політехнічний інститут, який має сильний науковий потенціал в галузі оптики. Крім того, в Україні діє кілька виробників оптичних приладів, таких як "ЛЕМА", "МЗЕМ" та "Люмекс", які займаються виробництвом різних типів оптичних приладів, включаючи лазери, оптичні мікроскопи, спектрометри та інші.

Наприклад, у галузі медицини оптичні технології використовуються для діагностики та лікування різноманітних захворювань. Українські науковці активно

займаються розробкою нових методів обробки оптичних даних, що дозволяє покращити точність діагностики та ефективність лікування.

У сфері промисловості оптичні технології використовуються для виробництва різних матеріалів та виробів, контролю якості продукції та підвищення її ефективності. Крім того, оптичні технології застосовуються в різних галузях науки, включаючи фізику, хімію, матеріалознавство та інші.

Загалом, ринок оптичних технологій в Україні є досить конкурентним та динамічним, і має потенціал для подальшого зростання в різних сферах застосування. Проте, щоб досягти максимального ефекту, необхідно підтримувати розвиток науково-технічного потенціалу та підвищувати якість освіти в галузі оптики та оптичних технологій.

У таблиці 4.5 представлена характеристика клієнтів проекту, та вимоги до товару.

| $N_2$<br>$\Pi/\Pi$ | Потреба, що<br>формує ринок | Цільова аудиторія<br>(цільові сегменти<br>ринку) | Відмінності у<br>поведінці різних<br>потенційних<br>цільових груп<br>клієнтів | Вимоги споживачів до<br>товару |
|--------------------|-----------------------------|--------------------------------------------------|-------------------------------------------------------------------------------|--------------------------------|
| 1.                 | Просторова                  | Дослідники в сфері                               | Наявність різних                                                              | Вимоги до точності та          |
|                    | візуалізація                | ОПТИКИ                                           | методів для                                                                   | якості програмного             |
|                    |                             |                                                  | проведення                                                                    | забезпечення                   |
|                    |                             |                                                  | досліджень; точність                                                          | Наявність наукових             |
|                    |                             |                                                  | отриманих                                                                     | публікацій та відгуків від     |
|                    |                             |                                                  | результатів;                                                                  | співробітників інших           |
|                    |                             |                                                  | можливість різної                                                             | наукових установ               |
|                    |                             |                                                  | графічної та                                                                  | Відповідність рівню            |
|                    |                             |                                                  | математичної                                                                  | технічного оснащення та        |
|                    |                             |                                                  | інтерпретації даних.                                                          | технологічної бази             |
|                    |                             | Розробники                                       | Можливість                                                                    | установи                       |
|                    |                             | космічної оптики                                 | налаштування                                                                  | Особливості купівлі та         |
|                    |                             |                                                  | параметрів                                                                    | експлуатації товару:           |
|                    |                             |                                                  | еліпсоїдального                                                               | Необхідність проведення        |
|                    |                             |                                                  | рефлектора для                                                                | тестів та перевірок на         |
|                    |                             |                                                  | використання в                                                                | коректність розрахунків        |
|                    |                             |                                                  | різних умовах                                                                 | Вимоги до наукової             |
|                    |                             | Розробники                                       | Точність, виявлення                                                           | точності та відповідності      |
|                    |                             | біомедичної техніки                              | зон ЕР, що                                                                    | стандартам індустрії           |
|                    |                             |                                                  | викликають                                                                    | Наявність гарантії на          |
|                    |                             |                                                  | найбільшу кількість                                                           | продукт та послуги             |
|                    |                             |                                                  | аберацій                                                                      | технічної підтримки            |

Таблиця 4.5 – Характеристика потенційних клієнтів стартап-проекту

У результаті аналізу потенційних клієнтів стартап-проекту виявлено три групи потенційних користувачів, а саме: дослідники в сфері оптики, та розробники космічної та біомедичної техніки, які мають схожі вимоги до товару, основними з яких є вимоги до точності та якості програмного забезпечення, що реалізується в рамках розробки проекту

Для проведення ринкового аналізу середовища оцінимо фактори загроз та можливостей, щоб розробити стратегію реакцій компаній на ці чинники (табл. 4.6 та табл. 4.7).

Таблиця 4.6 – Фактор загрози

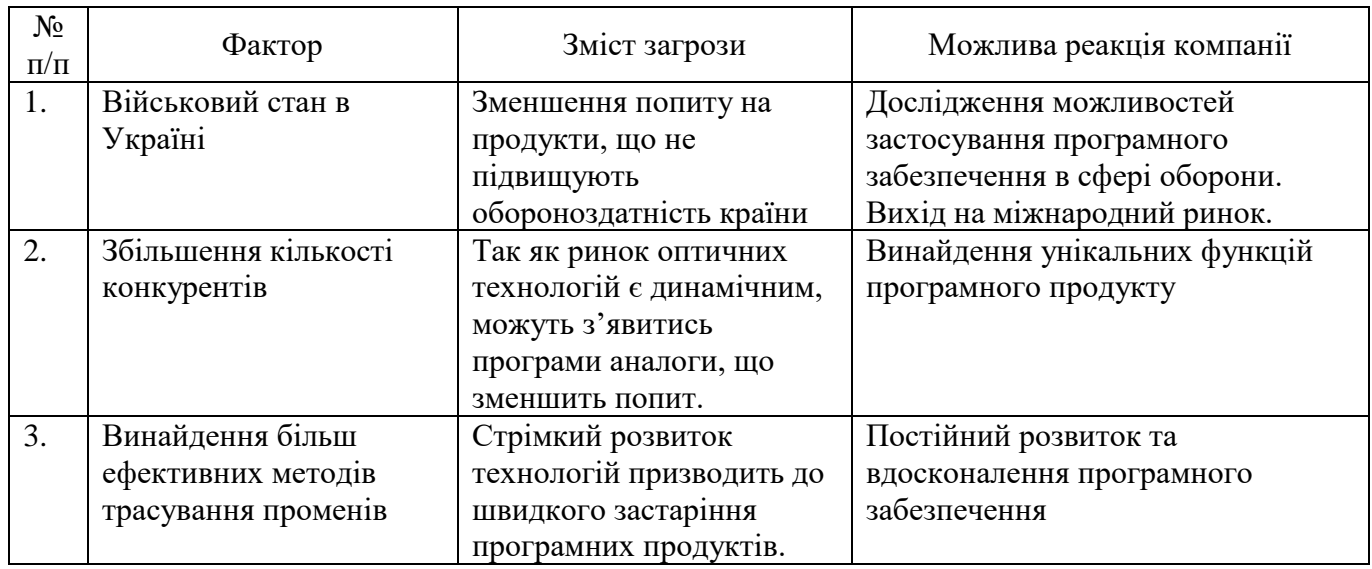

В результаті аналізу факторів загроз були виявлені загрози пов'язані з військовим станом, збільшенням конкурентного середовища та швидкому розвитку технологій. Основною реакцією на ці чинники є постійне вдосконалення програмного продукту та розгляд можливості виходу на міжнародний ринок.

Таблиця 4.7 – Фактор можливостей

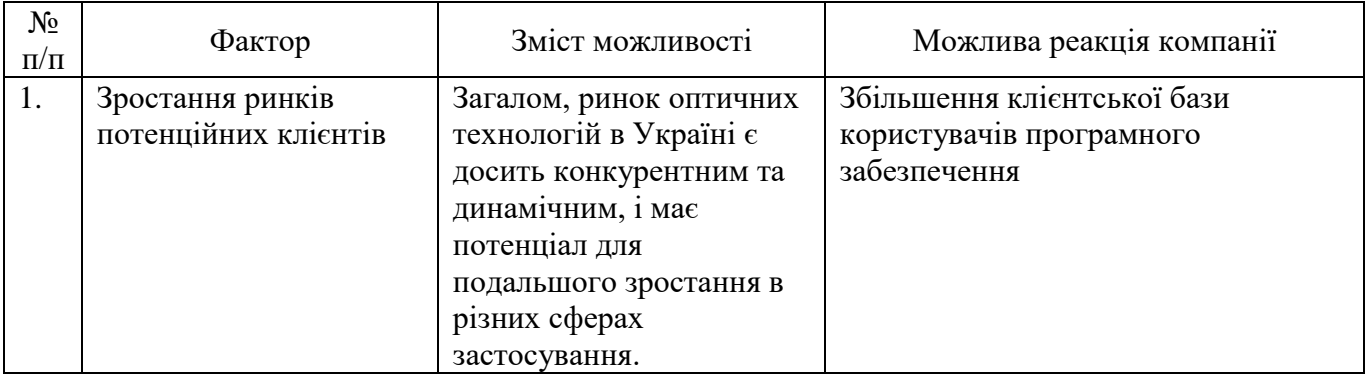

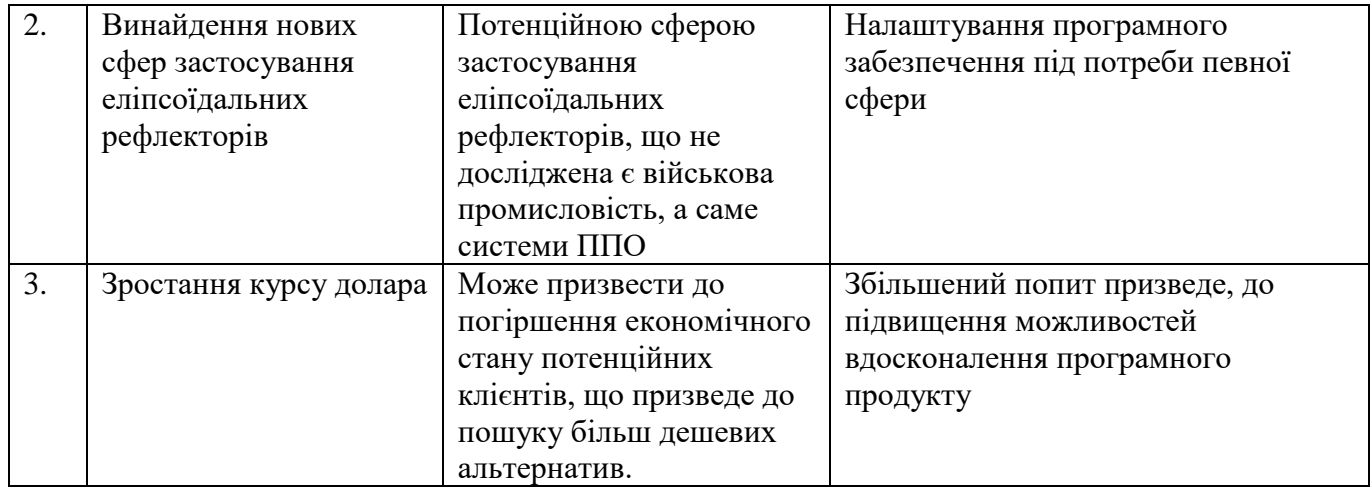

З таблиці 4.7 можна помітити, що можливостями може слугувати реакції компанії на загрози, тому розвиток є основою для стабільності проекту. Серед економічних чинників розглянута можливість зростання курсу долара, що може призвести до виходу іноземних продуктів з українського ринку через високу ціну.

Наступним кроком проаналізуємо пропозиції, визначивши загальні риси конкурентів на ринку – ступеневий аналіз (табл. 4.8).

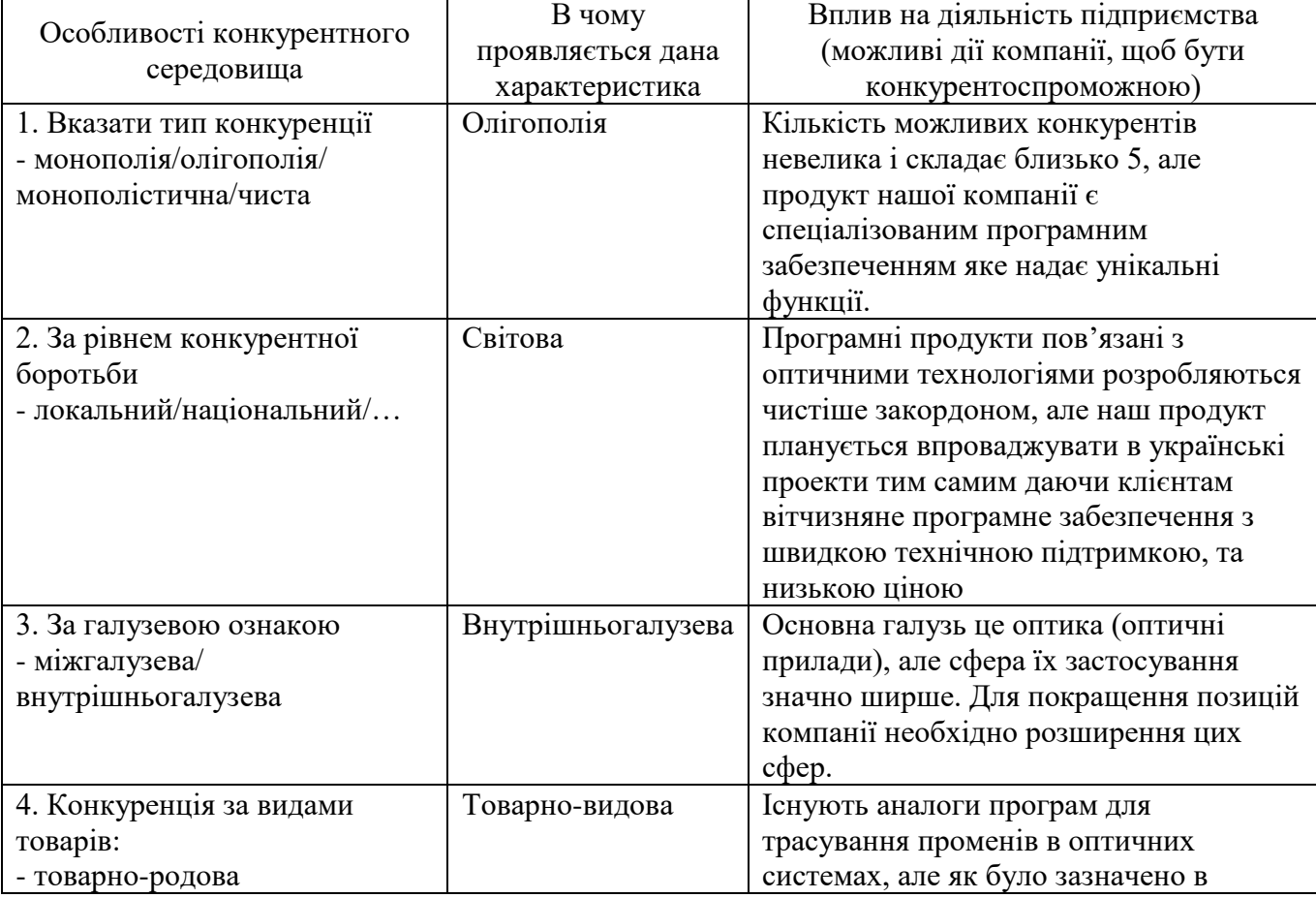

Таблиця 4.8 – Ступеневий аналіз конкуренції на ринку

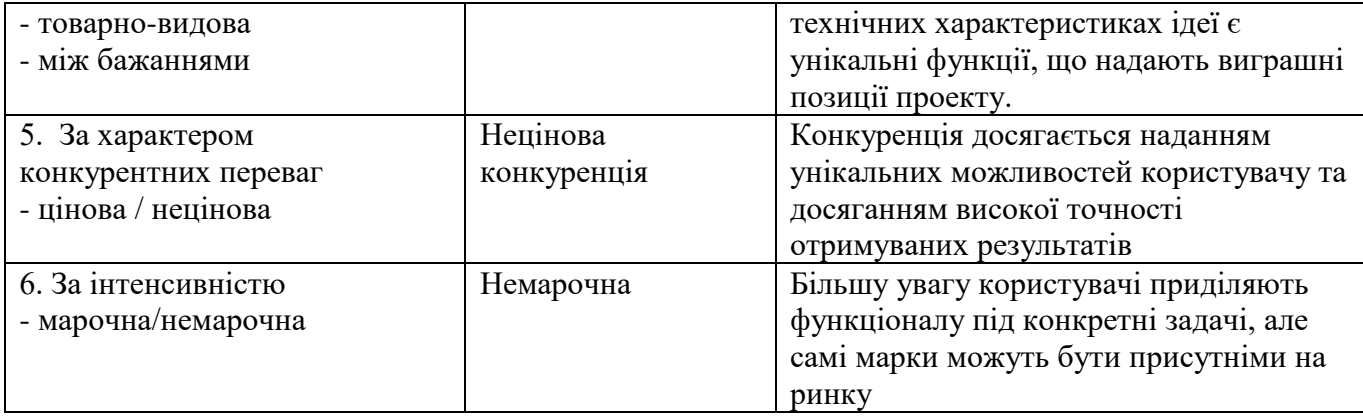

Отже, у результаті ступеневого аналізу можна зазначити що проект є конкурентоспроможним через надання унікальних функцій програмного продукту.

Майкл Портер виділяє п'ять основних факторів, які впливають на привабливість певного ринку з огляду на конкуренцію. Якщо компанія має сильні позиції за кожним з цих факторів, то вона може забезпечити швидкий ріст свого капіталу та впливати на інших гравців ринку, встановлюючи власні умови співпраці. Характеристики цих факторів залежать від техніко-економічних характеристик галузі та можуть змінюватися з часом. Аналізуючи складові моделі Портера, можна скласти перелік факторів, які впливають на конкурентоспроможність певного ринку (табл. 4.9).

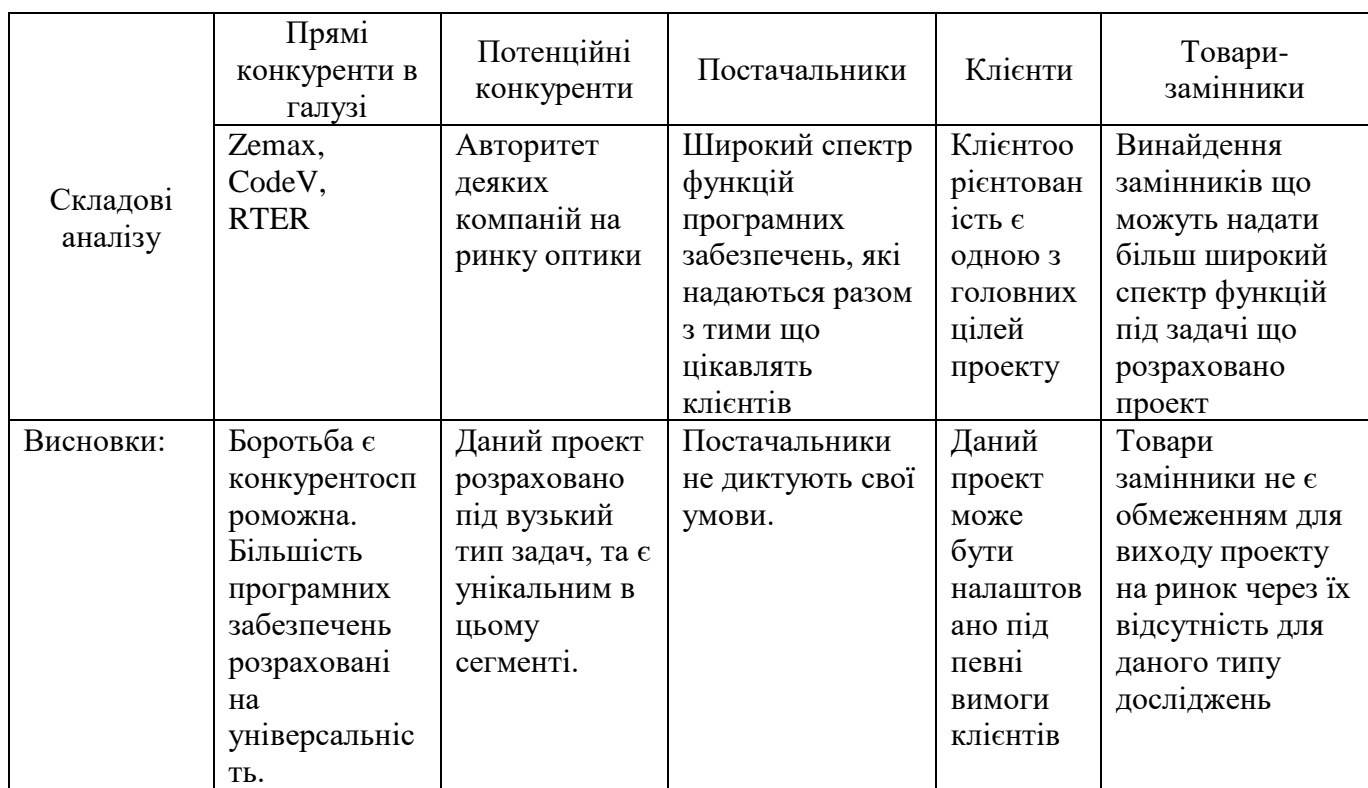

Таблиця 4.9 – Аналіз конкуренції в галузі за М. Портером

В результаті аналізу конкуренції можна зробити висновок, що проект є конкурентоспроможним у вузькій сфері досліджень еліпсоїдальних рефлекторів через унікальні пропозиції, що він надає: точність отриманих результатів, можливість багатовекторного трасування, отримання параметрів аберацій, достовірність даних, можливість зручного збереження результатів для їх подальшого аналізу, широта

На підставі дослідження конкурентоспроможності, опису ідеї проекту, вимог споживачів до товару та аналізу маркетингового середовища, складається та обґрунтовується список факторів конкурентоспроможності. Результати представлені в таблиці 4.10.

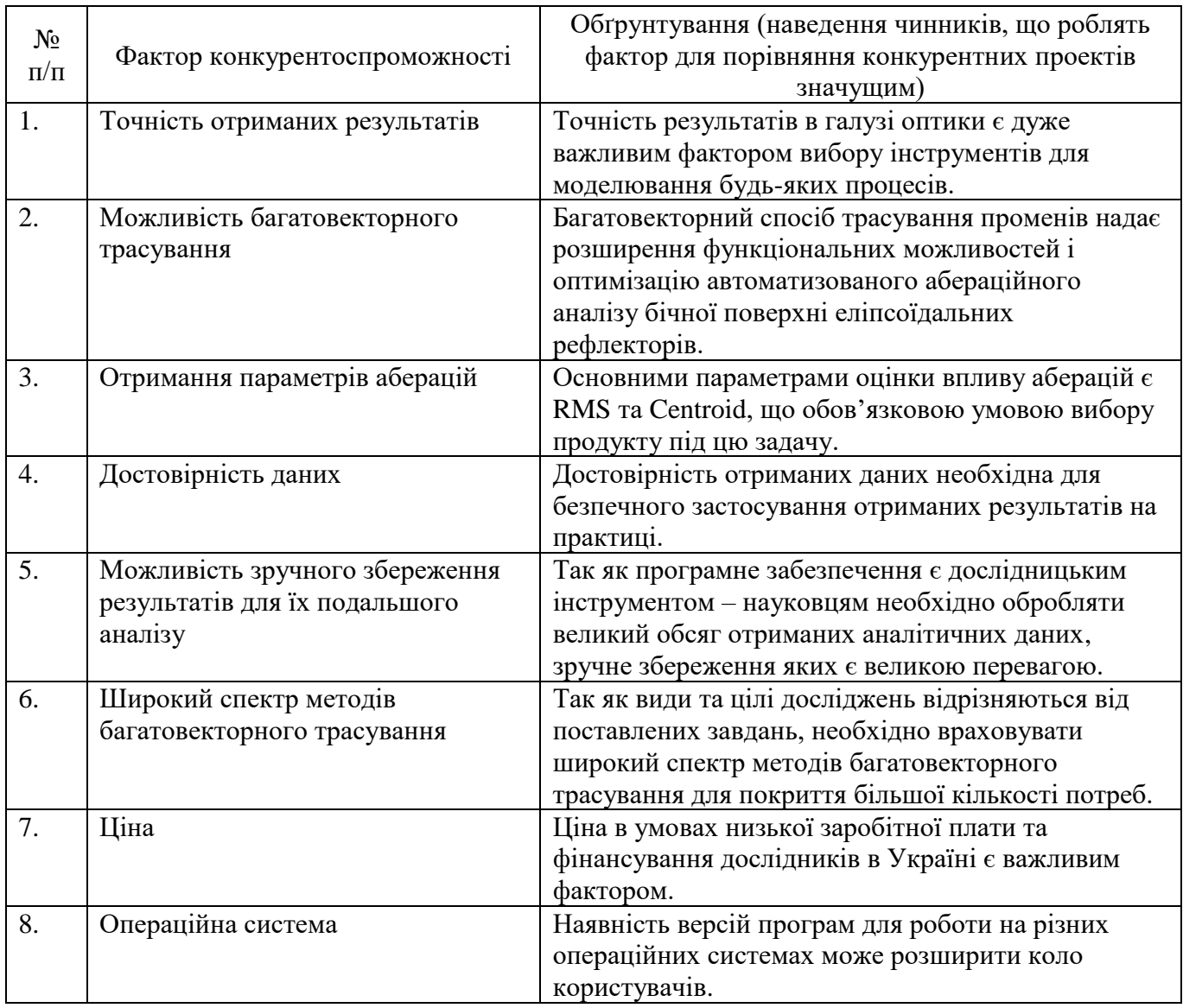

Таблиця 4.10 – Обґрунтування факторів конкурентоспроможності

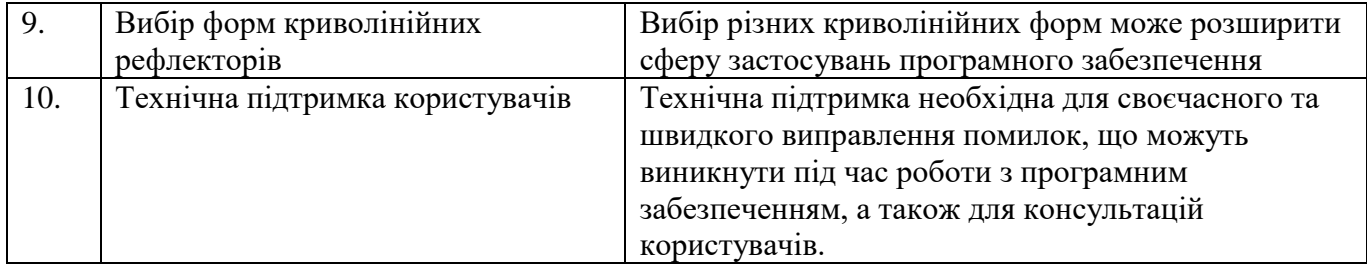

Після визначення факторів конкурентоспроможності за допомогою табличного аналізу (табл. 4.10), проводиться оцінка сильних та слабких сторін стартап-проекту, з урахуванням цих факторів (табл. 4.11).

|           | $N_2$                                 |        | Рейтинг товарів-конкурентів у<br>Бали |     |     |          |        |        |      |
|-----------|---------------------------------------|--------|---------------------------------------|-----|-----|----------|--------|--------|------|
|           | Фактор конкурентоспроможності         | $1-20$ | порівнянні з наявними методами        |     |     |          |        |        |      |
| $\Pi/\Pi$ |                                       |        | $-3$                                  |     |     | $\Omega$ | $+1$   | $+2$   | $+3$ |
| 1.        | Точність отриманих результатів        | 20     |                                       |     |     |          | $^{+}$ |        |      |
| 2.        | Можливість багатовекторного           | 20     |                                       |     |     |          |        |        |      |
|           | трасування                            |        |                                       |     |     |          |        |        |      |
| 3.        | Отримання параметрів аберацій         | 19     |                                       |     |     |          | $^{+}$ |        |      |
| 4.        | Достовірність даних                   | 18     |                                       |     |     | $+$      |        |        |      |
| 5.        | Можливість зручного збереження        | 18     |                                       |     |     |          |        |        |      |
|           | результатів для їх подальшого аналізу |        |                                       |     |     |          |        |        |      |
| 6.        | Широкий спектр методів                | 18     |                                       |     |     |          |        |        |      |
|           | багатовекторного трасування           |        |                                       |     |     |          |        |        |      |
| 7.        | Ціна                                  | 15     |                                       |     |     |          | $^{+}$ |        |      |
| 8.        | Операційна система                    | 17     |                                       |     | $+$ |          |        |        |      |
| 9.        | Вибір форм криволінійних рефлекторів  | 17     |                                       | $+$ |     |          |        |        |      |
| 10.       | Технічна підтримка користувачів       | 18     |                                       |     |     |          |        | $^{+}$ |      |

Таблиця 4.11 – Порівняльний аналіз сильних та слабких позицій проекту

Після вивчення альтернативних ринкових поведінок, проводиться SWOTаналіз. Цей аналіз базується на визначенні загроз, можливостей, сильних та слабких сторін. Розуміння потенційних загроз допомагає їх уникненню на ринку, визначення можливостей відображає переваги та недоліки проекту в порівнянні з іншими ситуаціями, сильні сторони дозволяють виділити переваги, які слід розвивати та вдосконалювати, а слабкі сторони вказують на недоліки, які необхідно врахувати та усунути.

## Таблиця 4.12 SWOT- аналіз стартап-проекту

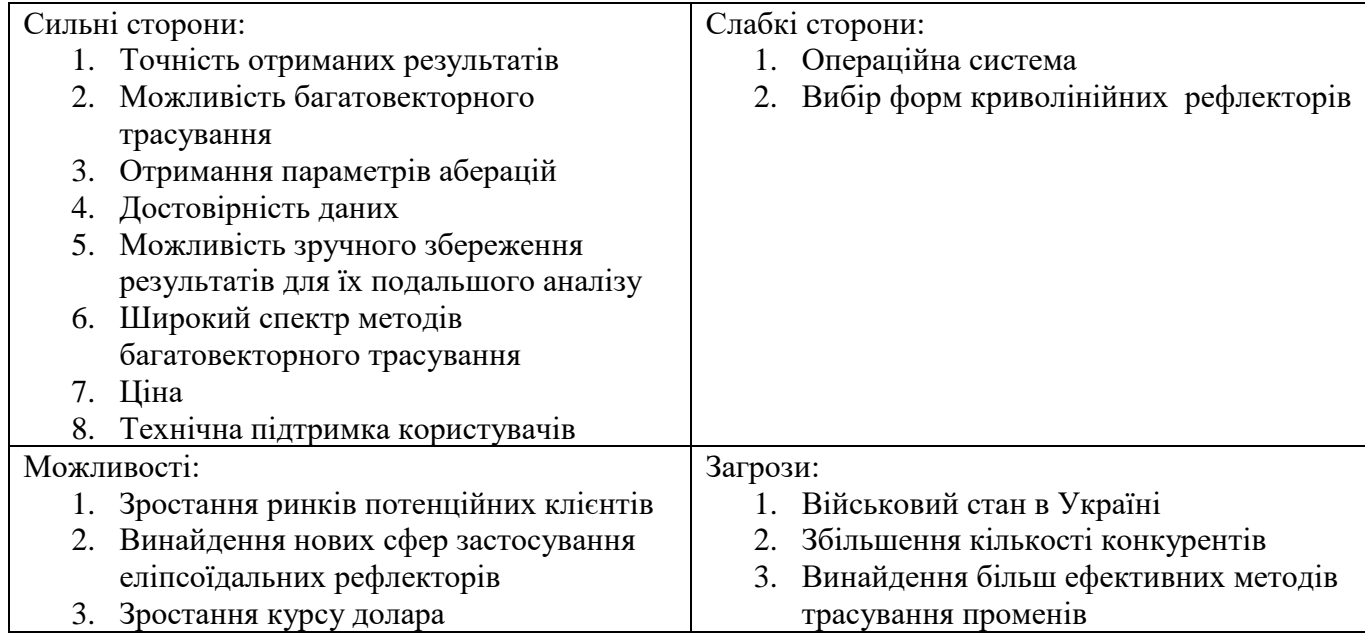

Визначення альтернатив ринкової поведінки на основі SWOT-аналізу стартаппроекту може допомогти вивести його на ринок та забезпечити успішну конкуренцію з іншими гравцями на ринку. Аналіз альтернатив повинен враховувати різні фактори, такі як строк реалізації, доступність ресурсів та ймовірність успіху на ринку.

Основні кроки при визначенні альтернатив ринкової поведінки на основі SWOT-аналізу включають:

- 1. Визначення сильних та слабких сторін проекту це допоможе зрозуміти, які можливості є у стартапу та які перешкоди можуть виникнути на шляху до ринку.
- 2. Виявлення можливостей та загроз це допоможе визначити тенденції на ринку та потенційних конкурентів, що можуть вплинути на успіх стартапу.
- 3. Розробка альтернатив ринкової поведінки на основі SWOT-аналізу можна створити перелік можливих заходів, які допоможуть вивести проект на ринок та забезпечити його успішну конкуренцію.
- 4. Аналіз альтернатив кожна альтернатива повинна бути оцінена з точки зору строків та ймовірності отримання необхідних ресурсів. Також потрібно зрозуміти, які можливості та перешкоди пов'язані з кожною альтернативою.

5. Вибір оптимальної альтернативи - на основі аналізу кожної альтернативи потрібно вибрати ту, яка забезпечить успішну конкуренцію на ринку та зможе бути реалізована в обраний термін.

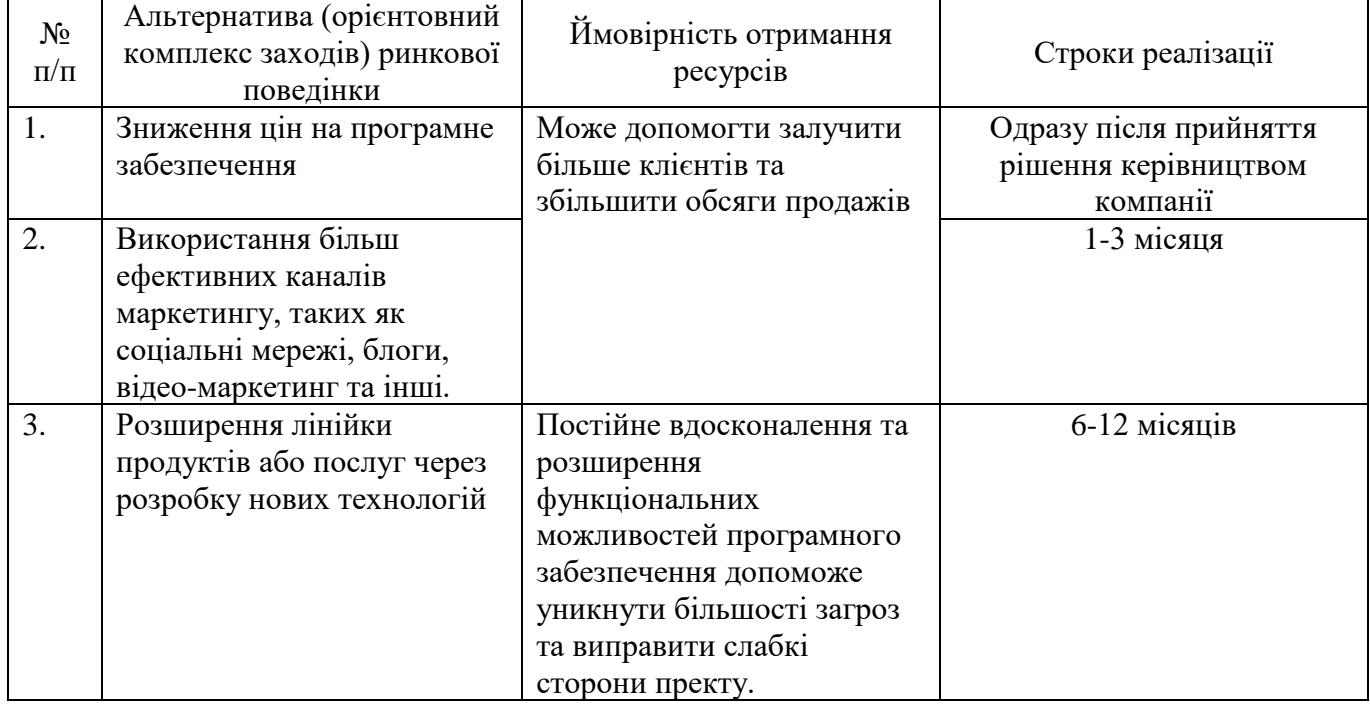

Таблиця 4.13 – Альтернативи ринкового впровадження стартап-проекту

Так як раніше було визначено, що конкуренція є неціновою, то перевагу потрібно віддати розширенню можливостей програмного забезпечення, а для більшого охоплення аудиторії та збільшення обсягу продажів використовувати більш ефективні канали маркетингу.

# **4.4 Розроблення ринкової стратегії проекту**

Першим етапом у розробці ринкової стратегії є визначення цільових груп користувачів (табл. 4.14), на які буде спрямована увага компанії при розробці та реалізації своїх продуктів або послуг.

# Таблиця 4.14 – Вибір цільових груп потенційних споживачів

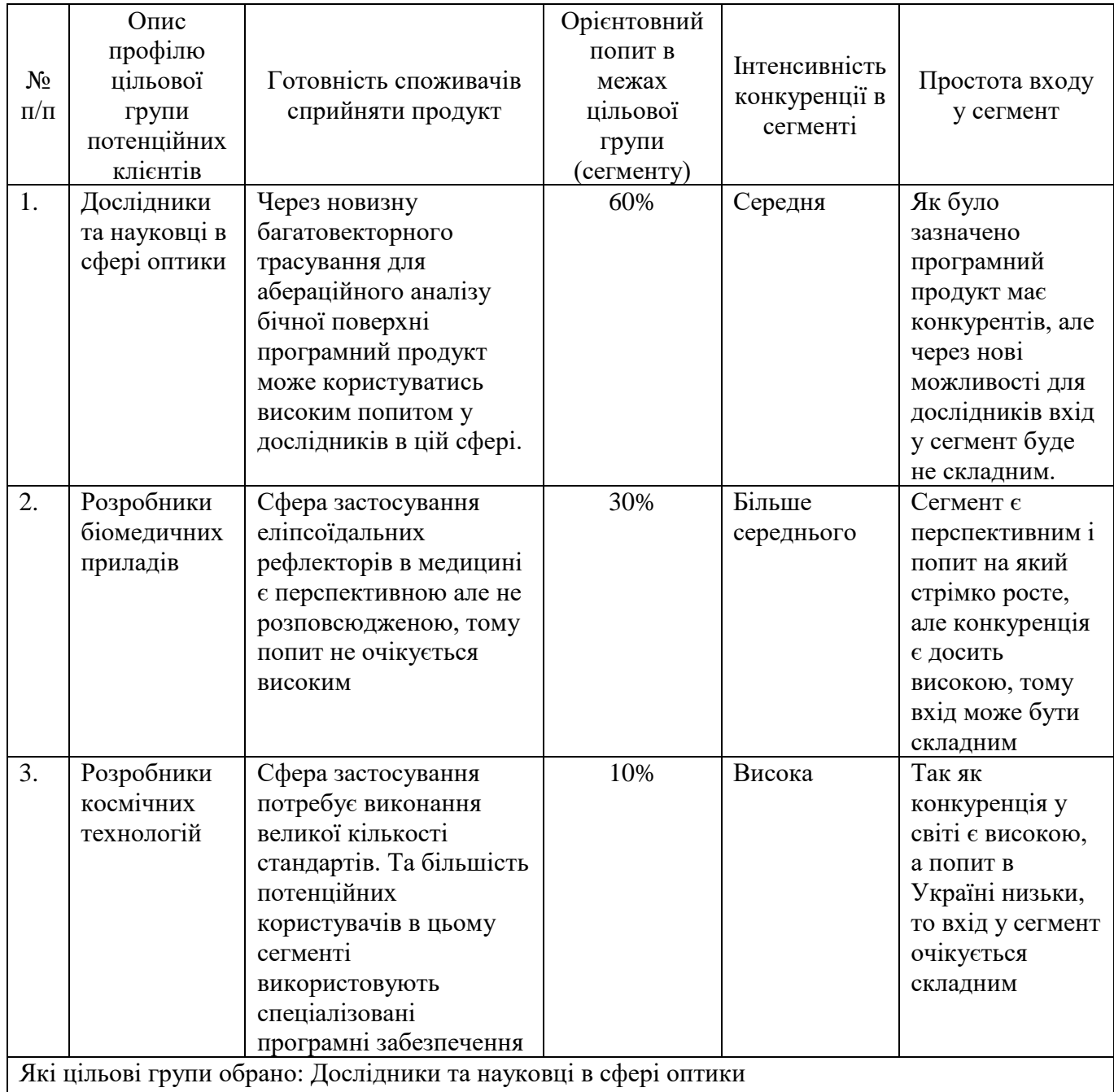

В результаті аналізу цільових груп було обрано дослідників та науковців в сфері оптики, через підвищений інтерес до даного проекту завдяки надання нових можливостей для досліджень.

Далі потрібно сформувати базову стратегію розвитку (табл. 4.15), для роботи у вибраних сегментах ринку.

| $N_2$<br>$\Pi/\Pi$ | Обрана альтернатива<br>розвитку проекту                                                                                                    | Стратегія<br>охопленн<br>я ринку    | Ключові конкурентоспроможні<br>позиції відповідно до обраної<br>альтернативи                                                                                                    | Базова стратегія<br>розвитку* |
|--------------------|----------------------------------------------------------------------------------------------------|-------------------------------------|----------------------------------------------------------------------------------------------------|-------------------------------|
| 1.                 | Розширення лінійки<br>продуктів або послуг<br>через розробку нових<br>технологій з<br>використанням більш<br>ефективних каналів<br>маркетингу | Концентр<br>ований<br>маркетин<br>Г | Точність отриманих<br>результатів<br>Можливість<br>багатовекторного<br>трасування<br>Отримання параметрів<br>аберацій<br>Достовірність даних<br>Можливість зручного<br>збереження результатів<br>для їх подальшого<br>аналізу<br>Широкий спектр методів<br>багатовекторного<br>трасування | Стратегія<br>диференціації    |

Таблиця 4.15 – Визначення базової стратегії розвитку

Так як компанія планує зосередитися на одному сегменті, а саме на дослідниках та науковцях в сфері оптики, то була обрана стратегія концентрованого маркетингу.

В рамках нашого проекту ми будемо використовувати стратегію диференціації, як базову стратегію розвитку, щоб надати нашому товару відмітні властивості, які роблять його відмінним від товарів конкурентів, а саме наявність нових методів та способів трасування променів в еліпсоїдальних рефлекторах. Інструментом реалізації цієї стратегії буде ринкове позиціонування.

Наступним кроком виберемо стратегію конкурентної поведінки (табл. 4.16).

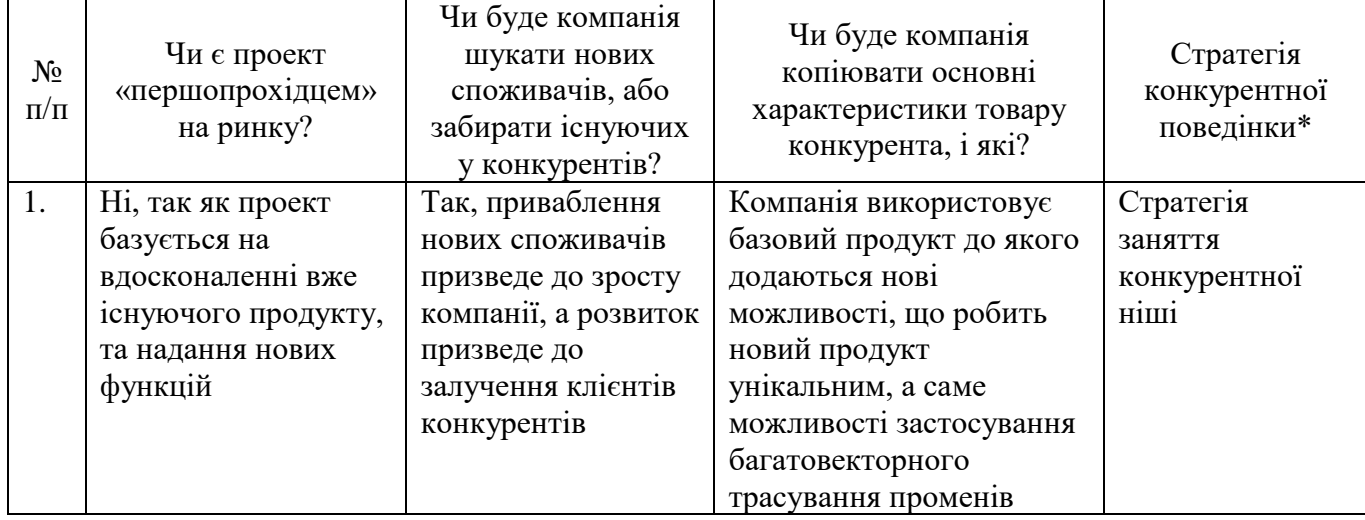

Таблиця 4.16 – Визначення базової стратегії конкурентної поведінки

Отже була обрана стратегії зайняття конкурентної ніші, яка полягає в тому, що компанія вибирає один або декілька ринкових сегментів невеликого розміру в якості цільового ринку. Ця стратегія є похідною від базової стратегії компанії – концентрації яка вже була обрана. Важливо, щоб обрана ніша була достатньо прибутковою, стабільною, добре захищеною та непривабливою для конкурентів, а також відповідала цілям та можливостям компанії

|           | Вимоги до       | Базова        | Ключові               | Вибір асоціацій, які мають      |
|-----------|-----------------|---------------|-----------------------|---------------------------------|
| $N_2$     | товару цільової | стратегія     | конкурентоспроможні   | сформувати комплексну позицію   |
| $\Pi/\Pi$ | аудиторії       | розвитку      | позиції власного      | власного проекту (три           |
|           |                 |               | стартап-проекту       | ключових)                       |
| 1.        | Багатовекторне  | Стратегія     | Програмне             | Стратегія буде базуватися на    |
|           | трасування;     | диференціації | забезпечення          | конкурентному становищу         |
|           | точність        |               | розроблене під        | ринка з використанням           |
|           | результатів;    |               | цільову аудиторію, та | наступальної для виведення      |
|           | отримання       |               | задовольняе усім      | програмного продукту в список   |
|           | параметрів      |               | базовим вимогам       | лідерів спеціалізованого        |
|           | оцінки          |               | користувачів          | програмного забезпечення для    |
|           | аберацій RMS    |               |                       | дослідження еліпсоїдальних      |
|           | ra Centroid.    |               |                       | рефлекторів.                    |
|           |                 |               |                       | Позиціонування за показниками   |
|           |                 |               |                       | якості, тобто компанія буде     |
|           |                 |               |                       | робити наголос саме на          |
|           |                 |               |                       | впровадженні багатовекторності. |
|           |                 |               |                       |                                 |
|           |                 |               |                       |                                 |

Таблиця 4.17 – Визначення стратегії позиціонування

Під час аналізу цільових груп було обрано дослідників та науковців в сфері оптики, і було вирішено сконцентруватися на цьому сегменті за допомогою стратегії концентрованого маркетингу. Для реалізації цієї стратегії було обрано стратегію диференціації, яка полягає в тому, щоб надати нашому товару відмітні властивості, які роблять його відмінним від товарів конкурентів. Інструментом реалізації цієї стратегії буде ринкове позиціонування.

Стратегія зайняття конкурентної ніші була обрана як похідна від базової стратегії компанії - концентрації, і буде базуватися на конкурентному становищу ринка з використанням наступальної для виведення програмного продукту в список лідерів спеціалізованого програмного забезпечення для дослідження еліпсоїдальних рефлекторів.

Компанія буде робити наголос на впровадженні багатовекторності, як показника якості свого продукту. В цілому, обрана стратегія є обґрунтованою, оскільки зосередження на конкретному сегменті ринку та диференціація продукту можуть допомогти компанії зайняти певну нішу на ринку та стати успішним гравцем в даній області.

## **4.5 Розроблення маркетингової програми стартап-проекту**

Перед тим, як продукт буде представлений споживачам, необхідно створити маркетингову концепцію. Для цього необхідно проаналізувати результати попереднього дослідження конкурентоспроможності товару та зробити висновки щодо його можливостей на ринку (табл. 4.18)

| $N_2$     | Потреба           | Вигода, яку пропонує    | Ключові переваги перед конкурентами         |
|-----------|-------------------|-------------------------|---------------------------------------------|
| $\Pi/\Pi$ |                   | товар                   | (існуючі або такі, що потрібно створити     |
| 1.        | Багатовекторність | Оптимізація процесу     | Відсутність спеціалізації програмного       |
|           | трасування        | абераційного аналізу    | забезпечення саме для абераційного аналізу  |
|           |                   | бічної поверхні         | бічної поверхні еліпсоїдальних рефлекторів, |
|           |                   | еліпсоїдального         | або взагалі відсутній багатовекторний метод |
|           |                   | рефлектора              | трасування.                                 |
| 3.        | Розрахунок RMS    | Зручне збереження       | Більшість конкурентів не надають            |
|           | i Centroid, Ta    | результатів допоможе    | розрахунок спеціалізованих параметрів       |
|           | зручність         | зберегти час при        | статистичної оцінки аберацій.               |
|           | збереження        | подальшій обробці       |                                             |
|           | результатів       | аналітичних даних       |                                             |
| 4.        | Наявність         | Наявність різноманіття  | Способи які представлені в програмному      |
|           | різноманіття      | способів надає більш    | забезпеченні є унікальним і не мають        |
|           | способів          | широкі можливості для   | аналогів у конкурентів                      |
|           | багатовекторного  | проведення різних видів |                                             |
|           | трасування        | досліджень              |                                             |
| 5.        | Точність          | Моделювання має         | Програмне забезпечення «RTER v.2.0» має     |
|           |                   | високу точність, і      | високу точність, що не поступається         |
|           |                   | варіюється в залежності | конкурентам                                 |
|           |                   | від кількості променів  |                                             |
|           |                   | трасування та методу    |                                             |
| 6.        | Доступність       | Доступність досягається | Вартість програмного забезпечення є нижче   |
|           |                   | через низьку вартість   | за середнє значення на ринку                |

Таблиця 4.18 – Визначення ключових переваг концепції потенційного товару

Програмне забезпечення «RTER v.2.0» пропонує багатовекторний метод трасування для абераційного аналізу бічної поверхні еліпсоїдального рефлектора з точністю, яка не поступається конкурентам. Ключові переваги перед конкурентами включають розрахунок спеціалізованих параметрів статистичної оцінки аберацій, наявність різноманітних способів багатовекторного трасування, зручне збереження результатів та низьку вартість програмного забезпечення.

Далі будується трирівнева маркетингова стратегія для товару, що включає уточнення концепції продукту або послуги, його фізичні характеристики та процес надання (табл. 4.19).

| Рівні товару<br>Сутність та складові           |                                                                                                    |       |                       |  |  |  |
|------------------------------------------------|----------------------------------------------------------------------------------------------------|-------|-----------------------|--|--|--|
| I. Товар за задумом                            | Багатовекторне трасування променів в еліпсоїдальних рефлекторах,<br>програмне забезпечення «RTER v.2.0» |       |                       |  |  |  |
| II. Товар у                                    | Властивості/характеристики                                                                              | M/HM  | $Bp/Tx$ / $T\pi/E/Op$ |  |  |  |
| реальному                                      | 1. Багатовекторне трасування                                                                            | $H_M$ | Тх/Тд                 |  |  |  |
| виконанні                                      | 2. Оптимізація абераційного аналізу                                                                     | $H_M$ | Тх/Тд                 |  |  |  |
|                                                | бічної поверхні еліпсоїдальних<br>рефлекторів                                                           |       |                       |  |  |  |
|                                                | 3. Отримання графічного результату<br>моделювання                                                       | $H_M$ | Тх/Тд                 |  |  |  |
|                                                | 4. Розрахунок параметрів оцінки<br>аберацій RMS, Centroid                                               | $H_M$ | Тх/Тд                 |  |  |  |
|                                                | 5. Висока точність отриманих<br>результатів                                                             | $H_M$ | Тх/Тд                 |  |  |  |
|                                                | 6. Можливість налаштування<br>геометричних параметрів                                                   | $H_M$ | Тх/Тд                 |  |  |  |
|                                                | еліпсоїдального рефлектора<br>7. Низька ціна на програмне<br>забезпечення                               | $H_M$ | Bp                    |  |  |  |
|                                                | Якість: досягається високою точністю отриманих результатів, що                                          |       |                       |  |  |  |
|                                                | підтверджено великою кількістю тестових запусків та перевірок                                           |       |                       |  |  |  |
| III. Товар із                                  | До продажу: консультативні бесіди; надання доступу до демо-версії                                       |       |                       |  |  |  |
| підкріпленням                                  | Після продажу: інструкція користувача; технічна підтримка                                               |       |                       |  |  |  |
|                                                | За рахунок чого потенційний товар буде захищено від копіювання: оформлення авторського                  |       |                       |  |  |  |
| свідоцтва на програмне забезпечення RTER v.2.0 |                                                                                                    |       |                       |  |  |  |

Таблиця 4.19 – Опис трьох рівнів моделі товару

Таблиця 4.19 представляє трирівневу маркетингову модель товару, що детально описує сутність та складові товару на різних рівнях. Перший рівень описує задуману ідею товару та його компоненти, які включають багатовекторне трасування променів в еліпсоїдальних рефлекторах та програмне забезпечення "RTER v.2.0". Другий

рівень описує фізичні характеристики та властивості товару, такі як оптимізація абераційного аналізу бічної поверхні еліпсоїдальних рефлекторів, розрахунок параметрів оцінки аберацій RMS та Centroid, можливість налаштування геометричних параметрів еліпсоїдального рефлектора та низька ціна на програмне забезпечення.

Третій рівень описує послуги, які надаються до та після продажу товару, такі як консультативні бесіди, надання доступу до демо-версії, інструкція користувача та технічна підтримка. Авторське свідоцтво на програмне забезпечення RTER v.2.0 захищає потенційний товар від копіювання. Загалом, маркетингова концепція та модель товару детально описують всі аспекти продукту, що допоможуть ефективно рекламувати його серед потенційних споживачів.

Для встановлення ціни на товар потрібно визначити цінові межі, що будуть враховуватись під час фінансово-економічного аналізу проекту. Це передбачає аналіз цін на аналогічні товари або товари-субститути, а також доходи цільової групи споживачів (табл. 4.20).

| $N_2$<br>$\Pi/\Pi$ | Рівень цін на<br>товари-<br>замінники | Рівень цін на<br>товари-аналоги | Рівень доходів цільової<br>групи споживачів        | Верхня та нижня межі<br>встановлення ціни на<br>товар/послугу |
|--------------------|---------------------------------------|---------------------------------|----------------------------------------------------|---------------------------------------------------------------|
| 1.                 | Близько \$100 на                      | Близько \$100 на                | Цільова група це                                   | Безкоштовно або \$30                                          |
|                    | pi                                    | P1K                             | дослідники та науковці в<br>сфері оптики, середній |                                                               |
|                    |                                       |                                 | дохід не перевищує \$12000<br>на рік               |                                                               |

Таблиця 4.20 – Визначення меж встановлення ціни

На основі таблиці 4.20 можна зробити висновок, що перед встановленням остаточної ціни на товар або послугу, необхідно провести аналіз ціни на товарианалоги та товари-замінники, а також рівня доходів цільової групи споживачів.

У даному випадку, цільовою групою є дослідники та науковці в сфері оптики з середнім доходом не більше \$12000 на рік. Рівень цін на товари-замінники та товарианалоги становить близько \$100 на рік. В результаті аналізу можна встановити верхню межу ціни на товар/послугу на рівні \$30, що може забезпечити конкурентоспроможну ціну на ринку та задовольнення потреб цільової групи споживачів.

Визначимо оптимальну систему збуту, в межах якої буде проводитися маркетингова політика проекту (табл. 4.21).

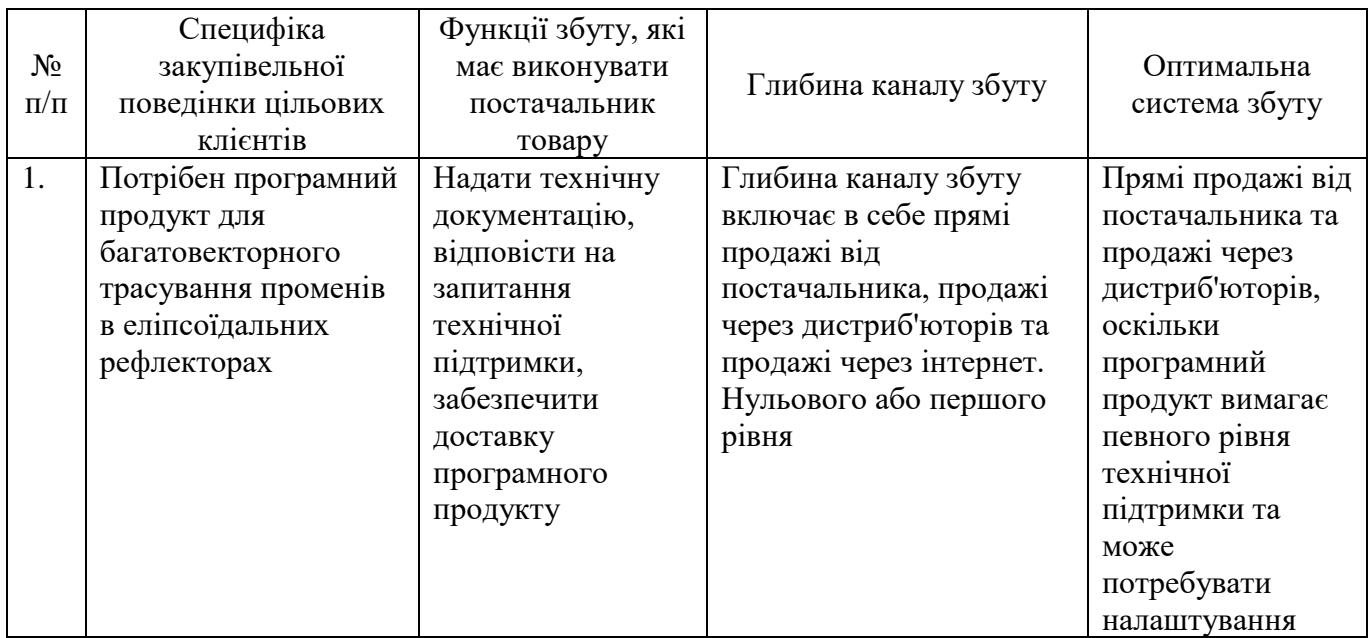

Таблиця 4.21 – Формування системи збуту

Для цільових клієнтів, які шукають програмне забезпечення для багатовекторного трасування променів в еліпсоїдальних рефлекторах, оптимальною системою збуту буде поєднання прямих продажів від постачальника та продажів через дистриб'юторів.

Постачальник повинен надати технічну документацію та відповісти на запитання технічної підтримки, а також забезпечити доставку продукту. Глибина каналу збуту може бути на рівні нуль або першого рівня, адже програмний продукт може продаватись прямо від постачальника або через дистриб'юторів, а також через інтернет.

Останнім етапом маркетингової програми є розробка концепції маркетингових комунікацій, яка базується на вибраному попередньо позиціонуванні та на розумінні специфіки поведінки цільових клієнтів (табл. 4.22).

| $N_2$ п/п | Специфіка<br>поведінки<br>цільових<br>клієнтів | Канали<br>комунікацій,<br>ЯКИМИ<br>користуються<br>цільові<br>клієнти | Ключові позиції,<br>обрані для<br>позиціонування | Завдання<br>рекламного<br>повідомлення | Концепція<br>рекламного<br>звернення |
|-----------|------------------------------------------------|-----------------------------------------------------------------------|--------------------------------------------------|----------------------------------------|--------------------------------------|
| 1.        | Потреби щодо                                   | Наукові                                                               | Продукт для                                      | Продемонструвати                       | Науково-                             |
|           | ефективного                                    | журнали та                                                            | багатовекторного                                 | можливості                             | технічний                            |
|           | та точного                                     | конференції,                                                          | трасування                                       | програмного                            | стиль                                |
|           | моделювання                                    | веб-сайти та                                                          | променів в                                       | забезпечення,                          | повідомленн,                         |
|           | процесу                                        | блоги про                                                             | еліпсоїдальних                                   | підвищити довіру                       | фокус на                             |
|           | трасування                                     | оптику та                                                             | рефлекторах,                                     | до продукту,                           | точності та                          |
|           | променів в                                     | технології,                                                           | точність та                                      | залучити нових                         | швидкості                            |
|           | еліпсоїдальних                                 | соціальні                                                             | швидкість                                        | клієнтів                               | обчислень,                           |
|           | рефлекторах                                    | мережі                                                                | обчислень                                        |                                        | використання                         |
|           |                                                |                                                                       |                                                  |                                        | наукових                             |
|           |                                                |                                                                       |                                                  |                                        | термінів                             |

Таблиця 4.22 – Концепція маркетингових комунікацій

Ринкова (маркетингова) програма для продажу програмного забезпечення RTER v.2.0 ґрунтується на дослідженні потреб та цінностей цільової групи споживачів, а також на аналізі конкурентної обстановки та можливостей ціноутворення.

Крім того, було визначено певні конкурентні переваги продукту, оптимізація абераційного аналізу бічної поверхні еліпсоїдальних рефлекторів, розрахунок параметрів оцінки аберацій RMS та Centroid, можливість налаштування геометричних параметрів еліпсоїдального рефлектора та низька ціна на програмне забезпечення, наявність авторського свідоцтва, детальний опис товару, технічна підтримка та інші послуги, що можуть сприяти просуванню продукту на ринку.

За таких умов було визначено оптимальний підхід до збуту, який полягає в поєднанні прямих продажів від постачальника та продажів через дистриб'юторів. Такий підхід дозволить забезпечити технічну підтримку та доставку продукту, що може бути важливим для цільової групи споживачів, а також розширити аудиторію споживачів шляхом привернення нових дистриб'юторів.

Отже, загальний висновок полягає в тому, що ринкова програма повинна бути спрямована на задоволення потреб та цінностей цільової групи споживачів,

враховувати конкурентні переваги та обставини ринкового середовища, і включати в себе аналіз можливостей ціноутворення та оптимального підходу до збуту.

Для реалізації поставлених цілей був розроблен календарний план проекту. Календарний план - це документ, який містить планові дедлайни та терміни виконання завдань і проектних етапів на певний період часу. Зазвичай він розробляється для того, щоб організувати та контролювати роботу проекту та досягти поставлених цілей у встановлений термін. Календарний план включає у себе список проектних етапів, опис їх змісту та відповідальних за їх виконання, терміни виконання кожного етапу та загальний термін виконання проекту.

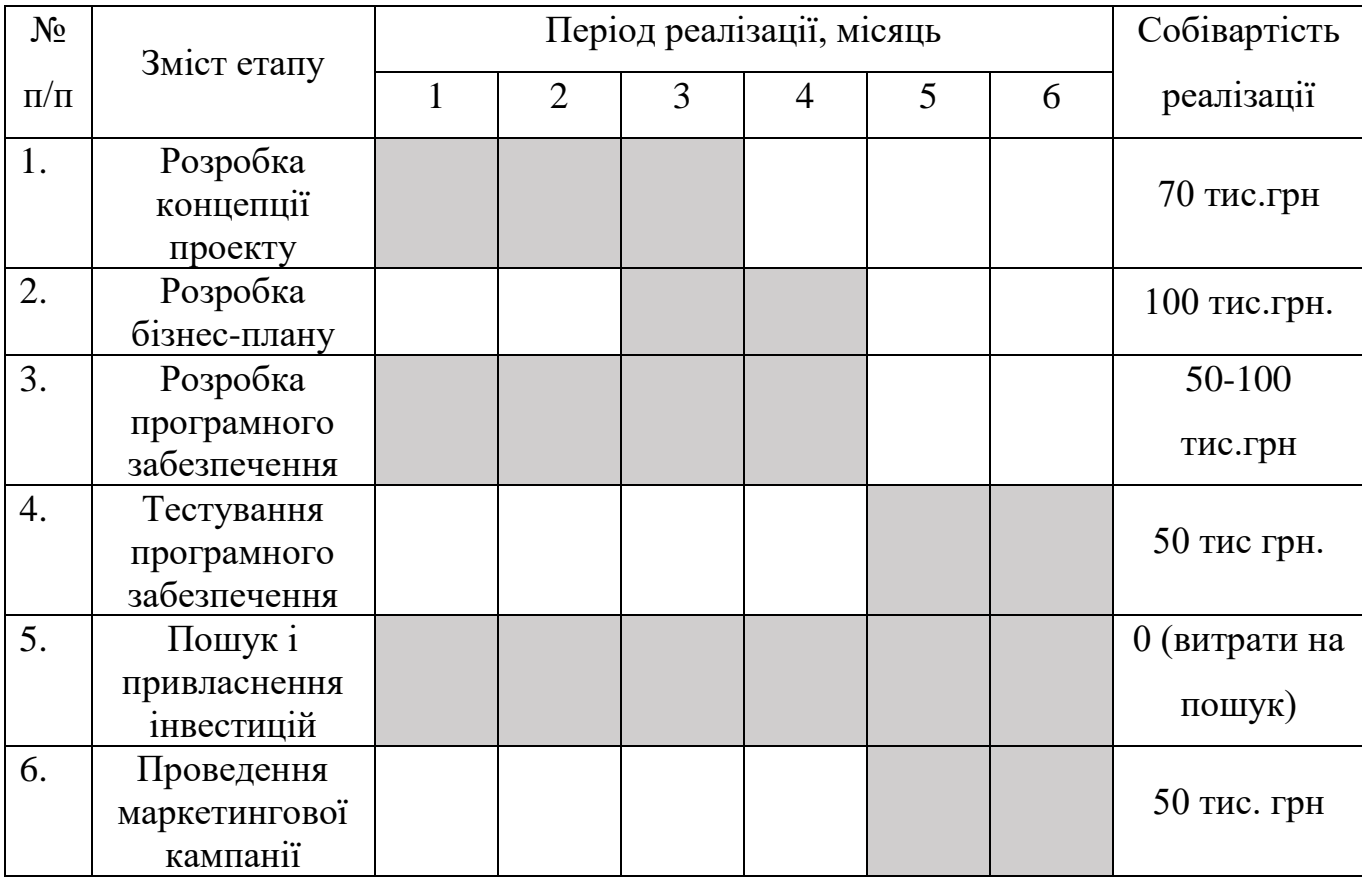

Таблиця 4.23 – Календарний план реалізації проекту

Ця таблиця представляє календарний план для проекту з розробки бізнесу. Кожен етап проекту описується відповідним завданням і періодом часу, в який це завдання має бути виконане. Також вказана приблизна вартість кожного етапу.

Розробка концепції проекту та розробка бізнес-плану - це етапи, що передують розробці програмного продукту. Собівартість цих етапів також залежить від

складності проекту, кількості часу, витраченого на розробку концепції та бізнесплану, а також від участі зовнішніх консультантів, які можуть бути залучені для підготовки концепції та бізнес-плану.

Розробка програмного забезпечення і тестування програмного забезпечення це технічні етапи проекту, пов'язані з розробкою програмного продукту. Собівартість цих етапів залежить від складності програмного продукту, термінів розробки, кількості спеціалістів, які задіяні в розробці та інших факторів.

Пошук і привласнення інвестицій - це етап, що передбачає пошук інвесторів та переговори з ними щодо умов інвестування проекту. Цей етап може зайняти значну кількість часу та зусиль, і собівартість його важко оцінити, оскільки вона залежить від багатьох факторів, таких як обсяг проекту, рівень конкуренції на ринку та ін.

Проведення маркетингової кампанії - це етап, що передбачає просування продукту на ринку та привернення покупців. Собівартість цього етапу залежить від обсягу рекламних матеріалів, які потрібно створити, вартості медіа-ресурсів та інших факторів.

Залежно від складності програмного забезпечення, може знадобитися більше часу та ресурсів на його розробку, що збільшить собівартість проекту. Також можуть виникнути додаткові витрати на закупівлю необхідного обладнання або програмних засобів.

У разі тестування програмного забезпечення можуть виникнути затримки в зв'язку з необхідністю виявлення та усунення помилок, що може збільшити час та витрати на цей етап.

Загалом, сумарна собівартість проекту складає 320-370 тис. грн., в залежності від включення додаткових витрат на розробку програмного забезпечення. Час реалізації проекту становить 6 місяців.

#### **Висновок до розділу 4**

З огляду на розвиненість та потенціал ринку оптичних технологій в Україні, можна зробити висновок про можливість ринкової комерціалізації проекту з оптичної технології. Ринок вже має певний попит на оптичні прилади та послуги, а також демонструє динаміку розвитку в різних галузях застосування оптичних технологій.

З огляду на обрану стратегію концентрованого маркетингу і диференціації продукту для науковців та дослідників в сфері оптики, можна стверджувати, що є перспективи впровадження проекту. Обрана стратегія дозволяє компанії зосередитися на певній ніші ринку, де вона може здобути певну частку ринку та стати успішною в даній області.

Проте, для впровадження проекту необхідно вирішити ряд питань, таких як бар'єри входження на ринок, стан конкуренції та конкурентоспроможність проекту. Бар'єри входження на ринок можуть включати високі витрати на рекламу та маркетинг, складність входження на ринок, довгий час встановлення контактів та відсутність відомостей про потенційних клієнтів.

Стан конкуренції також може бути значним, оскільки існують компанії, які вже працюють на цьому ринку та мають своїх клієнтів. Конкурентоспроможність проекту також є важливим аспектом, оскільки він повинен бути привабливим для потенційних клієнтів та відповідати їх потребам.

Загальний аналіз проекту показав, що розробка спеціалізованого програмного забезпечення для дослідження еліпсоїдальних рефлекторів є перспективним та високотехнологічним проектом, який може знайти своє застосування в наукових дослідженнях, а також в промисловості. Узагальнюючи, подальша імплементація проекту має перспективи успіху з урахуванням обраних стратегій та альтернатив впровадження. Однак, необхідно звернути увагу на можливі ризики та вирішувати їх у процесі реалізації проекту.

#### **ВИСНОВОК**

1. Під час виконання магістерської дисертації було вирішено прикладну наукову задачу з підвищення ефективності абераційного аналізу бічної поверхні еліпсоїдальних рефлекторів, зокрема, зменшення у 3,33 рази часу необхідного для проведення модельних експериментів та розширення функціональних можливостей за рахунок багатовекторного трасування променів в ЕР.

2. Під час аналізу загальних принципів та особливостей трасування променів в несферичних оптичних системах було встановлено, що вони забезпечують високу якість зображення та точність вимірювань. Ці види систем є перспективним інструментом для різноманітних застосувань, де необхідно поєднувати якість з ергономікою та компактністю. Зважаючи на несферичну форму дзеркал та лінз, такі системи вимагають додаткового абераційного аналізу, що дозволить покращити їх ефективність та точність. В результаті дослідження методології трасування променів в несферичних дзеркалах було виявлено, що обчислення потребують великих часових та машинних ресурсів.

3. Результати аналізу систем автоматизованого проектування оптичних систем Zemax, CodeV, OSLO, FRED та VirtualLab Fusion показали, що жодна з них не має спеціальних функціональних можливостей для трасування променів внутрішньою бічною поверхнею еліпсоїдальних рефлекторів. Єдиним доступним програмним засобом що задовольняє цим вимогам виявився RTER. Аналіз функціональних можливостей RTER та задач для оцінки аберацій еліпсоїдальних рефлекторів показав відсутність багатовекторного трасування, автомасштабування графіків та можливості збереження необхідних аналітичних даних.

4. На підставі вдосконаленого алгоритму було розроблено програмне забезпечення RTER v.2.0 з використанням додаткових циклів, що дозволяють здійснювати вибір режиму трасування, налаштування параметрів запуску та встановлення кроку точок запуску променів вздовж радіус-вектору. Це дозволило застосувати багатовекторний метод трасування променів в еліпсоїдальних

рефлекторах на прикладі ЕР з ексцентриситетом *e* =0,667, та фокальним параметром *p* =16,67 мм.

5. Вдосконалено інтерфейс програмного забезпечення для трасування променів (ПЗ RTER v.2.0) та описано методику роботи з ним. Для реалізації багатовекторного режиму трасування на вкладці «General» додано можливість вибору режиму трасування та налаштування параметрів початкових точок запуску (кроків, кутів, інтервалів). На вкладці «Result» додані вікна для збереження файлу з результатами обчислення RMS і Centroid та кількості актів відбиття для кожного кроку вздовж великої осі еліпсоїда.

6. На підставі багатовекторного абераційного аналізу бічної поверхні еліпсоїдального рефлектора було встановлено, що значення відхилень координат центру є незначними для актів відбиття більше третього, з найбільшими значеннями спостерігаються при азимутальних кутах θ від 22,6˚ до 30˚. Значення середньоквадратичного відхилення координат зменшується приблизно на 50% зі збільшенням актів відбиття, окрім першого відбиття при зенітному куті θ = 48,18˚, для якого спостерігається інверсна картина.

7. Залежності впливу зенітних кутів на відхилення координат, є основою для вдосконаленні конструкції еліпсоїдальних рефлекторів та оптичної системи фотометрів різного призначенн шляхом, проектування додаткових засобів для компенсації аберацій або зміни форми бічної поверхні рефлектора.

## **СПИСОК ВИКОРИСТАНИХ ДЖЕРЕЛ**

[1] Laramy-K, Thomas. «Principles of Atoric Lens Design.» *Laramy-K Optical*, 2010.

[2] Kingslake, R. and Johnson, R.B. «Lens Design Fundamentals». London: Academic Press. 2010.

[3] Sasian, Jose M. «Introduction to Lens Design». *Cambridge University Press*, 2019.

[4] Н.В. Безугла, М.О. Безуглий, Г.С. Тимчик, та В.А. Шаргородський, "Просторова фотометрія біологічних середовищ", *Оптико-електроннi iнформацiйноенергетичнi технології*, т.30, №2, с. 40 – 49, 2016.

[5] Sugisaki, Katsumi Oshino, Tetsuya Murakami, Katsuhiko Watanabe. «Assembly and alignment of three-aspherical-mirror optics for extreme ultraviolet projection lithography». Proceedings of SPIE - *The International Society for Optical Engineering*. 2000. DOI: 10.1117/12.390114.

[6] Ceyhan Ufuk. "Characterization of aspherical lenses by experimental ray tracing.", *A Thesis of Doctor of Philosophy in Electrical Engineering*, 2013.

[7] Aguirre-Aguirre, Daniel, González-Utrera, Dulce. «Fabrication of biconvex spherical and aspherical lenses using 3D-printing». *Applied Optics*. 2023. DOI: 10.1364/AO.477347.

[8] Takeo, Satoru Watanabe, Yoichiro Suzuki, Misa Kadonosono, Kazuaki. «Wavefront analysis of acrylic spherical and aspherical intraocular lenses». *Japanese journal of ophthalmology*. 2008. DOI:10.1007/s10384-008-0548-4.

[9] *US Patent and Trademark Office*. «Non-spherical lens design method and nonspherical lens» (US20080137168A1) 2008.

[10] M.A. Bezuglyi, N.V. Bezuglaya, and I.V. Helich, "Ray tracing in ellipsoidal reflectors for optical biometry of media», *Applied Optics*, no. 56 (30), pp. 8520 – 8526, 2017. DOI: 10.1364/AO.56.008520
[11] Chen, Yan & Wang, Xue & Zhou, Chuan-Di & Wu, Qiang. (2017*).*  «Evaluation of visual quality of spherical and aspherical intraocular lenses by Optical Quality Analysis System». *International Journal of Ophthalmology*. 2017. DOI: 10.18240/ijo.2017.06.13.

[12] Ceyhan Henning, Thomas Fleischmann, Friedrich Hilbig «Measurements of aberrations of aspherical lenses using experimental ray tracing.» *Proc SPIE.* 2011 DOI: 10.1117/12.895009.

[13] M.A. Bezuglyi, M.V. Pavlovets, "Optical biometry of biological tissues by ellipsoidal reflectors", *in Proc. OSA-SPIE*, Munhin, 2013, 8798. DOI: 10.1117/12.2031142.

[14] N.V. Bezuglaya, M.A.Bezuglyi, "Spatial photometry of scattered radiation by biological objects", *in Proc. SPIE Biophotonics*—Riga 2013, Riga, 2013, 90320J. DOI: 10.1117/12.2044609

[15] Seob, Han. «Design of Spherical Aberration Free Aspherical Lens by Use of Ray Reverse Tracing Method» 2023.

[16] Giovanzana, Stefano & Kasprzak, Henryk & Pałucki, Bartosz & Ţălu, Ştefan. «Non-rotational aspherical models of the human optical system». *Journal of Modern Optics.* 2013. DOI: 10.1080/09500340.2013.865802.

[17] Nakajima, Hiroshi. «Two‐Dimensional Ray Tracing». 2015 DOI: 10.1002/9781118939154.ch4.

[18] G.H. Spencer and M.V.R.K. Murty, "General Ray-Tracing Procedure," *Journal of Optical Society of America*, 52(6), pp. 672-678, 1962.

[19] Gómez-Correa, J. Coello, V. Garza-Rivera, A.Puente, «Three-dimensional ray tracing in spherical and elliptical generalized Luneburg lenses for application in the human eye lens». *Applied Optics*. 2016. DOI: 10.1364/AO.55.002002.

[20] Zhu, Deyan Wang, Fang Li, Ping Li, Ming. «Research on hybrid compensation testing of convex aspherical mirror». *Optics and Lasers in Engineering* 2020. DOI: 10.1016/j.optlaseng.2020.106108.

[21] Fang, Wen Han, Shun Liu, Mingqing Liu, Qingwen.. «Distance and Efficiency Enhancement With Aspherical Retroreflectors for Resonant Beam SWIPT». *IEEE Internet of Things Journal*. 2022. DOI: 10.1109/JIOT.2022.3196824.

[22] Peña Román, Ricardo Auad, Yves Grasso, Lucas Padilha, Lazaro Alvarez, «Design and implementation of a device based on an off-axis parabolic mirror to perform luminescence experiments in a scanning tunneling microscope».2022

[23] Gutiérrez-Jáuregui, R. Jauregui, Rocio. «Photons in the presence of parabolic mirrors». *Physical Review* 2018 DOI: 10.1103/PhysRevA.98.043808.

[24] Spherical vs. Parabolic Mirror Focal Regions. Copyright © 1999-2023 Thorlabs, Inc. *[Електронний ресурс]* (дата звернення: 11.02.2023 р.) URL: www.thorlabs.com/newgrouppage9.cfm?objectgroup\_id=14211

[25] M.A. Bezuglyi, A.V. Yarych, and D.V. Botvinovskii, "On the possibility of applying a mirror ellipsoid of revolution to determining optical properties of biological tissues", *Optics and Spectroscopy*, no. 113, рp.101 – 107, 2012. DOI: 10.1134/S0030400X12070053, ISSN: 0030400X.

[26] Optical Properties of Elliptical Mirrors. © 2011 Copyright Math Open Reference. *[Електронний ресурс]* (дата звернення: 17.02.2023 р.) URL: https://www.mathopenref.com/ellipseoptics.html

[27] Goldberg, Kenneth Sánchez del Río, Manuel. «Off-axis representation of hyperbolic mirror shapes for X-ray beamlines. *Journal of Synchrotron Radiation»*. 2023 DOI: 10.1107/S1600577523001492.

[28] Yi, S. & Ko, Y. «Wide field-of-view imaging using a combined hyperbolic mirror». *Current Optics and Photonics*. 2017, DOI: 10.3807/COPP.2017.1.4.336.

[29] Hyperbolic Mirror. *[Електронний ресурс]* (дата звернення: 11.03.2023 р.) URL: https://www.geogebra.org/m/nC7v8MPw

[30] Cohen, R. «Mirror theory applied to toroidal systems». 1987.

[31] Zvonkov, AV Kuyanov, Alexey Nührenberg, J. Skovoroda, AA Zille, R. «Toroidal mirror system». *Plasma Physics Reports*, v.28, 756-764. 2002. DOI: 10.1134/1.1508026.

[32] Shimadzu. Aspherical Mirrors. Toroidal Mirrors. *[Електронний ресурс]*  (дата звернення: 11.03.2023 р.)

URL: https://www.shimadzu.com/opt/products/aspherical/o-k25cur0000007p3b.html

[33] Hu, Chia-Yu Lin, Chun-Hung. «Reverse Ray tracing for transformation optics». *Optics express.* 2015. DOI: 10.1364/OE.23.017622.

[34] Chen, Da Mirebeau, Jean-Marie Shu, Minglei Tai, «Geodesic Models with Convexity Shape Prior». *IEEE Transactions on Pattern Analysis and Machine Intelligence.* 2022. DOI: 10.1109/TPAMI.2022.3225192.

[35] Ranta Juha «Ray Tracing» 2023

[36] Bedratyuk, Leonid Bedratyuk, A.«3D geometric moment invariants from the point of view of the classical invariant theory». Matematychni Studii. 2023. DOI: 10.30970/ms.58.2.115-132.

[37] Gerrard, Anthony; Burch, James M. «Introduction to matrix methods in optics». *Courier Dover.* 1994. ISBN 9780486680446.

[38] Epstein, Marcelo Peter, Daniel Slawinski, Michael. «Combining Ray-Tracing Techniques and Finite-Element Modelling in Deformable Media» *The Quarterly Journal of Mechanics and Applied Mathematics.* 2012. DOI: 10.1093/qjmam/hbr021.

[39] Karl N. Schrader, Samuel R. Subia, John W. Myre, and Kenneth L. Summers, "Ray tracing in a finite-element domain using nodal basis functions," *Appl. Opt*. 53, F10- F20. 2014.

[40] M. Bezuglyi, N. Bezuglaya, O. Kuprii, and I. Yakovenko, "The non-invasive optical glucometer prototype with ellipsoidal reflectors", *in Proc. IEEE 59th International Scientific Conference Power and Electrical Engineering of Riga Technical University (RTUCON)*, Riga, 2018, рp. 1 – 4. DOI: 10.1109/RTUCON.2018.8659864.

[41] Zemax 2023 ANSYS, Inc. *[Електронний ресурс]* (дата звернення: 15.03.2023 р.) URL: https://www.zemax.com

[42] CODE V Optical Design Software 2023 Synopsys, Inc. *[Електронний ресурс]* (дата звернення: 16.03.2023 р.) URL: https://www.synopsys.com/opticalsolutions/codev.html

[43] OSLO 2023 Lambda Research Corporation *[Електронний ресурс]* (дата звернення: 16.03.2023 р.) URL: https://lambdares.com/oslo

[44] FRED Optical Engineering Software 2023 Photon Engineering *[Електронний ресурс]* (дата звернення: 17.03.2023 р.)URL: https://photonengr.com/fred-software

[45] VirtualLab Fusion Applications 2023 LightTrans International GmbH *[Електронний ресурс]* (дата звернення: 17.03.2023 р.) URL: https://www.lighttrans.com/company.html

[46] М.О. Безуглий, Р.О. Молодико, "Комп'ютерна програма «Трасування променів в еліпсоїдальному рефлекторі»" (Ray Tracing in Ellipsoidal Reflector) ("RTER"), *Свідоцтво про реєстрацію авторського права на твір* № 67015, 04.08.2016.

[47] M.Bezuglyi, N. Bezuglaya, and A. Viruchenko, "On the possibility of ellipsoidal photometry and Monte Carlo simulation to spatial analysis of biological media", *in Proc. IEEE 37th International Conference Electronics and Nanotechnology*, Kyiv, 2017, р. 321 – 324. DOI: 10.1109/ELNANO.2017.7939771.

[48] М.А. Безуглый, Н.В. Безуглая, и А.Б. Самиляк, "Обработка изображений при эллипсоидальной фотометри", *Приборы и методы измерений*, т. 7, №1, с. 67 – 76, 2016. DOI: 10.21122/2220-9506-2016-7-1-67-76

[49] N. Bezuglaya , A. Haponiuk , D. Bondariev, S.Poluectov, V. Chornyi and M. Bezuglyi, "Rationale for the choice of the ellipsoidal reflector parameters for biomedical photometers", *Devices and Methods of Measurements*. vol. 12, no 4, pp. 259-271, 2021. DOI: 10.21122/2220-9506-2021-12-4-259-271.

[50] M. Bezuglyi, and N. Bezuglaya, "Raman spectroscopy principles for in vivo diagnostic by ellipsoidal reflectors", *Electrical, Control and Communication Engineering,* vol. 15, no.1, pp. 39 – 46, 2019. DOI: 10.2478/ecce-2019-0006.

[51] M.A. Bezuglyi, N.V. Bezuglaya, A.V. Ventsuryk, and K.P. Vonsevych, "Angular Photometry of Biological Tissue by Ellipsoidal Reflector Method", *Devices and Methods of Measurements,* vol.10, no. 2, pp. 160 – 168, 2019. DOI: 10.21122/2220-9506- 2019-10-2-160-168.

[52] Н.В. Безугла, М.О. Безуглий, та Ю.В. Чмир, "Просторова потокова біометрія середовищ еліпсоїдальними рефлекторами", *Електроніка і зв'язок*, том 83,  $N<sub>2</sub>6$ , c. 87 – 93, 2014.

[53] C.О. Полуектов, Н.В. Безугла, М.О. Безуглий, "Комп'ютерна програма «Багатовекторне трасування променів в еліпсоїдальному рефлекторі»" ("RTER v.2.0"), *Заявка на реєстрацію авторського права* № с202302004.

[54] M.A. Bezuglyi, N.V. Bezuglaya, and S.A. Kostuk, "Influence of laser beam profile on light scattering by human skin during photometry by ellipsoidal reflectors", *Devices and Methods of Measurements*, vol.9, №1, pp. 56 – 65, 2018. DOI: 10.21122/2220- 9506-2018-9-1-56-65.

[55] М.А. Безуглый, и Я.А. Коцур, "Применение эффекта Допплера в оптической биомедицинской диагностике", *Вісник НТУУ «КПІ». Серія приладобудування*, вип. 42, с. 177 – 184, 2011.

[56] М.О. Безуглий, та Д.В. Ботвиновський, В.В. Зубарєв, та Я.О. Коцур, "Метод фотометричного дзеркального еліпсоїда обертання для дослідження шорсткості поверхні", *Методи та прилади контролю якості*, №27, с. 77 – 83. 2011.

[57] K. Vonsevych, M.F. Goethel, J. Mrozowski, J. Awrejcewicz, and M. Bezuglyi, "Fingers movements control system based on artificial neural network model", *Radioelectronics and Communications System*, vol.62, no.1, pp. 23 – 33, 2019. DOI: 10.3103/S0735272719010047.

[58] K.P. Vonsevych, M.A. Bezuglyi, and O.A. Prytula, "Optical feedback based on photometry by ellipsoidal reflector in bionic fingers application", *KPI Science News*, no. 3, pp. 63 – 72, 2019. DOI:10.20535/kpi-sn.2019.3.175785.

[59] К.П. Вонсевич, М.О. Безуглий, та А.О. Гапонюк, "Оцінювання часових характеристик електроміограми функціональних рухів кисті руки для інтуїтивного керування біонічним протезом", *Наукові вісті НТУУ «КПІ»*, №1, с. 45 – 53, 2018.

[60] J.A.R. Samson, D.L. Ederer, «Imaging Properties and Aberrations of Spherical Optics and Nonspherical Optics,» *Experimental Methods in the Physical Sciences, Academic Press*, Volume 31, 1998, P. 145-181, DOI: 10.1016/S0076-695X(08)60043-5.

[61] Zhai, Chengxing Shao, Mike Goullioud, R. Nemati, Bijan. «Micro-pixel accuracy centroid displacement estimation and detectorcalibration» *Proceedings of The Royal Society A Mathematical Physical and Engineering Sciences.* 2011. DOI: 10.1098/rspa.2011.0255.

[62] Zhang J, Jin G, Jin L, Ruan X, «Profiles of intraocular higher-order aberrations in healthy phakic eyes: prospective cross-sectional study». *Ann Transl Med*. 2020 DOI: 10.21037/atm-20-1023.

[63] Н.В. Безугла, М.О. Безуглий, Г.С. Тимчик, та К.П. Вонсевич, "Вплив осьової анізотропії розсіяння біологічних середовищ на точність визначення оптичних коефіцієнтів методом Монте-Карло", *Наукові вісті НТУУ "КПІ"*, том 99,  $N<sub>2</sub>1$ , c.  $85 - 91$ . 2015.

[64] М.О. Безуглий, І.І. Синявський, Н.В. Безугла, та А.Г. Козловський, "Особливості виготовлення еліпсоїдальних рефлекторів фотометрів", *Вісник НТУУ «КПІ». Серія Приладобудування*, том. 52, №2, с. 76 – 81, 2016.

[65] М.О. Безуглий, О.В. Лінючева, Н.В. Безугла, М.В. Бик, та С.А Костюк, "Контроль форми еліпсоїдальних рефлекторів біомедичних фотометрів", *Вісник НТУУ «КПІ». Серія Приладобудування*, том.53, №1, с. 62 – 69, 2017.

[66] Andersen, Torben «Evaluating rms spot radii by ray tracing» *Applied Optics*. 1982. DOI: 10.1364/AO.21.001241.

[67] Н.В. Безугла, С.О. Полуектов, В.О. Чорний та М.О. Безуглий, "Монте-Карло симуляція світлорозсіяння шарами шкіри людини методами просторової фотометрії", *Вісник Київського політехнічного інституту. Серія Приладобудування*, том.61, №1, с. 91-100, 2021.

[68] M. Bezuglyi, A. Haponiuk, N. Bezugla, K. Vonsevych and oth. "Blood glucose analysis by Raman spectrophotometer with ellipsoidal reflector", *Proceedings of SPIE - The International Society for Optical Engineering*, 2021, 12040, 120400B. DOI: 10.1117/12.2613340.

[69] Н.В. Безугла, М.О. Безуглий, та Г.С. Тимчик, "Особливості анізотропії світлорозсіяння волокнистими біологічними тканинами*", Вісник НТУУ «КПІ». Серія приладобудування*, №50, с. 169 – 175, 2015.

[70] Гавриш, О. А., Бояринова К. О., Копішинська К. О. Розробка стартаппроектів. Конспект лекцій : навчальний посібник для студентів спеціальностей 151 – «Автоматизація та комп'ютерно-інтегровані технології» та 152

– «Метрологія та інформаційно-вимірювальна техніка»; КПІ ім. Ігоря Сікорського. Електронні текстові данні. Київ : КПІ ім. Ігоря Сікорського, 2019. 188 с.

[71] Гавриш, О. А., Бояринова К. О., Копішинська К. О. Розробка стартаппроектів: практикум: навчальний посібник для студентів спеціальностей 151 – «Автоматизація та комп'ютерно-інтегровані технології» та 152 – «Метрологія та інформаційно-вимірювальна техніка»; КПІ ім. Ігоря Сікорського. Електронні текстові данні. Київ : КПІ ім. Ігоря Сікорського, 2019. 116 с.